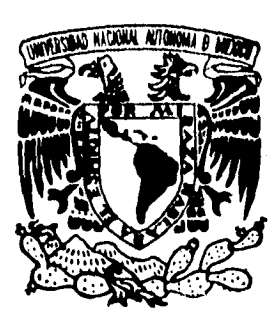

UNIVERSIDAD NACIONAL AUTONOMA **DE MEXICO** 

**FACULTAD DE INGENIERIA** 

EXPLOTACION DE ROCA PUZOLANICA EN SANTO DOMINGO CHIHUITAN, OAXACA

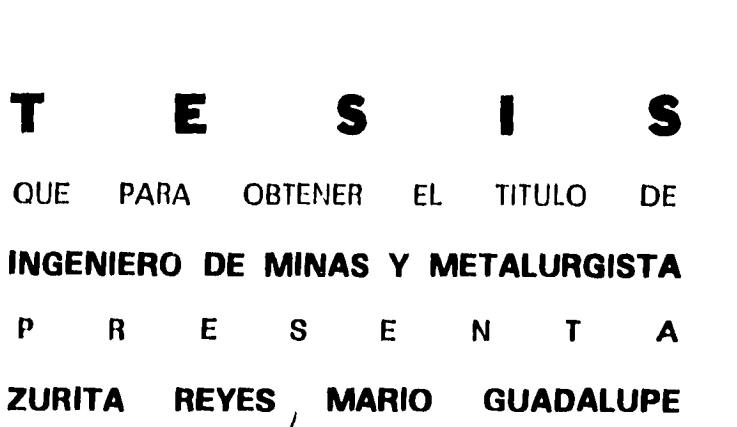

**DIRECTOR: ING. CARL ANTHONY SERVIN JUNGDORF** 

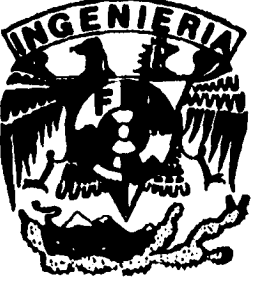

**MEXICO, D. T. 1995** 

 $z$  ejem

**FALLA DE ORIGEN** 

 TESIS CON FALLA DE ORIGEN

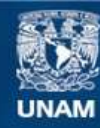

Universidad Nacional Autónoma de México

**UNAM – Dirección General de Bibliotecas Tesis Digitales Restricciones de uso**

# **DERECHOS RESERVADOS © PROHIBIDA SU REPRODUCCIÓN TOTAL O PARCIAL**

Todo el material contenido en esta tesis esta protegido por la Ley Federal del Derecho de Autor (LFDA) de los Estados Unidos Mexicanos (México).

**Biblioteca Central** 

Dirección General de Bibliotecas de la UNAM

El uso de imágenes, fragmentos de videos, y demás material que sea objeto de protección de los derechos de autor, será exclusivamente para fines educativos e informativos y deberá citar la fuente donde la obtuvo mencionando el autor o autores. Cualquier uso distinto como el lucro, reproducción, edición o modificación, será perseguido y sancionado por el respectivo titular de los Derechos de Autor.

**FACULTAD DE INGENIERIA DIRECCION 6o-I-041** 

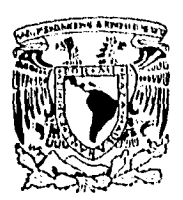

 $\mathbf{b}$ 

VAINER4DAD NACIONAL **AMPNOYIA DE PIEXICO** 

#### **SR. MARIO GUADALUPE ZURITA REYES Presente.**

**En atención a su solicitud, me es grato hacer de su conocimiento el tema que propuso el profesor Ing. Carl Anthony Servin Jungdorf, y que aprobó esta Dirección, para que lo desarrolle usted como tesis de su examen profesional de ingeniero de minas y metalurgista:** 

#### **EXPLOTACION DE ROCA PUZOLANICA EN SANTO DOMINGO CHIHUITAN, OAXACA**

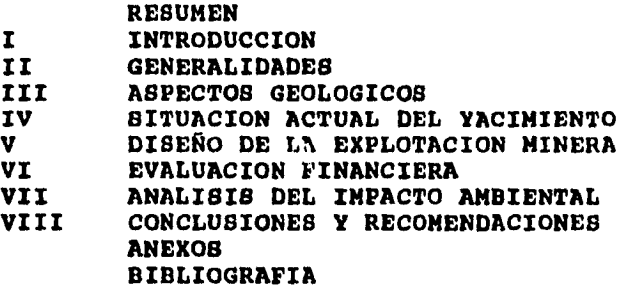

**Ruego a usted cumplir con la disposición de la Dirección General de la Administración Escolar en el sentido de que se imprima en lugar visible de cada ejemplar de la tesis el titulo de** ésta.

**Asimismo le recuerdo que la Ley de Profesiones estipula que se deberá prestar servicio social durante un tiempo mínimo de seis meses como requisito para sustentar examen profesional.** 

**Atentamente "POR MI RAZA HABLARA EL ESPIRITU"**<br>Ciudad Universitaria, a s de junio de 1993. **Ciudad iversitaria, a de junio de 1993.**  EL DIRECTOR **CONTROL** 

**INGI JOSE MANUEL COVARRUBIAS SOLIS** 

**11**  JMCS\*EGLM\*ggt\*

**2W AÑOS DE ENSEÑANZA DE LA INGENIERIA EN MEXICO** 

## **AGRADECIMIETOS:**

A MIS PADRES Y HERMANOS

Por su orientación, motivación y apoyo insubstituibles, sin los cuales no hubiera alcanzado esta meta.

A MIS MAESTROS

Por el gran de cúmulo de conocimientos que me han dado.

Con especial distinción para el ing. Carl Anthony Servín Jungdorf

AL ING. JUAN OLGÍN FRANCO

A LA COOPERATIVA "LA CRUZ AZUL"

Por su generoso apoyo.

Por las facilidades que me brindó para realizar este trabajo.

Especialmente a:

Ing. Enrique Zavaleta Jiménez

Ing. Germán Guzmán Hernández

Joel Tapia García

Ing. Eduardo Ortíz Monteagudo

A ADÁN CASTRO FLORES Por su valiosa colaboración en la elaboración de este trabajo.

2012年12月30日

# CON DEDICATORIA:

# **A MIS PADRES: TELÉSFORO Y ALICIA.**

h

**A MIS HERMANOS.** 

**A JUDIT ANETH.** 

.1 •

#### **CONTENIDO**

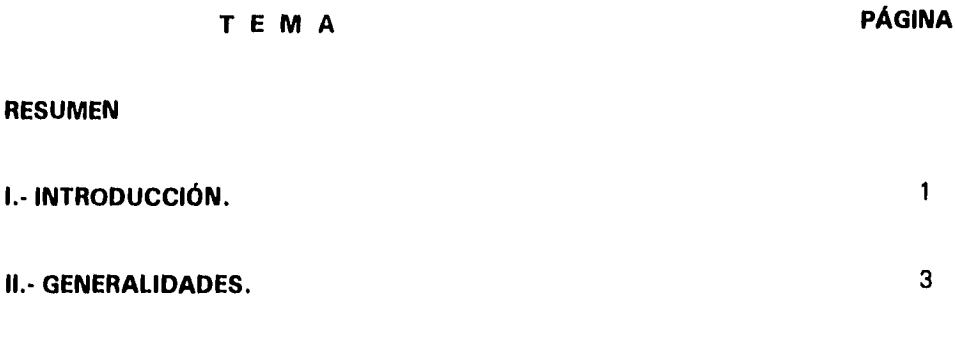

大会社の 人に にんかん こうしゃ

11.1) Antecedentes.

**RESUMEN** 

- 11.2) Localización.
- 11.3) Vías de acceso.

 $\ddot{\phantom{0}}$ 

- 11.4) Clima, vegetación y fauna.
- 11.5) Situación legal.
- 11.6) Población y servicios.

## **III.- ASPECTOS GEOLÓGICOS.** 7

- III.1) Antecedentes. 111.2) Fisiografía. 111.3) Orografía. 111.4) Hidrografía. 111.5) Geología regional. 111.6) Geología estructural regional. 111.7) Geología local. 111.8) Geología estructural local. 111.9) Yacimientos minerales.
- 
- 111.10) Cálculo de reservas.

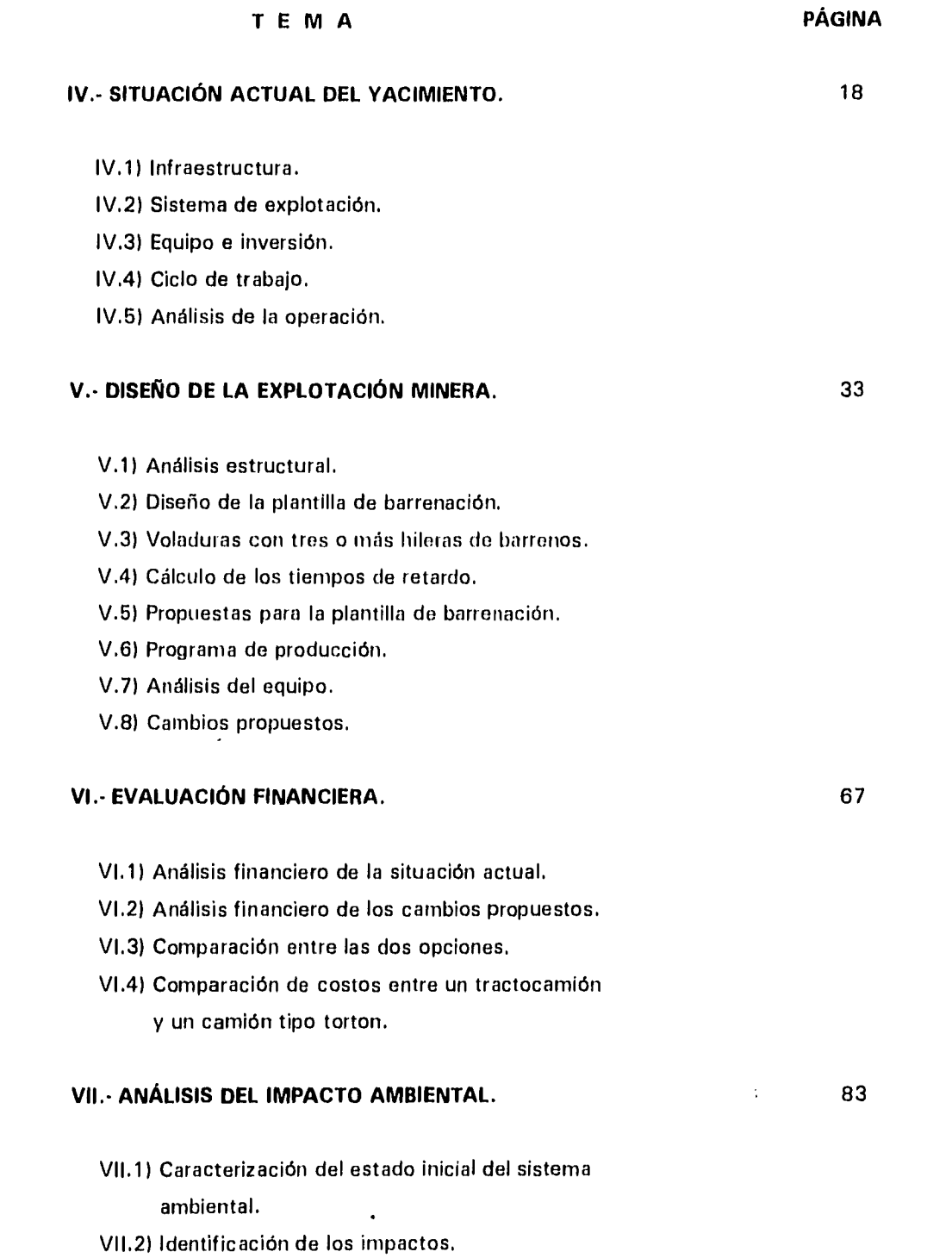

ţ,

# IV

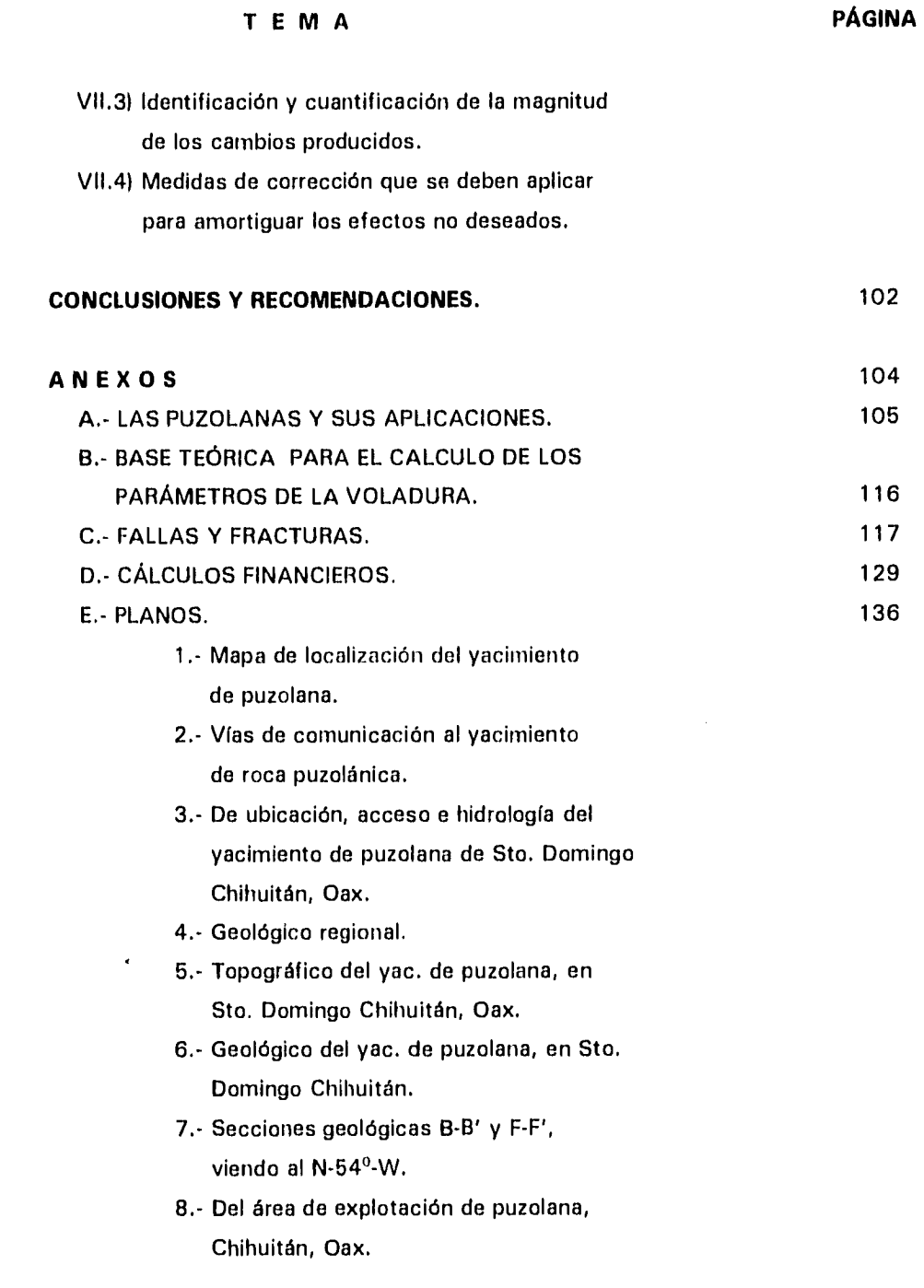

 $\vec{r}$ 

# **BIBLIOGRAFÍA.** 145

 $\frac{1}{\sqrt{2}}$ 

Ŧ,

i<br>F Î.  $\bar{1}$  : Š.

**SEP 1000** 

V

### **RESUMEN**

La "Sociedad Cooperativa Manufacturera de Cemento Portland La Cruz Azul S C L" explota un yacimiento de roca puzolánica desde 1993. La roca puzolánica es un material que se utiliza como agregado de los cementos tipo portland con el fin de mejorar su calidad y reducir los costos de elaboración; dicho yacimiento se localiza en el "Cerro Campanario" a 4 km al norte del poblado de Santo Domingo Chihuitán, Tehuantepec, Oaxaca. Este material lo utilizan en la fábrica de cemento ubicada en Lagunas, Juchitán Oax.

Las reservas de puzolana se calculan en:

N

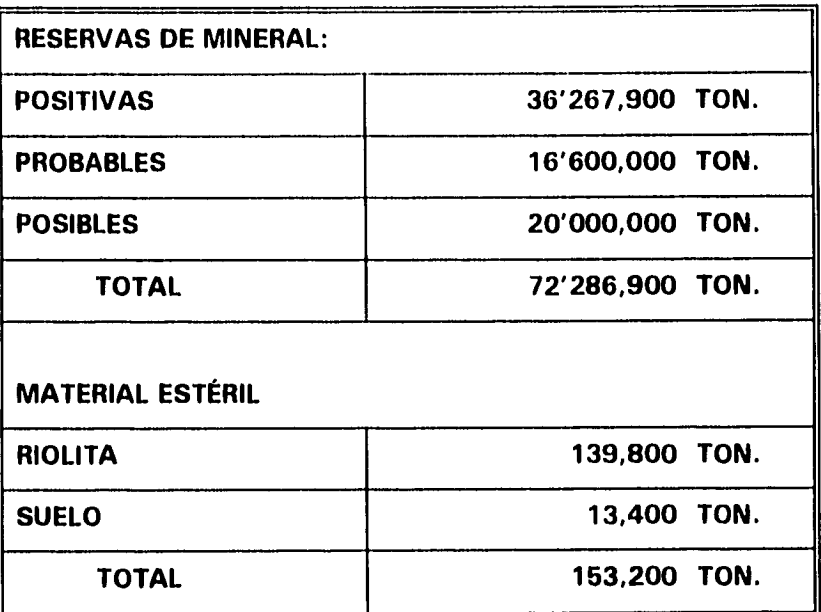

i<br>1

El presente trabajo pretende elaborar el diseño de explotación del yacimiento de roca puzolánica, para lograr optimar los recursos materiales y humanos que se están utilizando en el proyecto. Con este propósito se realiza un análisis de la operación actual, en donde se revisan las principales actividades y parámetros. A partir este análisis se

realizan propuestas de cambio y una comparación de costos de éstos, con lo cual se concluye la viabilidad de su aplicación y se especifican las ventajas económicas que traerán consigo.

r

También se identifican los principales impactos ambientales que produce el desarrollo del proyecto y se señalan las medidas de corrección y/o mitigación que deben aplicarse para evitar en lo posible un escenario no deseado.

### **I.- INTRODUCCIÓN.**

Central Service

La realización del presente trabajo tiene como objetivo principal elaborar el diseño para la explotación de roca puzolánica del cerro "El Campanario", ubicado en el Municipio de Santo Domingo Chihuitán, Tehuantepec, Oax.,. Este tipo de roca está siendo utilizada en la planta fabricadora de cemento Portland de la "Sociedad Cooperativa Manufacturera de Cemento Portland La Cruz Azul, S C L" instalada en la comunidad de Lagunas, Municipio del Barrio de la Soledad, Juchitán, Oax. La aplicación de la puzolana consiste en mezclarla con clinker en proporciones tales que el cemento mejora sus propiedades a la vez que logra abatir su costo de fabricación.

Debido al bajo precio que tiené éste material, es deseable producir volúmenes importantes para reducir los costos que, aunado a una operación óptima haga rentable su explotación, para lograrlo se deben aplicar las técnicas de explotación adecuadas al yacimiento, seleccionar el equipo adecuado y hacer un diseño apropiado de la explotación.

Por otro lado, es necesario hacer un análisis de los efectos ambientales que sufrirá el área con la explotación del yacimiento. Para este caso, la generación de ruido, de polvo y de gases debe estudiarse para saber cómo repercutirán en su entorno y en especial cómo afectarán a las comunidades vecinas.

Las puzolanas han adquirido importancia en la industria cementera porque, además del importante ahorro de energía que genera su uso, si el material escogido tiene buena actividad puzolánica y la mezcla se hace adecuadamente, el cemento producido tendrá mejor calidad que el cemento puro.

El yacimiento objeto de este estudio se empezó a explotar con base en la experiencia de los trabajadores de la cooperativa "La Cruz Azul" y sin un proyecto elaborado previamente. A partir del análisis aquí planteado, se elaboró el diseño del sistema de explotación con la intención de lograr mejoras técnicas y económicas en la operación, además se establece si el equipo que está siendo utilizado es el apropiado y suficiente, para en su caso, proponer las correcciones necesarias.

El presente trabajo se divide en ocho capítulos, en los tres primeros se describen las condiciones generales del yacimiento, en el capítulo cuatro se revisa el estado actual de los trabajos de explotación, en los capítulos cinco y seis se analiza el sistema de explotación para hacer las propuestas con la intención de lograr mejoras técnicas y económicas. En el capítulo siete se hace una propuesta para que el área donde se haga la explotación tenga una pronta recuperación ambiental.

(3) ( 1995年) (中国語) (中国語)

**Contract Contract Contract** 

Finalmente se concluye con las propuestas que pronostican los mejores resultados y las recomendaciones a seguir para lograr los objetivos.

#### **II.- GENERALIDADES.**

#### **11.1) Antecedentes.**

Hace aproximadamente 15 años, la "Sociedad Cooperativa Manufacturera de Cemento Portland La Cruz Azul S C L" inició una exploración geológica en esta región en busca de puzolanas, encontrando un yacimiento en terrenos pertenecientes a la comunidad de Santiago Laollaga, Tehuantepec. Con este material se produjo cemento puzolánico durante un corto período, fue hasta 1991 cuando la Cooperativa "La Cruz Azul" decidió producir este tipo de cemento de manera continua. Debido a que no logró llegar a un acuerdo con la comunidad de Santiago Laollaga para explotar su yacimiento, se intensificó la exploración en la región en busca de otras opciones.

Para la nueva exploración, se tomaron como referencia las cartas geológicas del INEGI, las cuales indican una amplia zona de rocas volcánicas extrusivas desde Santiago Laollaga hasta Guevea de Humboldt y el antecedente de rocas similares que habían estado utilizando otras empresas cementeras en el norte del país. Como resultado de esta nueva exploración, se encontró un yacimiento de puzolanas en terrenos que pertenecen a la comunidad de Santo Domingo Chihuitán, Teh. En el mismo año de 1991 se realizaron las primeras pruebas con este material, las cuales fueron poco alentadoras porque estaba contaminado con suelo, materia orgánica y material inerte, pero una vez que se utilizó material sin contaminantes, se comprobó su eficiencia puzolánica y se inició su explotación en junio de 1993. Actualmente se está obteniendo una producción de 21,000 ton/mes.

5

Para la cooperativa "La Cruz Azul" este yacimiento de puzolana es de gran importancia, porque de no obtener este material de esta zona, tendría que acarrearlo desde el Estado de Hidalgo, como lo estuvo haciendo por casi un año, lo que representa una distancia de acarreo de 760 km y con ello un alto costo por concepto de acarreo, más de N\$ 100.00 por ton.

 $\overline{3}$ 

#### **11,2) Localización.**

La comunidad de Santo Domingo Chihuitán es la cabecera Municipal, pertenece al Distrito de Tehuantepec del Estado de Oaxaca; se encuentra ubicado en la región del Istmo al SE 73° y 177 km en línea recta de la ciudad de Oaxaca. Sus coordenadas geográficas son 16° 35' 28" latitud norte y 95° 09' 45" longitud oeste, con una elevación de 90 m s n m (anexo "E", fig. 1).

El yacimiento de puzolana se ubica al norte y 4 km en línea recta del poblado de Santo Domingo Chihuitán, tiene coordenadas geográficas de 16 $^{\circ}$  37' 38" latitud norte y 95 $^{\circ}$ 09' 34" longitud oeste, con una elevación de 320 m s n m. El nombre que este cerro tiene en la carta INEGI es de "Cerro Colorado", pero la Cooperativa "La Cruz Azul" lo denominó cerro "El Campanario".

#### **11.3) Vías de acceso.**

Para llegar a Santo Domingo Chihuitán se hace de la siguiente manera (anexo **"E",**  fig. 2):

La carretera federal transístmica número 185 une las ciudades de Coatzacoalcos, Ver. y Salina Cruz Oax.; en el kilómetro 205 del lado poniente se localiza la desviación para la fábrica de cemento que se encuentra a 6 km. Siguiendo la carretera 185, en el kilómetro 240 del lado poniente se encuentra un camino de terracería con una longitud de 19 km que conduce a la carretera estatal número 49, se toma esta carretera hacia el noroeste y con un recorrido de 15.5 km sobre camino asfaltado se llega al poblado de Santo Domingo Chihuitán. A partir de éste se construyó el camino de terracería de 9 km para llegar a la zona de explotación del yacimiento. Siguiendo esta ruta es necesario recorrer 28 km de terracería.

Otra forma de llegar es a partir de la carretera 185, en el kilómetro 257 se toma la carretera estatal número 49 que conduce a Santo domingo Chihuitán con un recorrido de 26 km, en este caso, todo el recorrido es sobre camino asfaltado.

Una tercera opción es la vía de ferrocarril que pasa por Ciudad Ixtepec, Juchitán a 10 km de Santo Domingo Chihuitán y estas dos poblaciones están unidas por la carretera estatal número 49. La vía de ferrocarril también pasa junto a la fábrica de cemento.

**11.4) Clima, vegetación y fauna.** 

 $\cal A$ 

El clima de esta región está clasificado como cálido sub-húmedo, caluroso en verano con período de lluvias de junio a septiembre, ocasionalmente llueve en otros meses. La región se caracteriza por tener abundantes vientos, siendo estos más fuertes en diciembre enero y febrero. La temperatura media es de 27.7°C con una máxima promedio de 31.9°C aunque se han presentado máximas extremas de 40.5°C en los meses de abril y mayo. La temperatura mínima promedio es de 22.8°C con mínima extrema de 9°C en el mes de enero. La precipitación pluvial media al año es de 942 mm.

El tipo de vegetación es característica de la selva baja caducifolia, con arbustos y cactos espinosos, entre los que destacan los huizaches, mulatos, pochotes y pitayos. En las partes bajas y planas abundan las áreas de cultivo con algunas zonas de pastos inducidos.

La fauna de esta zona está constituida por iguanas, lagartijas, conejos, venados, víboras, chachalacas y diversas variedades de pájaros. Debido a la cercanía con el poblado también se realiza el pastoreo de ganado bovino y caprino.

#### **11.5) Situación legal.**

Este tipo de mineral pertenece al grupo de los no concesibles, el dueño del terreno puede explotarlos y comercializarlos.

El yacimiento de puzolana "El Campanario" por estar ubicado en terrenos comunales de Santo Domingo Chihuitán, Tehuantepec, sus límites quedan determinados por la división territorial política de esta comunidad, además, dado que abarca zonas que no son propias para el cultivo, no se tiene establecida ninguna restricción de uso, sólo las que marca el propio yacimiento. El suelo donde se localiza el material puzolánico se utiliza para pastoreo en la época de lluvias y ésta es una actividad muy limitada.

La comunidad antes mencionada llegó a un acuerdo con la empresa en la que recibe como beneficio directo la cantidad de N\$ 0.76 por tonelada extraída, la cual administra un organismo creado para este fin, denominado "Patronato Pro-Explotación de la Piedra Puzolana". El acuerdo implica apoyos adicionales como nivelación de calles y donación de cemento entre otros.

## **11.6) Población y servicios.**

÷

El Municipio de Santo Domingo Chihuitán tiene una extensión territorial de 67.62 km2 y casi toda su población se concentra en el poblado del mismo nombre, existen pequeñas rancherías que difícilmente rebasan la decena de habitantes. Esta comunidad tiene, según el censo de 1990, 1,340 habitantes de los cuales el 14% es analfabeta, el 28% forma la población económicamente activa, ocupada casi en su totalidad, pero el 10% son trabajadores familiares no remunerados y el 12% no tiene trabajo estable.

El poblado lo forman 315 viviendas de las cuales el 85% tienen agua entubada y electricidad, sólo el 70% tiene algún tipo de fosa séptica, las calles no están asfaltadas, tiene una caseta telefónica con 2 líneas y una casa de salud de la SSA.

Existe preprimaria y una primaria, está en proceso de construcción una secundaria; el nivel educativo de los habitantes de éste poblado es bajo, pues sólo el 20% cursaron algún nivel después de la primaria y el 3% tiene estudios superiores.

La actividad principal de la población es la agricultura y ganadería en pequeña escala, casi de autoconsumo, siguiendo en orden de importancia la actividad de servicios comunales y sociales.

El desarrollo carretero del Municipio lo constituyen el paso de la carretera estatal núm. 49 y los 9 km de terracería que conducen al yacimiento de puzolana. Los medios de transporte son camiones con ruta a Ciudad Ixtepec y una base de taxis.

La población de Santiago Laollaga, Teh. vecina de Santo Domingo Chihuitán, tiene 2,790 habitantes y sus características son muy similares. Sin embargo 10 km antes de Santo Domingo Chihuitán está Ciudad Ixtepec, Distrito de Juchitán, que tiene 21,500 habitantes y cuenta con todos los servicios urbanos como son hoteles, restaurantes y escuelas de nivel medio superior.

#### **III.- ASPECTOS GEOLÓGICOS.**

 $\overline{b}$ 

#### **111.1) Antecedentes.**

Los estudios geológicos que se han realizado en esta zona se limitan casi exclusivamente a los trabajos efectuados por la cooperativa "La Cruz Azul" en la búsqueda de materias primas para la elaboración de cemento, específicamente para la exploración de puzolanas.

Otros trabajos de exploración los ha realizado el Consejo de Recursos Minerales, para determinar la calidad de las zeolitas naturales que están presentes en las rocas volcánicas extrusivas que cubren una amplia área.

#### **111.2) Fisiografía.**

El área de estudio se encuentra dentro de la provincia fisiográfica Sierra Madre del Sur, al pie de la misma, comprendida en la subprovincia Sierras Plegadas del Noreste, colindando con la subprovincia Llanuras del Istmo®'.

#### **111.3) Orografía.**

El yacimiento se ubica dentro del límite de la planicie donde las altitudes cambian abruptamente de los 100 a los 400 m s n ni acercándose a la zona montañosa. El "Cerro Campanario" (ó "Cerro Colorado") alcanza 320 ni s n m, esto es, 220 m respecto de la planicie. Las elevaciones que destacan dentro de la zona montañosa aledaña a este yacimiento de puzolana son el Cerro Nizaguvia con 800 m s n m, Cerro Negro con 1,200 msnm y Cerro Guelagati con 1,000 m s n m. La topografía en la planicie consta de lomeríos bajos con cimas redondeadas y con alturas de 100 m en promedio, en cambio

Referencia bibliográfica.

la zona montañosa presenta topografía muy abrupta con escarpes de varias decenas de metros. La topografía de "Cerro Campanario" se ilustra en el anexo "E", fig. 5.

#### **111.4) Hidrografía.**

El área de estudio se encuentra dentro de la cuenca hidrográfica Lagunas Superior e Inferior, el drenaje de esta cuenca tiene direcciones SE y Sur preferentemente; en las cercanías del yacimiento de puzolana el drenaje es semiparalelo a la costa con dirección SE y unos 20 km después cambia de dirección al Sur para desembocar en las lagunas antes mencionadas. **En** ésta cuenca destacan 3 grandes ríos con caudal permanente, los cuales son: "Los Perros", "Espíritu Santo" y "Ostuta", los dos primeros desembocan en la Laguna Superior y el tercero lo hace en la Laguna Inferior.

El Yacimiento "Cerro Campanario" presenta muy pocos rasgos hidrológicos como son los arroyos, debido a la dureza e impermeabilidad de la roca. Presenta un drenaje característico paralelo a subparalelo, con escurrimientos que son absorbidos fácilmente en las partes bajas, que a su vez constituyen excelentes zonas de recarga de la subcuenca del río "Los Perros" (anexo "E", fig. 3).

#### **111.5) Geología Regional.**

En la región se encuentran afloramientos que van del período Cretácico hasta el período Cuaternario. Tomando como punto de referencia el "Cerro Campanario", la secuencia litológica se compone de los siguientes tipos de roca (anexo "E", fig. 4):

Q(al) Se localiza al SE, en la planicie, son suelos Cuaternarios residuales y aluviales de composición variada, de acuerdo con la zona de donde provienen; destacan los suelos arcillosos junto al "Cerro Campanario" y en el área de Cd. Ixtepec los suelos son graníticos.

- Ts(Ta) Consiste en una asociación de tobas de composición riolítica, en general presentan una mineralización de cuarzo y feldespatos potásicos en una matriz vítrea, su textura es compacta y están pseudoestratificadas, su morfología es de sierras altas de cumbres escarpadas y lomas alargadas con pendientes abruptas. Son rocas del periodo Terciario Superior (Oligoceno-Mioceno), afloran al NW y dentro de este tipo de roca está comprendido el "Cerro Campanario".
- Ti(Da) Son rocas también eruptivas del Terciario Inferior (Eoceno -Oligoceno), se diferencian de las tobas ácidas porque en sus componentes aumenta el contenido de plagioclasas y disminuye la sílice, su textura es afanítica compacta, con algunos fenocristales de cuarzo y feldespatos, presentan un color gris verdoso. Afloran esporádicamente al NE, presentan alteraciones hidrotermales y una morfología de lomer(os alargados con orientación NW-SE.
- Ks(metad) Estas rocas están constituidas por fragmentos de caliza, conglomerados polim(gticos, rocas volcánicas básicas y fragmentos de lutitas, constituyen un complejo metamórfico que aflora al norte del "Cerro Campanario", son rocas del Cretácico Superior, su color varía de gris claro a verde. Presentan un intenso fracturamiento.
- Ks(gr) Los cuerpos intrusivos graníticos son del período Cretácico Superior y afloran de forma errática principalmente en el valle. Su color es gris y café claro e intemperizan a color crema con tonos café, están constituidos por cuarzo, feldespatos y plagioclasas, presentan textura faner(tica. El grado de intemperismo varía de moderado a alto grado y su morfología es de sierras alargadas con drenaje paralelo a subparalelo.
- Kilcz) Las calizas afloran al NE, por el poblado de El Zapote y al SW en las cercanías de Santiago Laollaga, son rocas del Cretácico Inferior. Estas calizas son de aguas profundas y se caracterizan por su alto contenido de pedernal, mientras que las de aguas más someras tienen mayor contenido de material arcilloso. Su color es

 $\overline{a}$ 

gris obscuro y presentan diversos grados de recristalización. Su morfología constituye sierras altas de relieve abrupto, ocasionada en parte por el fallamiento y fracturamiento que son el resultado de las intrusiones que las afectan. Presentan un drenaje dendrítico radial.

| <b>CUATERNARIO</b>        | Q(al)     |
|---------------------------|-----------|
| <b>TERCIARIO SUPERIOR</b> | Ts(Ta)    |
| <b>TERCIARIO INFERIOR</b> | Ti(Da)    |
| <b>CRETÁCICO SUPERIOR</b> | Ks(metad) |
| <b>CRETÁCICO SUPERIOR</b> | Ks(gr)    |
| <b>CRETÁCICO INFERIOR</b> | Ki(cz)    |

Cuadro 3.1.- Secuencia litológica regional.

#### **111.6) Geología Estructural Regional.**

Los diferentes procesos orogénicos e intrusiones dieron origen a una serie de fallas normales con dirección preferencial NW-SE, en las proximidades del "Cerro Campanario" los pliegues son de gran amplitud, pero hacia el Norte se ubica la Sierra Banderillas fuertemente plegada. En combinación con los pliegues se pueden apreciar basculamientos de bloques afectados por el fallamiento.

#### **111.7) Geología Local.**

El "Cerro Campanario" está constituido por rocas volcánicas extrusivas del período Terciario Superior (Oligoceno-Mioceno) y podemos distinguir la siguiente secuencia litológica (anexo "E", fig. 6):

- Riolita(Tsrf) Roca ígnea extrusiva de color gris claro que intemperiza a rojizo, tiene una textura afanitica con algunos fenocristales de cuarzo y feldespato potásico, su estructura es compacta. Se encuentra en la cima del cerro, su extensión es limitada y su espesor no es mayor de 10 m, tiene una morfología dómica y textura fluidal.
- Perlita(Tsp) Lava vítrea de composición riolítica y alto contenido de agua, tiene una textura botroidal, esta roca sobreyace a la toba beige coronando varias puntas del cerro, forma una costra que apenas alcanza los 3 m de espesor, es de color translúcido en fragmentos delgados y en forma masiva adquiere un color negro.
- Toba Riolítica(Tsgf y Tsl) Roca ígnea extrusiva piroclástica de textura afanítica compacta, presenta pseudoestratificación y un echado de hasta 20° al NE. Consiste en un paquete de rocas cuyo color va del verde olivo a casi blanco (beige), sin embargo, su composición química es similar; se caracterizan por tener un alto contenido de sílice en forma de vidrio volcánico dado su origen eruptivo. Se distinguen a simple vista cristales de mica (biotite) y presenta cloritización. Los granos y fragmentos que forman esta roca están soldados entre sí por la alta temperatura a la que fueron expulsados a la atmósfera y posteriormente se depositaron. La formación de estas rocas fue a partir de eventos de erupciones reiteradas y de una nube de fragmentos de roca, polvo y gases a muy alta temperatura, conocida como "nube ardiente", cuando estos polvos y fragmentos de roca se depositaron sobre la superficie ocasionaron una pseudoestratificación con clasificación de las partículas, quedando las más gruesas en la base del pseudoestrato originado por el evento, a estas rocas ese les denomina ignimbritas. La frecuencia e intensidad de cada evento eruptivo fue variable, esto se aprecia en las diferencias de espesores de los pseudoestratos que van desde algunos centímetros hasta 6 m y en el tamaño de los fragmentos que son de menos de 1 mm hasta fragmentos líticos de más de 5 cm. Los fragmentos Micos provienen de los pseudoestratos subyacentes por lo cual varían de color pero muy poco en composición química. El período en el que sucedieron los eventos pudo ser

bastante largo ya que se han encontrado fragmentos de tallos de árboles petrificados, lo que significa que hubo tiempo suficiente para el desarrollo de vegetación. Se puede apreciar que cuando la toba adquiere un color verde más intenso, aumentan los fragmentos Ricos, lo que indica que en este período las erupciones fueron más violentas, mientras que en los pseudoestratos de color beige, los granos son sumamente finos y de tamaño uniforme. El espesor de este paquete de tobas alcanza 120 m en su parte central.

- Diorita(Tsd) Roca ígnea intrusiva de composición intermedia, aflora por el flanco noreste de "Cerro Campanario", intrusionando al basalto andesítico y la riolita que le sobreyacen, este cuerpo no afecta a las tobas riolíticas. Su color es verde obscuro e intemperiza en tono gris, contiene fenocristales de plagioclasas, dando una textura porfirítica. Se trata de un cuerpo irregular que presenta fracturamiento y fuerte alteración, al grado de ser deleznable en la mayor parte de su afloramiento.
- Basalto Andesítico(Tsb) Roca ígnea extrusiva de textura porfirítica, compacta y color negro. los fenocristales son de olivino. Este tipo de roca subyace a la toba riolítica, su espesor es variable desde algunos centímetros hasta más de 10 m y está afectada en la parte noreste por la intrusión de la diorita.
- Riolita(Tsr) Este tipo de roca es subyacente al basalto andesítico, es de color gris rojizo e intemperiza en color rojo, su espesor es muy variable, en diversos sitios continúa más abajo de la base del "Cerro Campanario", este evento de riolitas es más antiguo que el que corona la cima del cerro.

12

| RIOLITA                   | <b>Tsrf</b> |
|---------------------------|-------------|
| <b>PERLITA</b>            | <b>Tsp</b>  |
| <b>TOBAS RIOLÍTICAS</b>   | Tsgf y Tsl  |
| <b>DIORITA</b>            | <b>Tsd</b>  |
| <b>BASALTO ANDESÍTICO</b> | Tsb         |
| <b>RIOLITA</b>            | Tsr         |

Cuadro 3.2.- Secuencia litológica local (Cerro Campanario).

#### **111.8) Geología estructural local.**

El "Cerro Campanario" tiene una forma alargada, su eje mayor tiene un rumbo NW 35° y una longitud de 1.8 km y el ancho del cerro es de 1 km. Está formado por rocas volcánicas extrusivas pseudoestratificadas y presenta dos direcciones de fallamiento principales, una con rumbo NW-SE 64° y buzamiento de 81° al SW y, otra con rumbo NE-SW 60<sup>0</sup> y buzamiento de 80<sup>0</sup> al SE; existen además gran cantidad de fracturas y fallas de menor intensidad con diversidad de direcciones y buzamientos que van desde 90° a 60°. Estos sistemas de fallas ocasionaron desplazamientos de varias decenas de metros en sentido vertical provocando el basculamiento del área donde se está explotando el yacimiento, dándole una inclinación de 20<sup>o</sup> al NE y provocando corrimientos a lo largo de los pseudoestratos.

#### **111.9) Yacimiento Mineral.**

El material económicamente explotable lo constituye la toba riolítica de color verde y beige, incluida la costra de perlita que sobreyace a estas rocas pseudoestratificadas. Las puzolanas tienen corno característica principal un alto contenido de sílice amorfo (anexo "A"), dado el origen de éstas rocas que fueron erupcionadas a altas temperaturas y

sufrieron un rápido enfriamiento, la sílice que contiene se encuentra como vidrio. Es importante destacar que la cohesión entre partículas es menor respecto de otras rocas con alto contenido de sílice amorfo, corno pudieran ser la calcedonia y rocas opalinas, lo cual se manifiesta de manera favorable al lograr una molienda a más bajo costo. La composición química promedio de ésta puzolana se ilustra en la tabla 3.1.

ţ.

in 1999.<br>Contra Contra Contra Contra Contra Contra Contra Contra Contra Contra Contra Contra Contra Contra Contra Contr<br>Contra Contra Contra Contra Contra Contra Contra Contra Contra Contra Contra Contra Contra Contra Cont

De nueve barrenos realizados en el extremo sureste del yacimiento, en ocho de ellos se pudieron recuperar muestras para ser analizados en un laboratorio y sometidas a pruebas físicas con el fin de determinar su actividad puzolánica a los 7 y 28 días de edad, obteniéndose los resultados de la tabla 3.2.

Haciendo una correlación entre la granulometría y actividad puzolánica de la roca, se encontró que cuando los fragmentos son más grandes, la actividad aumenta, por lo tanto, la roca de mejor calidad es la de grano grueso y de color verde, que en este caso están íntimamente relacionados.

| <b>COMPUESTO</b>               | %     |
|--------------------------------|-------|
| SiO <sub>2</sub>               | 66.21 |
| $\mathsf{Al}_2\,\mathsf{O}_3$  | 14.21 |
| CaO                            | 2.21  |
| Fe <sub>2</sub> O <sub>3</sub> | 1.52  |
| MgO                            | 0.86  |
| $Na2$ O                        | 0.38  |
| $K2$ O                         | 3.35  |
| Pérdida por calcinación        | 10.66 |
| Otros                          | 0.40  |

Tabla 3.1.- Composición química promedio de la puzolana del "Cerro Campanario".

14

| BARRENO No.           | AC-PZ A LOS 7 DÍAS | AC-PZ A LOS 28 DÍAS |
|-----------------------|--------------------|---------------------|
|                       | %                  | %                   |
| CHPZ-1                | 118.80             | 146.74              |
| CHPZ-2                | 97.20              | 120.33              |
| CHPZ-3                | 100.54             | 117.15              |
| CHPZ-4                | 112.40             | 150.22              |
| CHPZ-5                | 107.14             | 123.15              |
| CHPZ-6                | 104.14             | 129.41              |
| CHPZ-8                | 105.03             | 113.81              |
| CHPZ-9                | 99.01              | 126.15              |
| <b>PROMEDIO TOTAL</b> | 105.53             | 128.37              |

Tabla 3,2.- Actividad puzolánica promedio de las muestras del "Cerro Campanario",

Nota: AC-PZ = Actividad puzolánica.

#### **111.10) Cálculo** de reservas de mineral.

El método empleado para calcular las reservas fue el de secciones transversales; tomando como base el plano topográfico del "Cerro Campanario" escala 1:2,000 (anexo "E", fig. 5), en el cual se complementó con los datos geológicos, se trazó una línea de referencia con rumbo NW 54<sup>0</sup> que corresponde a la extensión más larga del cerro en la parte que contiene puzolana, perpendicular a ésta línea se trazaron diez secciones equidistantes 100 ni entre sí (anexo "E", fig. 6), en donde con la ayuda de datos geológico-estructurales, se infirió el comportamiento de la base de estas tobas (anexo "E", fig. 7). En las tres primeras secciones se consideraron los nueve barrenos realizados para cortar la base de la estructura. El área de cada sección se midió con un planímetro y se aplicó la siguiente fórmula:

#### $V = [(A1 + A2)/2]$  d

 $\ddot{b}$ 

#### Donde:

 $V =$  Volumen entre dos secciones consecutivas

A1 y  $A2$  = Areas de las dos secciones entre las que se va

a calcular el volumen

 $d =$  distancia entre las dos secciones

Para el cálculo de toneladas de material insitu se utilizó una densidad de 2.32 ton/m<sup>3</sup> para la puzolana, 2.5 ton/m<sup>3</sup> para la riolita y 1.8 ton/m<sup>3</sup> para el suelo.

Para la clasificación de las reservas en positivas, probables y posibles se utilizaron los siguientes criterios:

Las reservas positivas consideran todo el material calculado dentro de las primeras tres secciones, dado que la base de la estructura con roca puzolánica quedó definida por los nueve barrenos a diamante realizados en esta parte del yacimiento. Del área restante se unió con una línea recta el afloramiento del lado SW del cerro con la cota 150 del lado NE, que es hasta donde se tiene la certeza de continuidad de la roca puzolánica fundamentado en el comportamiento estructural, solamente en la última sección se utilizó la cota 140. Se descontaron el casquete de riolita que corona el cerro y el volumen que resulta de multiplicar toda el área considerada en este cálculo por dos centímetros de profundidad, para estimar el suelo que cubre al yacimiento. Se toman dos centímetros de espesor del suelo como resultado de la observación en campo.

Las reservas probables la constituyen todo el afloramiento restante y material que subyace a las reservas positivas con una profundidad hasta la base inferida de las tobas.

En las reservas posibles se consideran las que pudieran existir bajo el límite inferido y el área del lado NW, no cubierto por el plano.

.16

$$
V = [(A1 + A2) / 2] d
$$

Donde:

 $V =$  Volumen entre dos secciones consecutivas

A1  $v$  A2 = Areas de las dos secciones entre las que se va

a calcular el volumen

 $d =$  distancia entre las dos secciones

Para el cálculo de toneladas de material insitu se utilizó una densidad de 2.32 ton/m<sup>3</sup> para la puzolana, 2.5 ton/m<sup>3</sup> para la riolita y 1.8 ton/m<sup>3</sup> para el suelo.

Para la clasificación de las reservas en positivas, probables y posibles se utilizaron los siguientes criterios:

Las reservas positivas consideran todo el material calculado dentro de las primeras tres secciones, dado que la base de la estructura con roca puzolánica quedó definida por los nueve barrenos a diamante realizados en esta parte del yacimiento. Del área restante se unió con una línea recta el afloramiento del lado SW del cerro con la cota 150 del lado NE, que es hasta donde se tiene la certeza de continuidad de la roca puzolánica fundamentado en el comportamiento estructural, solamente en la última sección se utilizó la cota 140. Se descontaron el casquete de riolita que corona el cerro y el volumen que resulta de multiplicar toda el área considerada en este cálculo por dos centímetros de profundidad, para estimar el suelo que cubre al yacimiento. Se toman dos centímetros de espesor del suelo como resultado de la observación en campo.

Las reservas probables la constituyen todo el afloramiento restante y material que subyace a las reservas positivas con una profundidad hasta la base inferida de las tobas.

En las reservas posibles se consideran las que pudieran existir bajo el límite inferido y el área del lado NW, no cubierto por el plano.

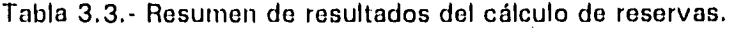

 $\tilde{P}$ 

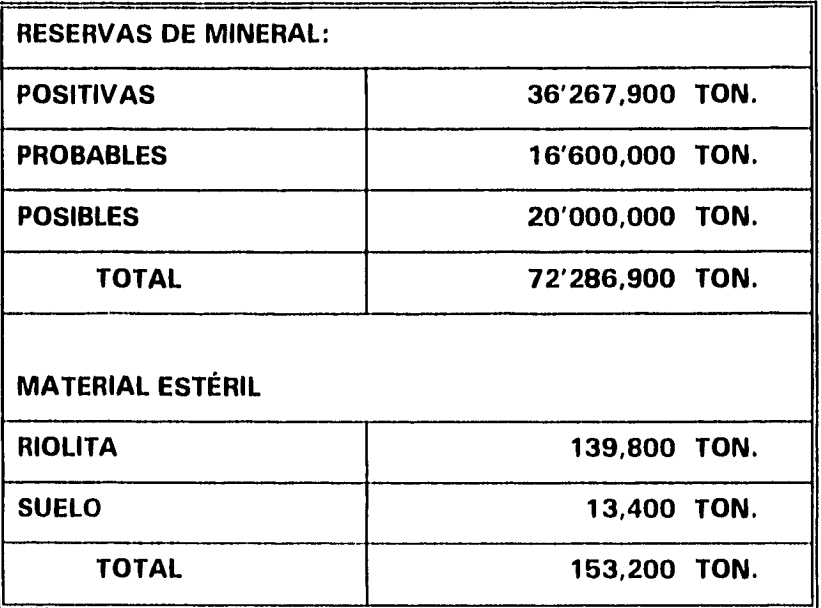

**Recipendi** 

#### **IV.- SITUACIÓN ACTUAL DEL YACIMIENTO.**

#### **IV.1) Infraestructura.**

La "Sociedad Cooperativa Manufacturera de Cemento Portland La Cruz Azul, S C L", empezó la explotación del yacimiento de puzolana de Santo Domingo Chihuitán en junio de 1993; para el acceso realizó la ampliación y revestimiento de un camino de terracería de 6 km de longitud, posteriormente ha hecho dos caminos en el cerro "El Campanario" para el acceso de la maquinaria y el equipo de acarreo, el primero con una longitud de 800 m y el segundo de 3 km.

En las cercanías del yacimiento no se ha realizado ninguna construcción, los almacenes, talleres y oficinas se encuentran en Lagunas, Oax., los cuales se construyeron por motivos ajenos a la explotación de este yacimiento.

Los servicios de electricidad y agua entubada sólo se tienen en el poblado de Santo Domingo Chihuitán, a 4 km del yacimiento.

#### **IV.2) Sistema de explotación.**

La explotación del yacimiento se está realizando con un sistema de minado a cielo abierto por medio de bancos, haciendo un minado de contorno, esto es, siguiendo el perfil topográfico original del yacimiento. Hasta el momento el desarrollo del tajo tiene tres bancos con un promedio de 15 m de altura por 35 m de berma. Los bancos alcanzan una altura máxima de 20 m (anexo "E", fig.5).

La aplicación de las técnicas de minado se realiza con base en la experiencia de los trabajadores, adquirida en la explotación de las canteras de roca caliza y ampliada con cursos de capacitación, principalmente sobre voladura de roca. El departamento de Explotación de Yacimientos es el responsable de la operación del tajo y está dirigido por un Ingeniero Geólogo.

La organización administrativa para la explotación de yacimientos dentro de la fábrica

de cemento en Lagunas, Oaxaca, se ilustra a continuación:

t,

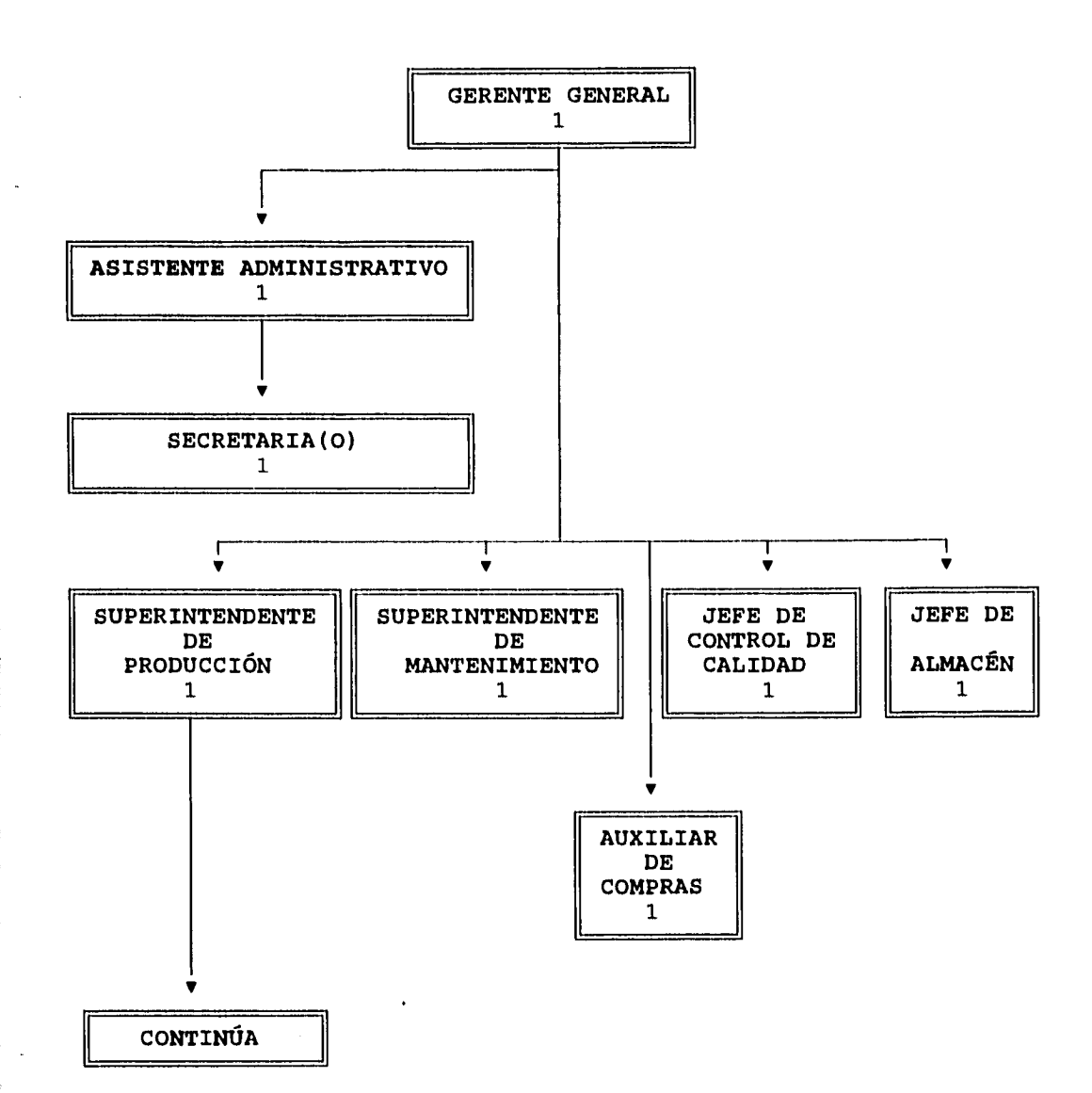

19

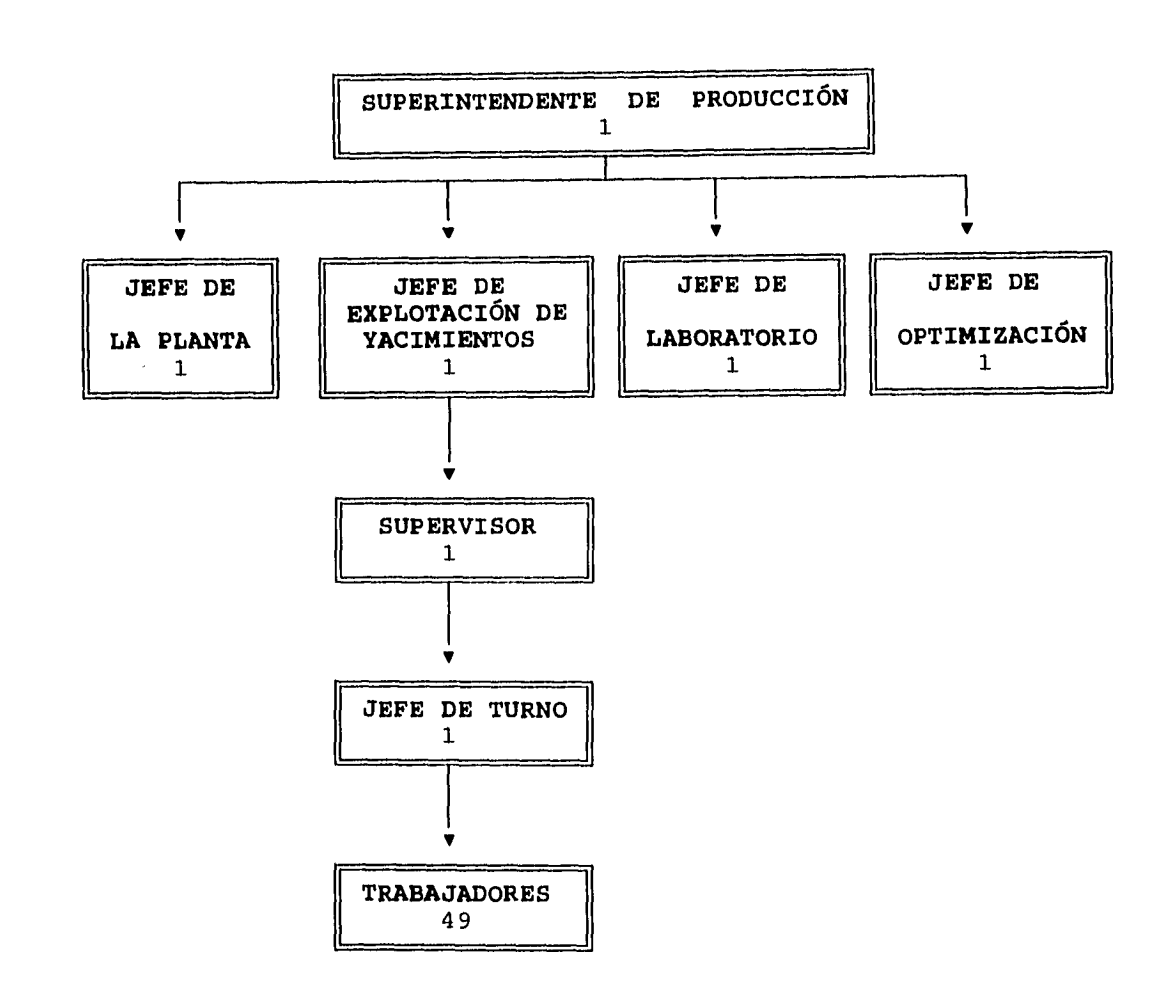

 $\tilde{\mathbf{e}}$ 

**En la fábrica trabajan más de 600 personas y la explotación del yacimiento de puzolana genera empleos directos para 50 personas y empleos indirectos a otras 30 personas, se consideran empleos indirectos: los servicios administrativos y técnicos, así como las trabajadores que sólo destinan una parte de su tiempo para ejecutar labores de este proyecto.** 

# IV.3) Equipo e inversión.

 $\overline{a}$  $\dot{z}$ 

 $\tilde{\mathbf{e}}$ 

Para operar en este tajo se ha hecho una inversión de N\$ 12'670,228 en maquinaria y equipo, en la tabla 4.1 se indica como se aplicó la inversión.

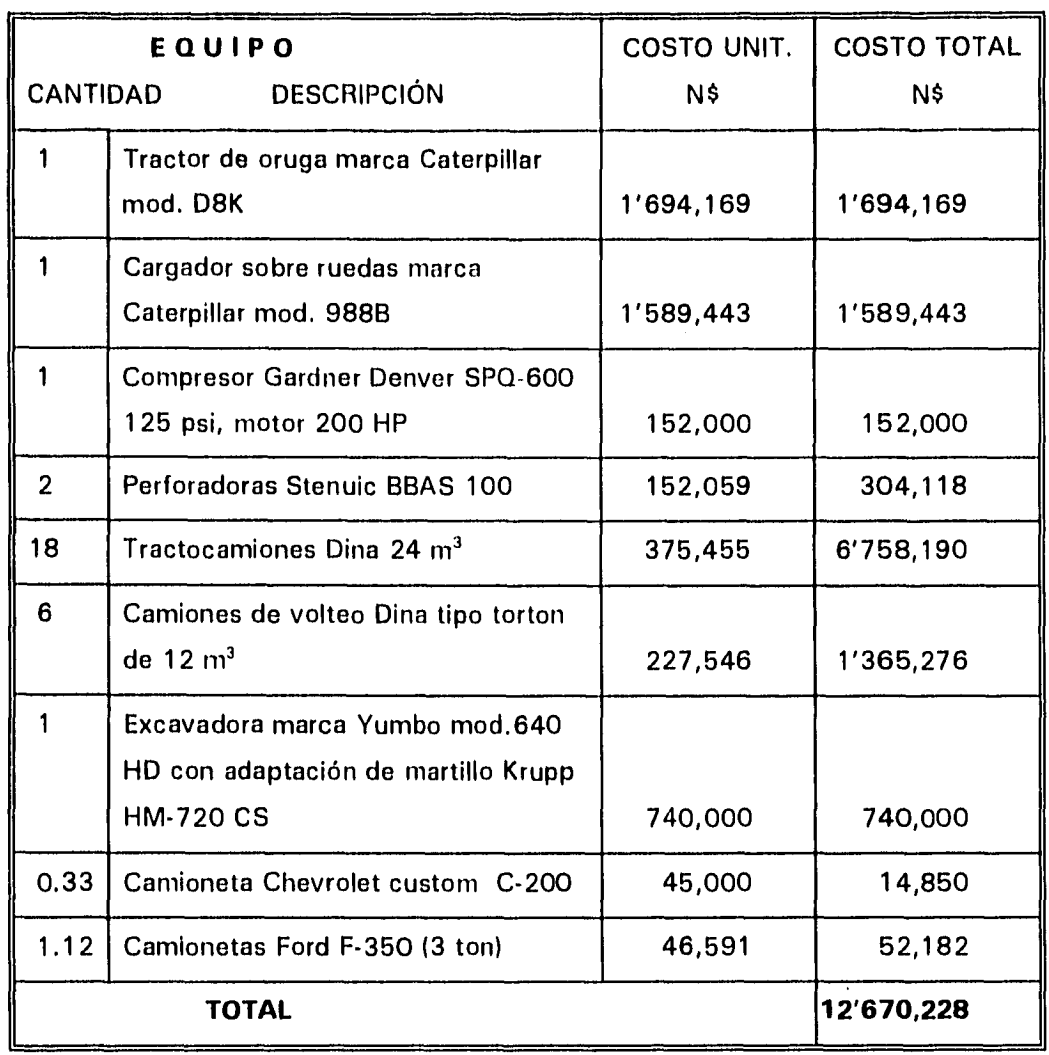

1000年には、1990年の1990年には、1990年に、1990年に、1990年に、1990年に、1990年に、1990年に、1990年に、1990年に、1990年に、1990年に、1990年に、1990年に、1990年に、1990年に、1990年に、1990年に、1990年に、1990年に、1990年に、1990年に、1990年に、1990年に、1990年に、1990年に、1990年に、1990年に、1990年に、1990年に、1

Tabla 4.1.- Aplicación de la inversión.

21

El equipo especificado es el que actualmente se encuentra operando en el yacimiento de puzolana. Estos costos fueron proporcionados por las cooperativas "La Cruz Azul" y "La Istmeña" con base en su valor contable en 1994.

Es de hacer notar que las fracciones de 0.33 y 1.12 asignadas a las camionetas, corresponde a la proporción de tiempo que las unidades destinan a éste proyecto, ya que estas camionetas también cubren servicios en otras áreas de operación.

#### **IVA) Ciclo de trabajo.**

La operación en este tajo comprende un ciclo de trabajo que se lleva a cabo de la siguiente forma: perforación, voladura, rezagado, acarreo y acondicionamiento.

#### PERFORACIÓN:

La barrenación puede ser horizontal o vertical, se realiza con perforadoras Stenuic BBAS-100 que utilizan barras de perforación acoplables entre sí, de 2 m de largo y 76 mm (3") de diámetro y brocas de botones de 108 mm (4 1/4") de diámetro. Las perforadoras son accionadas con aire comprimido por un compresor portátil Gardner Denver SPQ-600. La barrenación horizontal se aplica cuando se hace la apertura del banco, para conformar un piso sensiblemente horizontal, o bien, para quitar cualquier irregularidad en el piso del banco, la barrenación vertical se aplica en las voladuras sistemáticas para obtener la producción requerida de puzolana.

#### VOLADURA:

En la barrenación vertical se efectúan las voladuras de roca usando hidrogel como carga de fondo, nitrato de amonio (ANFO) como carga de columna y para iniciar la detonación se utilizan estopines MS con sistema de ignición NONEL y cordón detonante E-cord. El factor de carga en la barrenación vertical es de 0.70 kg/m3 .

En la barrenación horizontal se realizan las voladuras con cordón detonante reforzado y retardadores de superficie, no se emplea carga de fondo. El cordón detonante a su vez

se inicia con el sistema mecha-fulminante. El factor de carga que resulta en la barrenación horizontal es de 0.95 kg/m3, debido a que son barrenos cortos y de distribución irregular utilizados para la apertura de los bancos.

Las voladuras se realizan con una plantilla de 2.8 m de bordo por 3.5 m de espaciamiento, con una cantidad muy variable de barrenos, porque no se lleva un corte sobre diseño de las caras del banco. La profundidad de los barrenos alcanza hasta 20 m en la parte más alta de los bancos. La producción por lo tanto no es uniforme, en algunos meses se producen 15,000 ton y en otros hasta 23,000 ton; ésta producción variable puede darse gracias a la existencia de un almacén que contiene 35,000 ton de puzolana, que permite abastecer la demanda de material y almacenar el sobrante mensual en los patios de la fábrica.

#### REZAGADO:

El rezagado se efectúa con un cargador frontal Caterpillar 988B que carga directamente a los camiones cuando hay suficiente espacio para ello, de lo contrario un tractor bulldozer Caterpillar-D8K empuja la rezaga a un espacio más amplio a la vez que amaciza el talud del banco y conforma el piso del mismo.

**第2次的数据的过去式和过去分词** 

Para cargar un camión de 24 m<sup>3</sup> se necesitan 5 viajes del cargador que los realiza en 5 min y 36 seg; para cargar un camión de 12 m<sup>3</sup> se necesitan 3 viajes del cargador, que los realiza en 2 min y 37 seg. El único retraso imputable a ésta actividad es el ocasionado por la gran cantidad de rocas con sobretamaño, es decir, mayores de 50 cm.

#### ACARREO:

Para el acarreo se cuenta con 23 tractocamiones con caja de 24 m<sup>3</sup> y 9 camiones tipo torton con caja de 12 m<sup>3</sup>, aunque por lo regular en el acarreo participan 15 tractocamiones y 5 camiones. La distancia de acarreo del yacimiento a la fábrica de cemento es de 85 km, ésta se ubica en Lagunas, Oax., para lo cual los camiones necesitan en promedio 4.8 h en un viaje completo.

### ACONDICIONAMIENTO:

Por último con el tractor Caterpillar D8K se nivela el piso y amaciza las caras del banco para iniciar un nuevo ciclo.

En las actividades auxiliares de la operación se utilizan:

- Una excavadora marca Yumbo 640 HD equipada con un martillo hidráulico Krupp HM-720 CS (adaptado en el brazo en el lugar del cucharón), que se utiliza para fragmentar las rocas con sobretamaño, mayores de 50 cm (20").
- Una camioneta F-350 con rediles que sirve tanto para el trasporte de personal como de materiales.
- Una camioneta pick-up para el supervisor.
- Una camioneta de 3 ton de capacidad para el transporte de explosivos.

Se debe aclarar que para efectos del cálculo de costos se tomó en cuenta que el supervisor controla tres canteras, razón por la cual sólo se carga un tercio de su sueldo, de los gastos del vehículo y de la depreciación del mismo.

De la misma manera, por lo que respecta al uso del vehículo para transporte de explosivos sólo se cargan los gastos de tres días al mes, puesto que es el tiempo utilizado para los servicios de esta cantera.

### MANTENIMIENTO DE CAMINOS:

Para ésta actividad, se tiene asignado equipo y personal independiente de la explotación. Se destaca el siguiente equipo:

Una rnotoconformadora marca Caterpillar modelo 120G, con motor 3304 de 125 HP, se encarga de mantener en buenas condiciones los 31 km de caminos de terracería, éstos se dividen en 3 segmentos: 19 km que unen la carretera número 185 con la carretera número 49; 3 km para rodear Cd. lxtepec, ya que no se permite a los camiones circular por el centro de la población y 9 km de Santo Domingo Chihuitán al yacimiento.

Tres pipas para regar agua en los tramos de terracería con el fin de disminuir la producción de polvo. Se trata de 2 tractocamiones Dina con tanque de 43,000 litros de capacidad cada uno y un camión tipo torton con tanque de 21,000 litros de capacidad.

#### **IV.5) Análisis de la operación.**

 $\ddot{\text{e}}$ 

En este apartado se hace una descripción de las actividades fundamentales y se especifican las condiciones de las operaciones de: perforación, voladura, rezagado, acarreo y quebrado de rocas con sobretamaño

Para satisfacer la demanda de puzolana para cementos "La Cruz Azul" es necesario producir 17,420 ton/mes.

Se debe considerar que:

- Durante la temporada de lluvias el camino junto al yacimiento suele deteriorarse con frecuencia.
- Las lluvias son muy intensas y en ocasiones son constantes y durante varios días.
- El arroyo "Los Perros", por el cual hay que cruzar, llega a desbordarse impidiendo el paso hasta por un mes inclusive.

Por lo tanto sólo se cuenta con 10 meses efectivos para trabajar, lo que implica una producción promedio mensual de 21,000 ton para poder cubrir la demanda.

Además, se tienen las siguientes condiciones de trabajo:

- De los 85 km de camino entre el yacimiento y la fábrica de cemento, 54 km son de carretera asfaltada y 31 km de terracería en buen estado, puesto que se le da mantenimiento constantemente.
- El horario habitual de trabajo es de las 6:00 h a las 18:00 h de lunes a viernes y los sábados de 6:00 h a 13:00 h durante 26 días laborables al mes, lo que representan 296 h/mes.
- En el acarreo participan en promedio 15 tractocamiones con caja de 24 m<sup>3</sup> de capacidad y 5 camiones con caja de 12  $m^3$  para transportar 1,000 ton/día de
puzolana hasta la fábrica. Cuando es necesario, el número de unidades se incrementa.

- El acarreo se efectúa durante 21 días al mes en promedio, con dos viajes diarios por unidad generalmente, porque en ocasiones se destinan las unidades al acarreo de otras materias primas.
- El material estéril que hay que remover en la parte donde se está haciendo la explotación, consiste de pequeñas cantidades de suelo y un poco de material contaminado que no representa un volumen importante, se estima que este volumen es de 100 ton/mes y se tiene que desplazar menos de 100 m para dejarlo fuera del área de trabajo. El tractor es el encargado de realizar ésta operación.

En el tiempo que se ha explotado la cantera de puzolana se han podido medir algunos parámetros de rendimiento del equipo, en función de las características de la roca y la demanda de material, como son los siguientes datos:

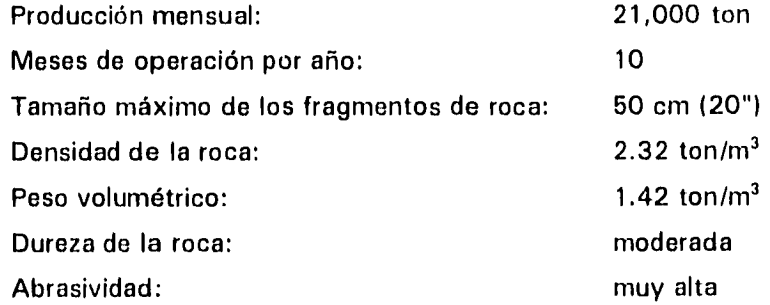

IV.5.11 Análisis de la perforación.

 $\pmb{\mathfrak{t}}$ 

Con base en la demanda, las características de la puzolana y el equipo disponible, se determinó utilizar brocas de botones con un diámetro de 108 mm (4 1/4"). Esta decisión es importante, pues es el punto de partida para la aplicación de las fórmulas para la determinación de los parámetros de las voladuras, propuestas por el Dr. Calvin J. Konya(3).

Con broca de botones de 108 mm (4 1/4") do diámetro, una perforadora Stenuic BBAS-100 es capaz de perforar hasta 13.1 m/h especificamente en este tipo de roca (toba) y en zonas donde existe poco fracturamiento. Tomando en cuenta las actividades que forman un ciclo en la perforación: colocación y nivelación de la máquina, emboquillado del barreno, barrenación, acoplamiento de los tubos de perforación, recuperación de la tubería de perforación y el cambio de barreno dentro del mismo banco, el rendimiento en la perforación es de 11.4 m/h, que es el máximo logrado en esta cantera cuando se opera en condiciones óptimas. Pero existen factores que disminuyen drásticamente éste rendimiento, el principal es la presencia de fracturas y huecos en la roca, el hecho de que se presenten de forma impredecible y de diversos tamaños, hace imposible cuantificar el tiempo que será necesario para cruzarlos. El perforista tiene que "ademar" el barreno con arcilla y agua, de tal modo que se forme una pasta que tape las fisuras, rellene los huecos y sirva de "amarre" a los fragmentos sueltos, ya que de lo contrario se presentan las siguientes consecuencias:

 $\ddot{\phantom{a}}$ 

a) El aire de barrido del barreno se escapa por las fisuras, entonces las esquirlas de roca no pueden ser expulsadas por el insuficiente flujo de aire hacia la boca del barreno, ocasionando un amontonamiento de roca molida en el fondo del barreno que hace imposible el avance de la broca.

b) Si el terreno está muy fracturado, las paredes del barreno se derrumban tapando el flujo de esquirlas hacia la superficie e incluso atascando la broca dentro del barreno, provocando pérdida de tiempo para extraerla. Debido a que este equipo utiliza martillo dentro del barreno, se corre el riesgo de perderlo en caso de quedar atascada la broca, repercutiendo en el costo de explotación.

c) Existe el riego de derrumbe después de perforado el barreno, provocando obstrucción, lo que ocasiona pérdida de tiempo o que sea imposible el cargado con explosivos.

d) Los huecos y fisuras aumentan el volumen del barreno y ocasionan un mayor consumo de explosivo y más bajo rendimiento en una voladura. •

Otro factor importante en la disminución del rendimiento en la perforación es la falta de un programa bien establecido, por lo que se producen excesivas maniobras con el equipo por cambios frecuentes de banco. En un análisis de 26 días trabajados con dos

perforadoras Stenuic BBAS-100, se empleó el 64.5 % del tiempo para la perforación, durante los cuales se obtuvo un rendimiento de 2.7 m/h por cada perforadora.

IV.5.2) Análisis de la voladura.

 $\ddot{\phantom{a}}$ 

El cálculo de los parámetros para la voladura de la roca se basa en la teoría del Dr. Calvin J. Konyasi\* (anexo "B"); estos parámetros fueron ajustados con la práctica por el encargado de "poblar" la barrenación.

Cuando la barrenación es vertical se utiliza una plantilla básica de barrenación de 2.8 m de bordo por 3.5 m de espaciamiento en promedio y de 2.4 ni de bordo por 2.9 m de espaciamiento cuando es horizontal, en ambos casos con un arreglo rectangular. Se han estado probando diferentes bordos y espaciamientos con el fin de mejorar la fragmentación, sin embargo no se ha hecho un registro metódico de los resultados, de modo que puedan compararse las diferentes pruebas.

Para la perforación se establece un ciclo que consta de las siguientes actividades:

- Nivelación del equipo.  $\overline{a}$
- Emboquillado del barreno.
- Barrenación.  $\overline{a}$
- Acoplar los tubos de perforación.  $\overline{a}$
- Recuperación de los tubos de perforación.  $\ddot{\phantom{a}}$
- Cambio de barreno.

y las actividades auxiliares son:

- Lubricación.
- Limpieza del barreno.
- $\ddot{\phantom{a}}$ Ademe del barreno.
- Cambio de banco.

Referencia bibliográfica

La duración de cada ciclo depende de la longitud de los barrenos y éstos a su vez, de la altura del banco.

Una broca tiene una duración aproximada de 10,000 m de perforación, que de acuerdo con la operación actual, se realizan en 10 meses. El martillo tiene una duración media de 30,000 ni perforados que equivalen a 30 meses de trabajo. La duración de éstas herramientas es un parámetro específico de este tipo de roca.

Los bancos en su parte más alta alcanzan 20 m, por lo que los barrenos apenas rebasan los 21 ni de profundidad. Las voladuras se realizan con sólo 2 hileras, para tener mejor control de la misma. En las áreas donde los barrenos son de 10 m o menos, se realizan voladuras con más de 2 hileras.

Generalmente se realizan 3 voladuras por mes, lo que representa el consumo mensual promedio ilustrado en la tabla 4.2. En la tabla 4.3 se indica el consumo de explosivos por tonelada de mineral tumbado.

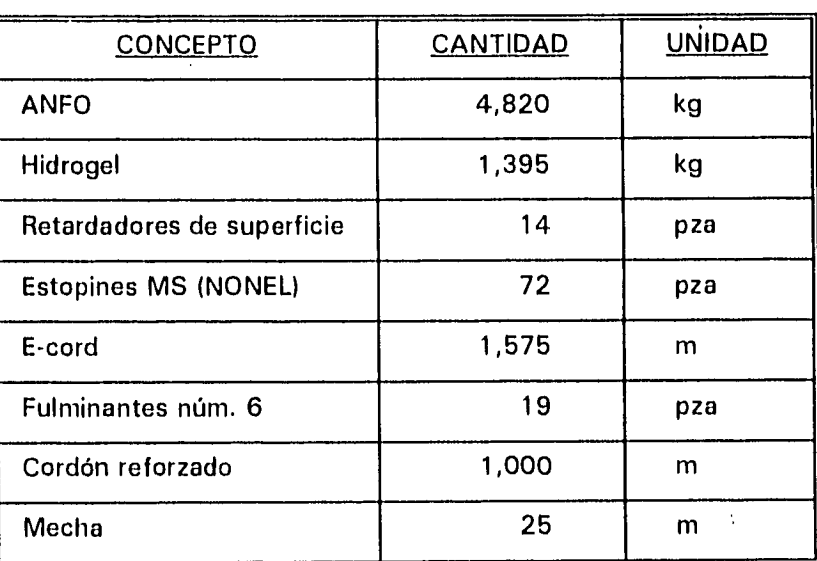

Tabla 4.2.- Consumo promedio de explosivos por voladura.

| <b>CONCEPTO</b>  | <b>CANTIDAD</b> | <b>UNIDAD</b> |
|------------------|-----------------|---------------|
| <b>ANFO</b>      | 0.25            | kg            |
| Hidrogel         | 0.07            | kg            |
| E-cord           | 0.08            | m             |
| Cordón reforzado | 0.05            | m             |

Tabla 4.3.- Consumo de explosivo por tonelada de mineral tumbado.

Este análisis se realizó para una producción de 77,000 ton de puzolana en 4 meses y representa una relación de 22.4 % de hidrogel por 77.6 % de agente explosivo. Por lo tanto, como la puzolana tiene una densidad de 2.32 kg/m<sup>3</sup> y el explosivo consumido fue de 24,850 kg, el factor de carga resultante es de:

77,000 (ton) / 2.32 (ton/m<sup>3</sup>) = 33,189.7 (m<sup>3</sup>) de puzolana. 24,850 (kg) / 33,189.7 (m<sup>3</sup>) =  $0.75$  (kg/m<sup>3</sup>)

Se debe aclarar que los polvorines se encuentran en Lagunas, cerca de la planta cementera, así que en cada voladura el explosivo necesario se debe transportar 85 km, para esto se cuenta con una camioneta de 3 ton de capacidad. La instalación de polvorines cerca del yacimiento no es viable por la inseguridad de la región.

IV.5.3) Análisis del rezagado y acarreo.

El rezagado lo realiza un cargador sobre ruedas marca Caterpillar modelo 988B, con cucharón de  $5.4 \text{ m}^3$  (7.0 yd<sup>3</sup>), el cual carga directamente los camiones. En cada camión de 24 m<sup>3</sup> utiliza 5 minutos con 36 segundos en promedio, para llenarlo con 5 cucharones, el último cucharón va a un 60 % de su capacidad; para los camiones de 12 m3 utiliza 2 minutos 37 segundos en promedio, para llenarlo con 3 cucharones, el último cucharón va a un 30 % de su capacidad. Generalmente se emplean de 3.5 a 4 h del turno en la operación de rezagado-cargado, con 2 viajes de cada camión, por lo que se dispone de tiempo para apartar las rocas con sobretamaño y acomodar la rezaga dispersa.

En cada viaje, un tractocamión con caja de 24 m<sup>3</sup> transporta 30.9 ton y un camión con caja de 12 m<sup>3</sup> transporta 15.8 ton. Para realizar un ciclo de acarreo, es decir, un viaje a la planta cementera en Lagunas, los camiones necesitan 4.8 h (4h 48min) en promedio, incluyendo el tiempo empleado para el desayuno o comida.

IV.5.4) Quebrado de rocas con sobretamaño.

La excavadora Yumbo con adaptación de un martillo hidráulico KRUPP es capaz de rendir hasta 61 ton/h en condiciones óptimas que implican:

- Cómodo acceso a las rocas a quebrar.
- Que las rocas estén sobre un piso firme y no sobre rezaga.
- Que se retire con frecuencia las rocas quebradas, para evitar que estorben la maniobra del equipo.

De lo contrario, su rendimiento es muy bajo y sus períodos de operación son intermitentes.

Se estima que entre el 10 y 15 % de la roca producida por una voladura tiene un tamaño mayor de 50 cm (20") por lo que mensualmente se deben quebrar 2,600 ton aproximadamente.

IV.5.5) Otras actividades.

La supervisión de la operación en éste yacimiento está a cargo de una persona adiestrada por la Cooperativa "La Cruz Azul", que además se encarga de supervisar otras áreas de trabajo.

Las voladuras las realiza una cuadrilla de trabajadores capacitados exclusivamente para esta actividad,

El servicio de mantenimiento incluye el abastecimiento de combustible necesario para la maquinaria.

El mantenimiento del camino lo realiza personal y equipo dedicado exclusivamente a esta actividad, en la que participan una motoconformadora y un número variable de camiones con caja de 12 m3 , dependiendo de las necesidades de revestimiento. Durante los días de acarreo, dos pipas de 43,000 l y una de 21,000 l de capacidad, se encargan de regar el tramo de terracería para disminuir la generación de polvo por el tránsito de los camiones.

IV.5.6) Observaciones.

Los resultados logrados hasta el momento en la operación han sido buenos, pero aún se puede mejorar en lo referente a:

- $\omega$ El rendimiento de las perforadoras.
- $\ddot{\phantom{a}}$ Diseño de la plantilla para lograr una mejor fragmentación de la roca y estabilidad de los bancos.

根本をものに特徴を保護する場合をおとめたので、これにの現実が発行していました。

- La cantidad de barrenos por voladura para elevar la eficiencia en el tumbe.  $\ddot{\phantom{a}}$
- Secuencia de minado.  $\ddot{\phantom{a}}$
- $\ddot{\phantom{0}}$ Se puede reducir la proporción de hidrogel, ya que está en la proporción más alta recomendada por el fabricante.

# **V.- DISEÑO DE LA EXPLOTACIÓN MINERA.**

En éste capítulo se realizará un análisis estructural del yacimiento, se hará el cálculo teórico de los parámetros de la voladura, de la carga explosiva y de los tiempos de retardo; se propondrán algunas plantillas de barrenación destacando las ventajas y desventajas de cada una de ellas y se propondrá una secuencia de minado. Con base en lo anterior y con la experiencia ya obtenida en la operación, se propondrán alternativas que ayuden a mejorar el proceso de explotación de la puzolana.

El minado de contorno, actualmente utilizado, consiste en seguir la topografía original del yacimiento, cuando el terreno está muy fracturado tiene la desventaja de que al ir cambiando la dirección de la cara del banco, llega el momento en que queda paralela o perpendicular a la dirección preferencial del fracturamiento, en estos casos suelen producirse desprendimientos de bloques, mala fragmentación y un talud muy inestable. Es recomendable que en terrenos con abundantes fracturas y con buzamiento de capas o estratos, se seleccione una dirección de la cara del banco y que tenga un ángulo horizontal de 30° a 60° con respecto a la dirección preferencial del fracturamiento.

#### **V.1) Análisis estructural.**

#### V.1.1) Fallas y fracturas.

En las caras de los bancos y área cercanas se lograron medir 50 fallas y fracturas, sólo tomando en cuenta las más representativas y las que manifiestan continuidad (los datos se incluyen en el anexo "C").

Los rumbos y echados de éstas estructuras se trazaron en la red estereográfica de  $SCHMIDT<sub>(10)</sub>$  (fig. 5.1) y posteriormente se aplicó el método de conteo con la red de KALSBEEKno), obteniéndose los siguientes resultados:

La dirección preferencial de las fallas y fracturas es NE-SW 60° , con buzamiento de 80° al E (fig 5.2).

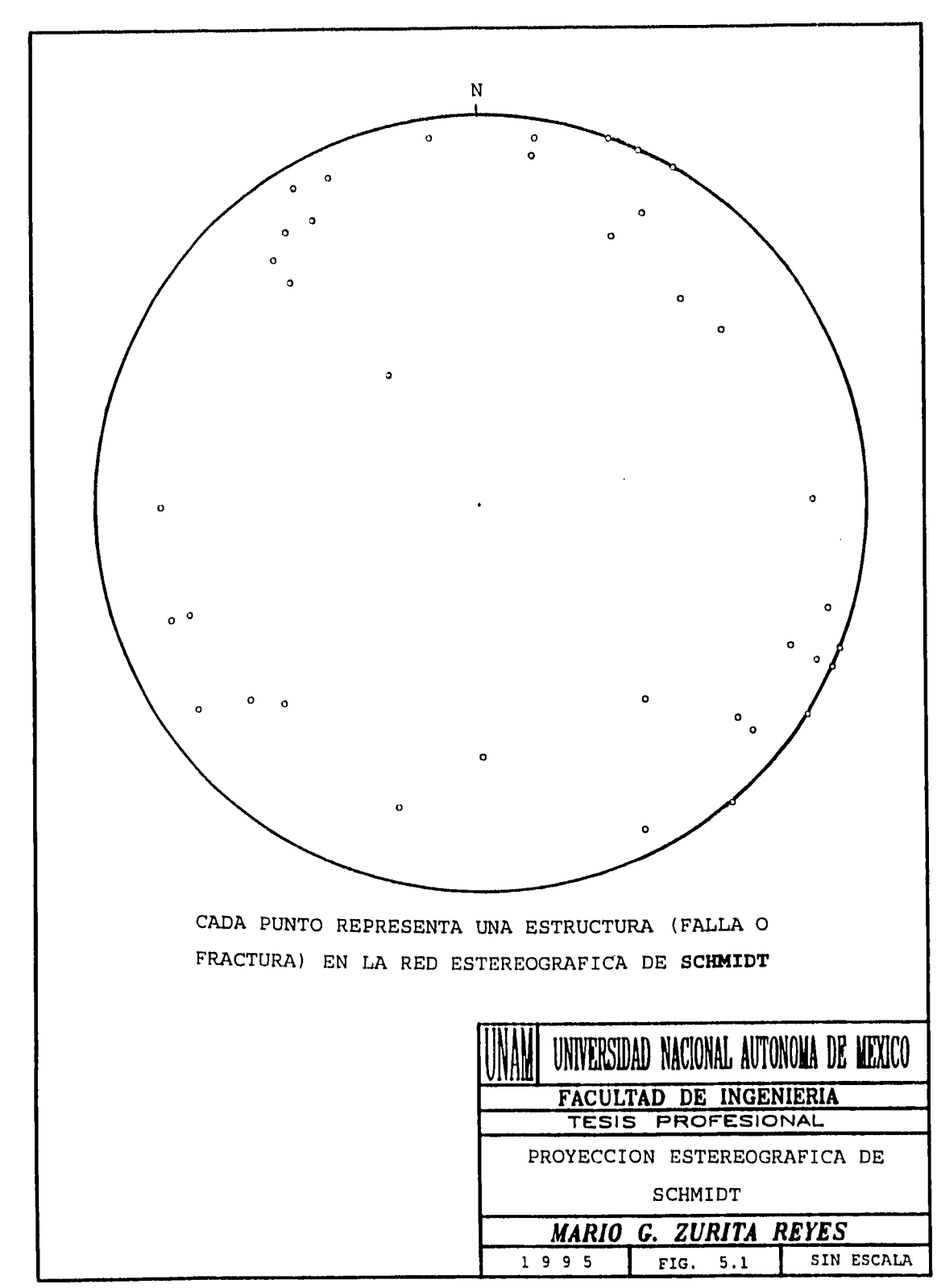

 $\tilde{\mathbf{b}}$ 

 $\overline{a}$ 

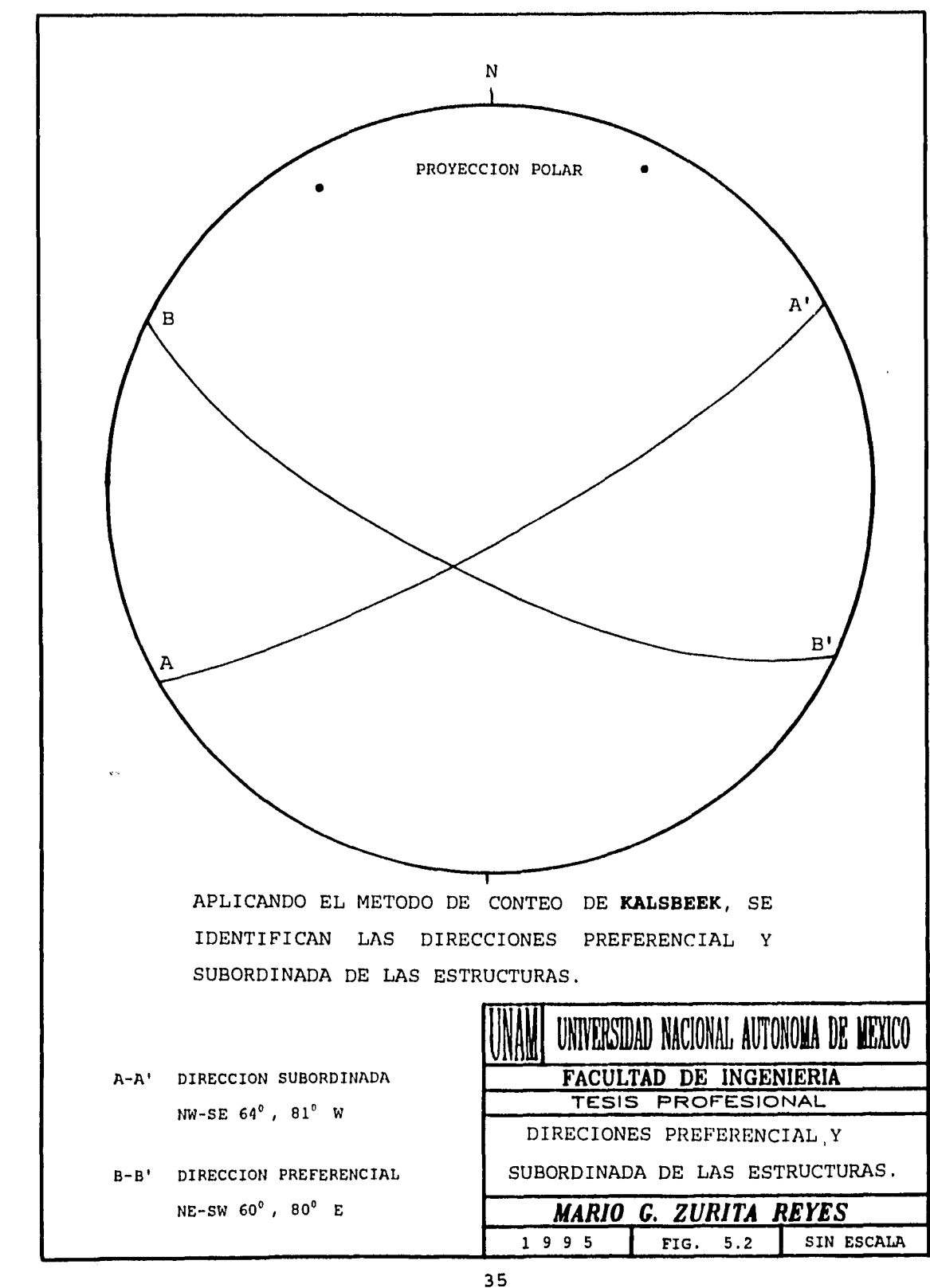

医皮肤炎

carterio

 $\vec{V}$ 

 $\sim 10^{-10}$ 

La dirección subordinada, es decir, la segunda en importancia es NW-SE 64<sup>0</sup> con buzamiento de 81° al W.

Para proponer la dirección de la cara principal de los bancos se utilizarán los siguientes criterios:

1) Se ha comprobado experimentalmente que se obtiene mejor estabilidad del talud del banco y mejor fragmentación, cuando la dirección de la cara principal del los bancos mantiene un ángulo horizontal entre 30 y  $60^{\circ}$  con respecto a la dirección preferencial de la fallas y fracturas, siendo la mejor opción un ángulo de 45<sup>o</sup> entre ambas direcciones.

2) Se debe buscar que la dirección seleccionada para la cara principal de los bancos tenga un ángulo horizontal entre 30<sup>o</sup> y 60<sup>o</sup> con respecto a la dirección subordinada (siempre que sea posible).

3) Que un bajo porcentaje de estructuras se alineen con la dirección propuesta para la cara principal de los bancos.

le-

4) La dirección propuesta debe ser sensiblemente paralela al buzamiento de las capas o estratos, de este modo el buzamiento tienen poca influencia en el diseño de la voladura. Esto significa que se logra mayor estabilidad en el talud, además, permite no aplicar en los cálculos de la voladura un factor de corrección por el buzamiento.

En la figura 8 del anexo "E" se ilustran las direcciones a las que se hace referencia, sobre el plano del área de explotación.

### V.1.2) Pseudoestratificación.

Estas rocas, dado su origen eruptivo, presentan pseudoestratos con espesores variables desde algunos centímetros hasta 6 m; éstas estructuras generalmente están bien unidas entre sí, solamente algunas presentan un leve corrimiento a lo largo del contacto. Tienen una inclinación suave, de 20° como máximo en la dirección NE 30° .

La dirección para la cara principal de los bancos que mejor se apega a los criterios antes señalados es NE-SW 15°, aunque el ángulo que formará la cara del banco con la dirección subordinada será de 79° , tiene mayor importancia conservar el ángulo adecuado con la dirección preferencial.

# **V.2) Diseno de la plantilla de barrenación.**

 $\pmb{\cdot}$ 

#### V.2.1) Cálculo de los parámetros de la voladura

Para determinar éstos parámetros se utilizó la base teórica del Dr. Calvin J. Konya**a** (anexo "B") y la nomenclatura utilizada se especifica en la figura 5.3.

El explosivo utilizado consta de una combinación de hidrogel y ANFO en proporciones de 20% y 80% en peso respectivamente, éstas proporciones deben ajustarse en la operación, tratando de disminuir el consumo de hidrogel. Entonces, la densidad del explosivo (pe) será:

#### Datos:

J.

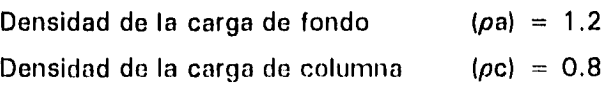

 $\rho e = (\rho a)(Pa) + (\rho c)(Pc)$  $\rho e = (1.2)(0.2) + (0.8)(0.8) = 0.88$  kg/m<sup>3</sup>

# Donde:

Pa = Proporción de la carga de fondo (%) Pc = Proporción de la carga de columna (%)

Por lo tanto, el bordo (B) será:

 $B = \frac{1}{24\rho e/\rho r} + 18(10b)$  $B = [(24x0.88 / 2.32) + 18] \times 0.108 = 2.9 \text{ m}$ 

## Donde:

Db = Diámetro del barreno en ni

 $pr =$  Densidad de la roca

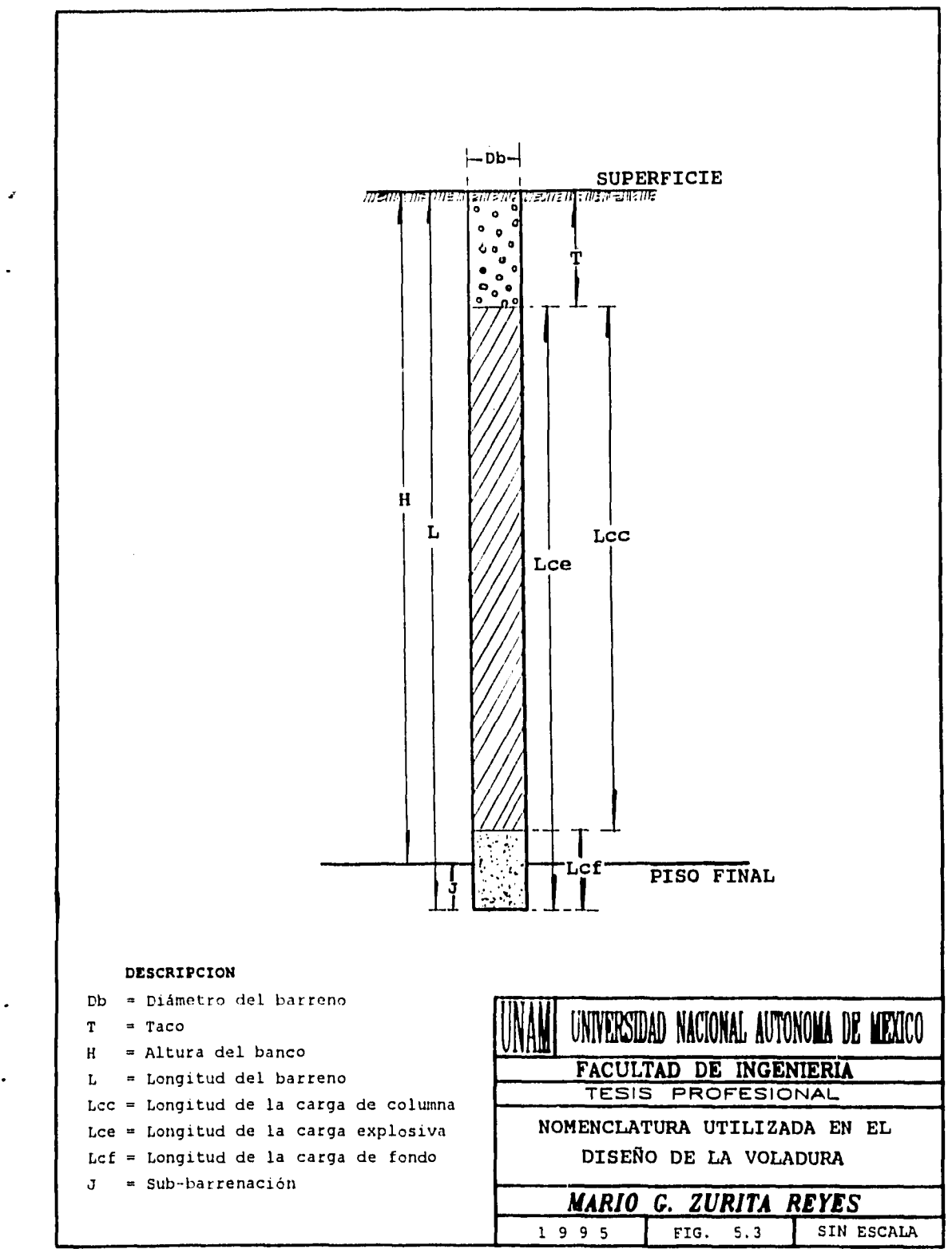

i.<br>G

 $\ddot{\phantom{0}}$ 

 $\lambda$ 

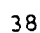

 $\sim$   $\sim$ 

Considerando que se realizarán voladuras de una o dos hileras se aplican los factores de corrección estructural y geológicos, el bordo corregido (Bc) será:

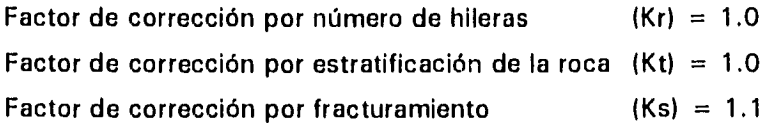

 $Bc = (Kr)(Kt)(Ks)(B)$  $Bc = 1.0x1.0x1.1x2.9 = 3.2 m$ 

La altura del banco (H) será de:

K

Relación altura-bordo =  $H/BC = 4$ Relación altura-bordo =  $H/3.2 = 4$ 

por lo tanto:

J.

 $H = (4)(3.2) = 12.8$  m

A partir de una relación de altura-bordo igual a 4 se obtienen buenos resultados en la voladura, una relación mayor que ésta sólo se justifica si se tiene una buena estabilidad del talud del banco. Actualmente la altura promedio de los bancos es de 15 m y la estabilidad no es satisfactoria, ya que en algunas zonas no se ha logrado mantener vertical el corte. Sería conveniente ajustar la altura a 13.5 m, lo que permitiría desarrollar 12 bancos en un desnivel de 162 m, que es la diferencia de altura entre los niveles más bajo y más alto de las tobas. Con ésta altura de banco se espera tener un talud seguro y estable.

情報情報を考えるにおけなからないと思います。

经交流

 $\begin{bmatrix} 1 & 1 & 1 \\ 1 & 1 & 1 \\ 1 & 1 & 1 \\ 1 & 1 & 1 \\ 1 & 1 & 1 \\ 1 & 1 & 1 \\ 1 & 1 & 1 \\ 1 & 1 & 1 \\ 1 & 1 & 1 \\ 1 & 1 & 1 \\ 1 & 1 & 1 \\ 1 & 1 & 1 \\ 1 & 1 & 1 \\ 1 & 1 & 1 \\ 1 & 1 & 1 & 1 \\ 1 & 1 & 1 & 1 \\ 1 & 1 & 1 & 1 \\ 1 & 1 & 1 & 1 \\ 1 & 1 & 1 & 1 & 1 \\ 1 & 1 & 1 & 1 & 1 \\ 1 & 1 & 1 &$ 

La altura mínima de banco (Hm) en la que se puede hacer barrenación vertical (como en el caso de apertura de banco) no debe ser menor a 6.5 m, siguiendo una regla práctica establecida para este fin.

> $Hm = 60Db$  $Hm = 60x0.108 = 6.5 m$

Cuando esta condición no se cumple, se debe optar por la barrenación horizontal, o bien, modificar el diámetro de la broca para obtener mejores resultados en la voladura.

### El espaciamiento:

Los tiempos de retardo juegan un papel muy importante en una voladura, en ella se pueden considerar dos alternativas: usar retardos entre los barrenos de la misma hilera o no usar retardos. Cuando no se usan retardos se tiene un espaciamiento más largo y por consiguiente un factor de carga más bajo, además, no existe en las cercanías ningún factor que restrinja la generación de ruido o vibración, que podría en un determinado momento condicionar el número de barrenos disparados simultáneamente; sin embargo debido a que la roca presenta muchas fracturas que pueden ocasionar la generación de bloques, se propone un espaciamiento (S) igual a 1.4Bc.

Como (H/Bc) es igual o mayor de 4, entonces:

 $S = 1.4$  Bc cuando se emplean retardos  $S = 1.4x3.2 = 4.5 m$ 

La sub-barrenación (J) será:

 $J = 0.3$ Bc  $J = 0.3x3.2 = 1.0 m$ 

El taco (T) será:

l,

 $T = 0.7Bc$  $T = 0.7x3.2 = 2.3 m$  El tamaño de la grava (Tg) para el taco:

$$
Tg = 0.05Db
$$
  
\n $Tg = 0.05x108 = 5.4 mm$ 

De acuerdo con las medidas estándares de cribado, se puede utilizar grava de 6.4 mm (1/4"), sin arcilla y arena.

「その後の私が大切りには、私の場合はそれは私の人が大切なのかのからない」という。 こうしょう こうかい こうしょう しゅうしょう こうしょう しゅうしょう こうしょう こうしょう こうしょう こうしょう

ing particularly in the control of the control of the control of the control of the control of the control of the control of the control of the control of the control of the control of the control of the control of the con

Longitud total del barreno (L):

 $L = H + J$  $L = 13.5 + 1.0 = 14.5$  m

V.2.2) Cálculo de la carga explosiva.

Longitud de la carga explosiva (Lce):

 $Lce = L - T$  $Lce = 14.5 - 2.3 = 12.2 m$ 

Longitud de la carga de fondo (Lcf):

Lcf =  $[ ( \rho c ) ( \text{Lce} ) ] / [ (R) ( \rho a ) + \rho c ]$ Lcf =  $(0.8x12.2) / ((4x1.2) + 0.8) = 1.7$  m

 $R = Pa / Pc$  $R = 20/80 = 4$ 

Donde:

R = Relación de proporción del explosivo

41

بالغاء والم エレー こうか in Kabupatén B  $\sim 10$  Longitud de la carga de columna (Lcc):

 $\hat{\mathbf{r}}_i$ 

Lcc =  $[ (R) (\rho a) (Lce)] / [\rho c + (R) (\rho a)]$ Lcc =  $(4x1.2x12.2) / (0.8 + (4x1.2)) = 10.5$  m

1000mm m 2000mm 1000mm 1000mm 1000mm 1000mm 1000mm 1000mm 1000mm 1000mm 1000mm 1000mm 1000mm 1000mm 1000mm 100<br>■ 1000mm 1000mm 1000mm 1000mm 1000mm 1000mm 1000mm 1000mm 1000mm 1000mm 1000mm 1000mm 1000mm 1000mm 1000mm 1

**Control Accept Inc.** 

 $R = Pa / Pc$  $R = 20/80 = 4$ 

**Carga total de explosivo por barreno:** 

Carga de fondo (Cf):

 $Cf = (Lcf)$  (Pem)  $Cf = 1.7x10.85 = 18.4$  kg

Pem = 775.2 ( $\rho$ e) (Db)<sup>2</sup> Pem =  $775.2 \times 1.2 \times 0.108^2$  = 10.85 kg/m

Donde:

Pem = Peso del explosivo por metro (kg/m)

Carga de columna (Cc):

 $Cc = (Lcc)$  (Pem)  $Cc = 10.5x7.23 = 75.9 kg$ 

Pem = 775.2 ( $\rho$ e) (Db)<sup>2</sup> Pem = 775.2x 0.8 x 0.108<sup>2</sup> = 7.23 kg/m

 $\epsilon = 0.1$ 

 $\sim 10^7$ 

**Carga total = 94.3 kg** 

# V.3) Voladuras con tres o más hileras de barrenos.

V.3.1) Parámetros de la voladura.

r.

En el caso de que se realizaran voladuras con tres hileras de barrenos o más, entonces el cálculo inicial del bordo es igual que el anterior, pero es necesario aplicar un factor de corrección por el número de hileras:

El bordo corregido (Bc):

 $Kr = 0.9$  $Kt = 1.0$  $Ks = 1.1$ 

> $Bc = (Kr)(Kt)(Ks)(B)$  $Bc = 0.9x1.0x1.1x2.9 = 2.9 m$

El espaciamiento (S):

 $S = 1.4$  Bc cuando se emplean retardos  $S = 1.4x2.90 = 4.1 m$ 

La sub-barrenación (J):

$$
J = 0.3Bc
$$
  

$$
J = 0.3x2.90 = 0.9
$$

El taco (T):

 $T = 0.7Bc$  $T = 0.7x2.90 = 2.0 m$ 

Longitud total del barreno (L):

 $\bar{b}$ 

 $L = H + J$  $L = 13.5 + 0.9 = 14.4$  m

V.3.2) Cálculo de la carga explosiva.

Longitud de la carga explosiva (Lce):

 $Lce = L - T$ Lce =  $14.4 - 2.0 = 12.4$  m

Longitud de la carga de fondo (Lcf):

Lcf =  $( \rho c)$  (Lce) $\}$  /  $|$  (R)  $(\rho a) + \rho c$ Lcf =  $(0.8x12.4) / ((4x1.2) + 0.8) = 1.8$  m

 $R = Pa / Pc$  $R = 20/80 = 4$ 

Longitud de la carga de columna (Lcc):

Lcc =  $|(R) (\rho a) (Lce)| / | \rho c + (R) (\rho a)|$ Lcc =  $(4x1.2x12.4) / (0.8 + (4x1.2)) = 10.6$  m •

 $R = Pa / Pc$  $R = 20/80 = 4$ 

#### **Carga total de explosivo por barreno:**

 $\ddot{\phantom{a}}$ 

Carga de fondo (Cf):

J

 $Cf = (Lcf) (Pem)$  $Cf = 1.8x10.85 = 19.5$  kg

Pem = 775.2 ( $\rho$ e) (Db)<sup>2</sup> Pem =  $775.2x1.2x0.108^2$  = 10.85 kg/m

Carga de columna (Cc):

 $Cc = (Lcc)$  (Pem)  $Cc = 10.6x7.23 = 76.6 kg$ 

Pem = 775.2 ( $\rho$ e) (Db)<sup>2</sup> Pem =  $775.2 \times 0.8 \times 0.108^2$  = 7.23 kg/m

**Carga total = 96.1 kg** 

**V.4) Cálculo de los tiempos de retardo.** 

Tiempo de retardo para los barrenos de una misma hileras:

 $Trb = (S) (Fr)$  $Trb = 4.5x5.4 = 24 MS$ 

Se escogió el valor de Fr = 5.4 por ser la media entre el rango propuesto. Este retardo deberá emplearse cuando sea necesario retardar los barrenos de la misma hilera y que el espaciamiento sea de 1.4 Bc, entonces será de 25 MS.

Tiempo de retardo para los barrenos entre hileras:

$$
Trh = (Bc) (Ff)
$$
  

$$
Trh = 3.2x15.5 = 53 MS
$$

J.

Se escogió el valor de Ff = 15.5 por ser la media entre el rango propuesto. El tiempo de retardo utilizado deberá ser de 50 MS.

**V.5) Propuestas pera la plantilla de barrenación.** 

**A** continuación se analizan las siguientes alternativas:

a) Una plantilla con dos hileras de barrenos, sin retardos entre barrenos de la misma hilera y las características de la tabla 5.1 (fig. 5.4):

b) Una plantilla con dos hileras de barrenos, con retardos entre barrenos de la misma hilera y las características de la tabla 5.2 (fig. 5.5):

ひじし こうしゅ

c) Una plantilla con tres hileras de barrenos, sin retardos entre barrenos de la misma hilera y las características de la tabla 5.3 (fig. 5.6):

d) Una plantilla con tres hileras de barrenos, con retardos entre barrenos de la misma hilera y las características de la tabla 5.4 (fig. 5.7):

e) Una plantilla con siete hileras de barrenos, sin retardos entre barrenos de la misma hilera y las características de la tabla 5.5 (fig. 5.8):

| <b>CONCEPTO</b>         | <b>CANTIDAD</b> | <b>UNIDAD</b>     |
|-------------------------|-----------------|-------------------|
| Bordo                   | 3.2             | m                 |
| Espaciamiento           | 6.4             | m                 |
| Diámetro del barreno    | 0.108           | m                 |
| Número de barrenos      | 16              | barreno           |
| Altura del banco        | 13.5            | m                 |
| Volumen producido       | 4,424           | m <sup>3</sup>    |
| Tumbe                   | 10,264          | ton               |
| Carga explosiva/barreno | 94.3            | kg                |
| Carga explosiva total   | 1,508.8         | kg                |
| Factor de carga         | 0.341           | kg/m <sup>3</sup> |

Tabla 5,1,- Características de la voladura propuesta en la alternativa "a"

 $\ddot{c}$ 

 $\cdot$ 

Tabla 5.2.- Características de la voladura propuesta en la alternativa "b"

的复数医医学 化

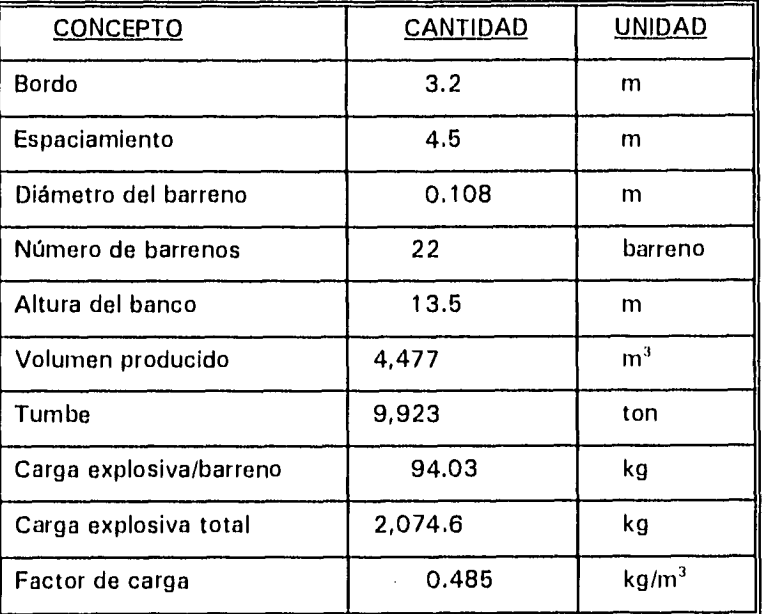

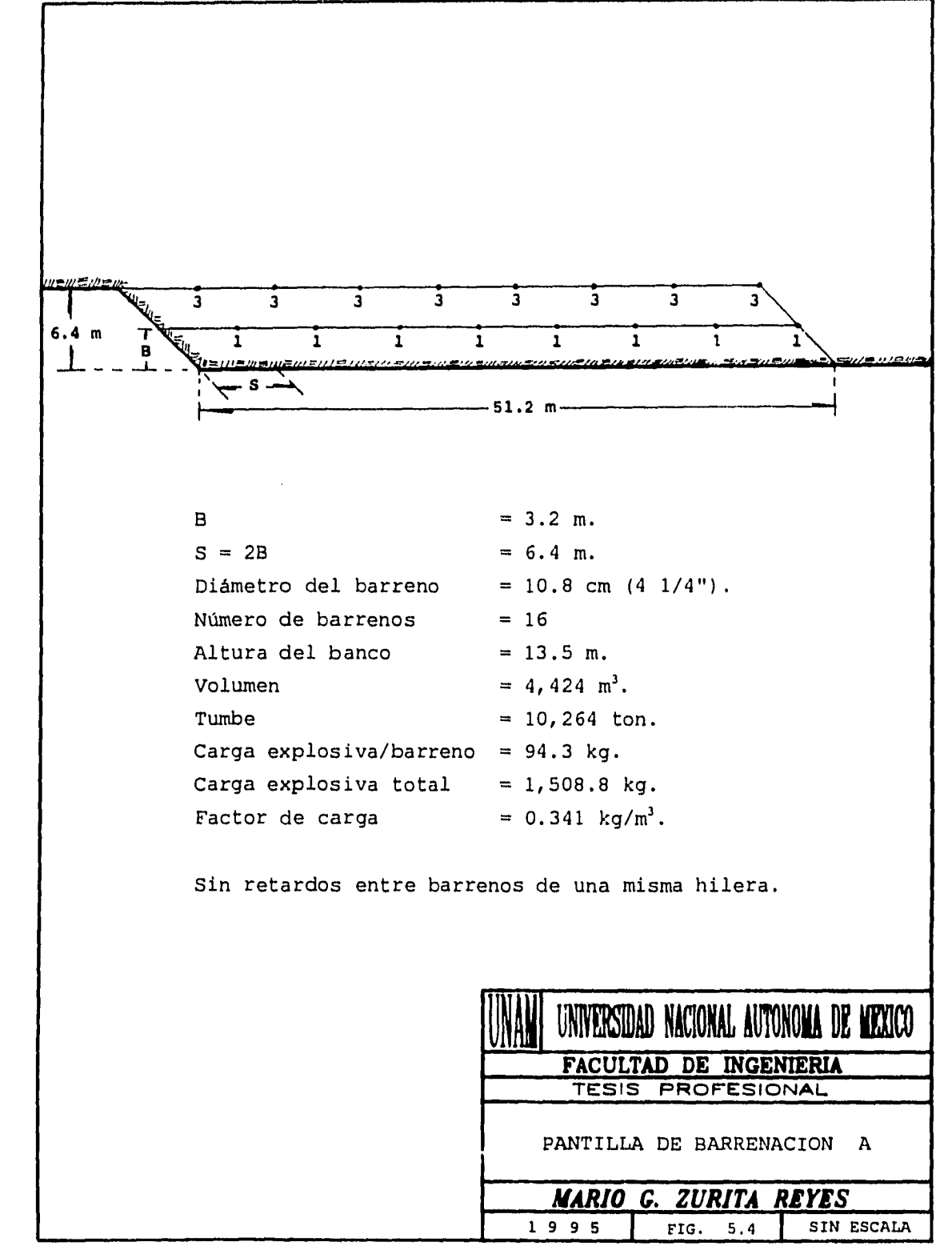

经行业的 医原子宫

 $\ddot{b}$ 

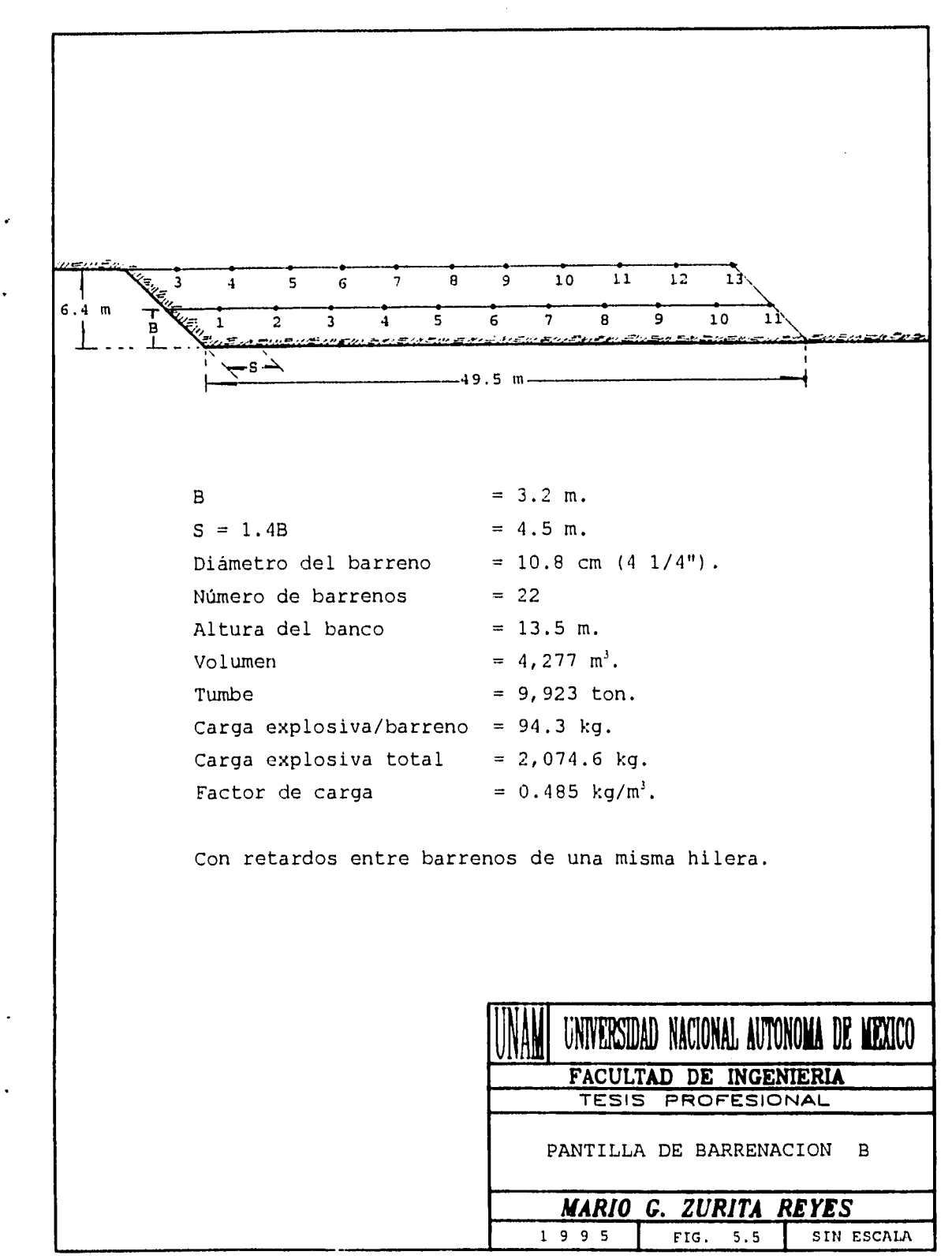

K

49

 $\mathcal{L}^{\text{max}}_{\text{max}}$  and  $\mathcal{L}^{\text{max}}_{\text{max}}$ 

| <b>CONCEPTO</b>         | <b>CANTIDAD</b> | <b>UNIDAD</b>     |
|-------------------------|-----------------|-------------------|
| Bordo                   | 2.9             | m                 |
| Espaciamiento           | 5.8             | m                 |
| Diámetro del barreno    | 0.108           | $\mathsf{m}$      |
| Número de barrenos      | 18              | barreno           |
| Altura del banco        | 13.5            | m                 |
| Volumen producido       | 4,087           | m <sup>3</sup>    |
| Tumbe                   | 9.482           | ton               |
| Carga explosiva/barreno | 96.1            | kg                |
| Carga explosiva total   | 1,729.8         | kg                |
| Factor de carga         | 0.423           | kg/m <sup>3</sup> |

Tabla 5,3.- Características de la voladura propuesta en la alternativa "c"

 $\mathfrak{h}$ 

Tabla 5.4.- Características de la voladura propuesta en la alternativa "d"

ARCHANGE AND STATES

在学习中

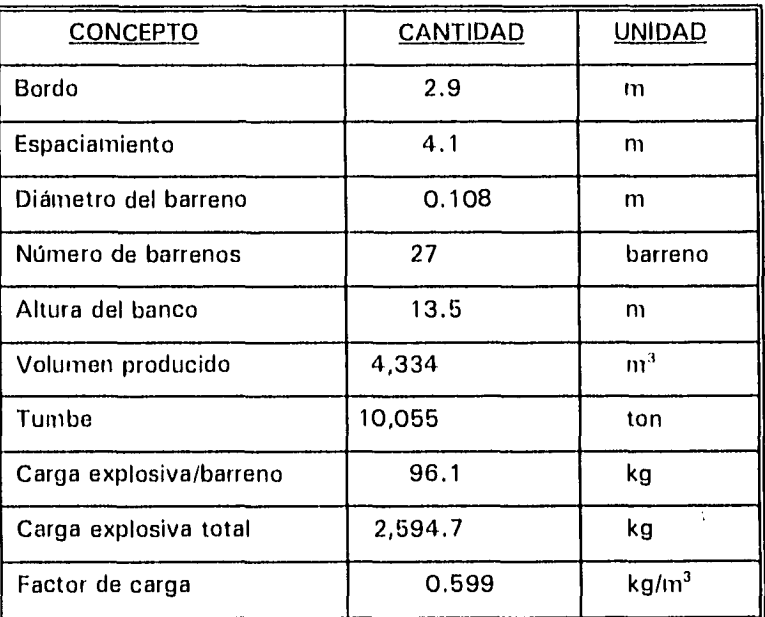

 $\chi \rightarrow 0$ 

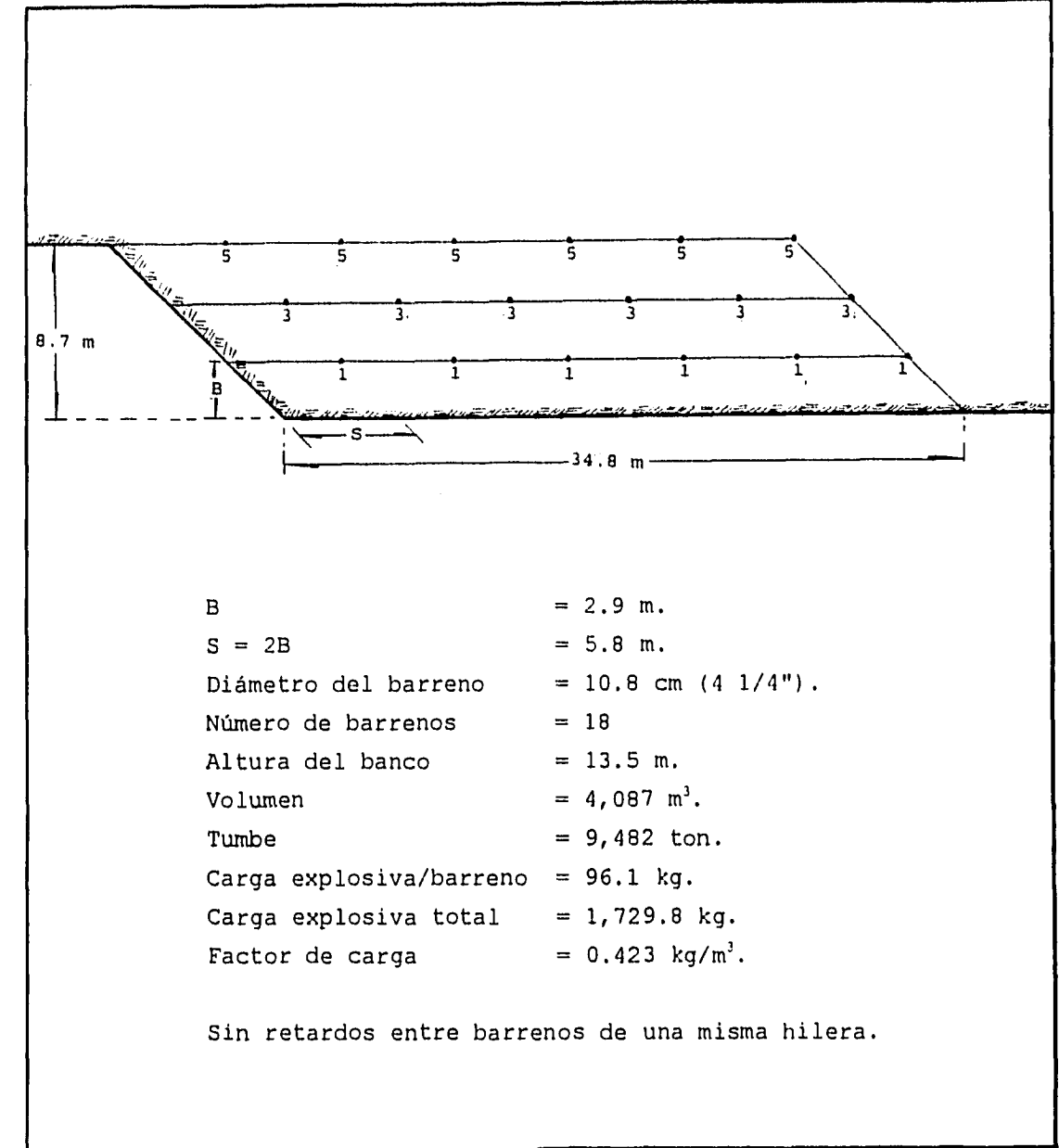

 $\vec{b}$ 

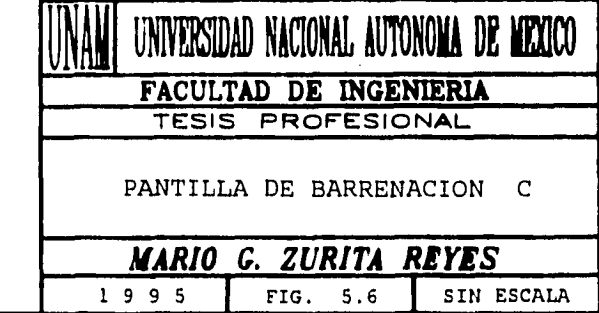

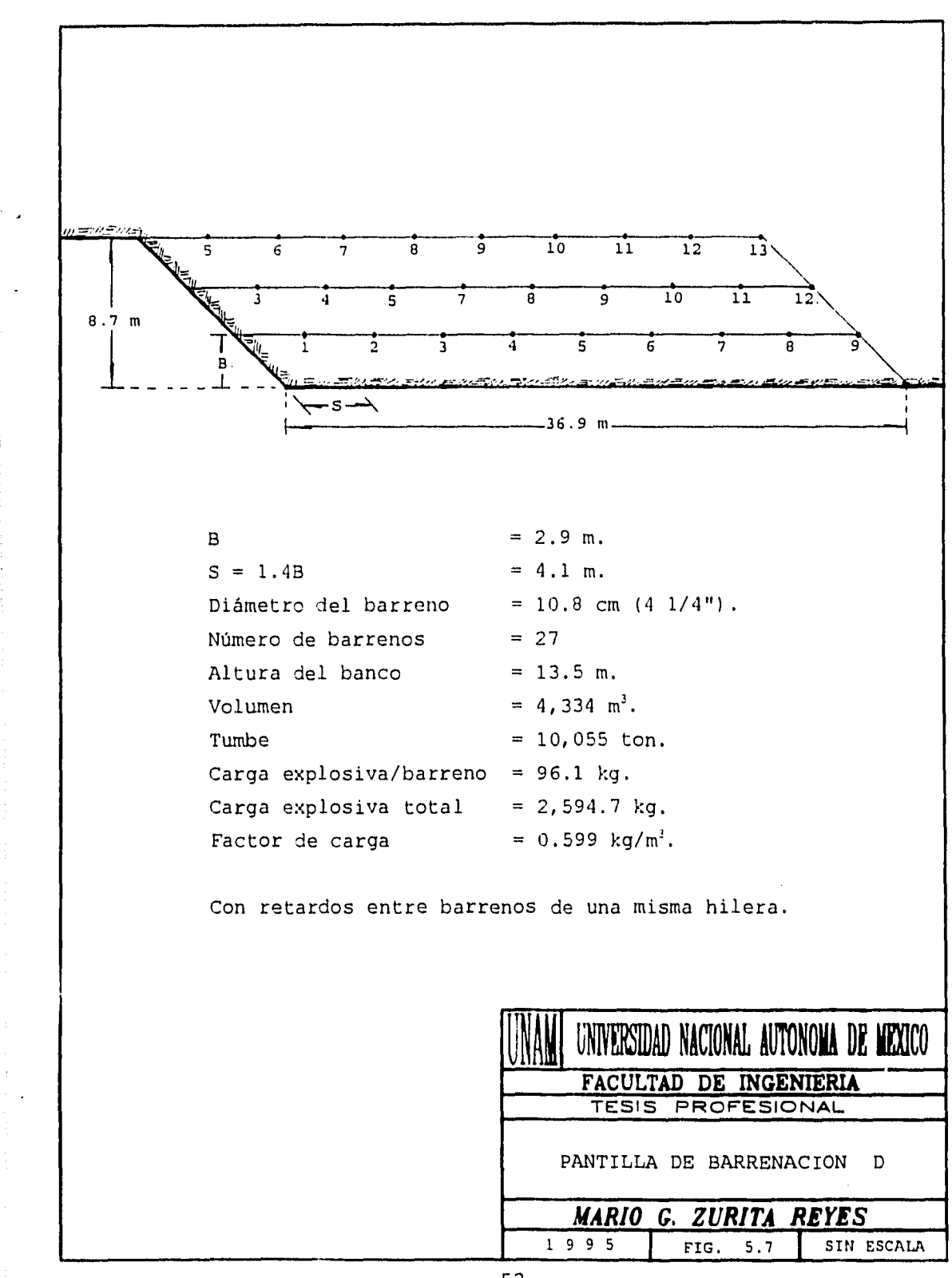

いちのにもにはたいに めるいわ

 $\bar{\Omega}$ 

$$
52\,
$$

| <b>CONCEPTO</b>         | <b>CANTIDAD</b> | <b>UNIDAD</b>     |
|-------------------------|-----------------|-------------------|
| <b>Bordo</b>            | 2.9             | m                 |
| Espaciamiento           | 5.8             | m                 |
| Diámetro del barreno    | 0.108           | m                 |
| Número de barrenos      | 21              | barreno           |
| Altura del banco        | 13.5            | m                 |
| Volumen producido       | 3,974           | m <sup>3</sup>    |
| Tumbe                   | 9,220           | ton               |
| Carga explosiva/barreno | 96.1            | kg                |
| Carga explosiva total   | 2,018.1         | kg                |
| Factor de carga         | 0.508           | kg/m <sup>3</sup> |

Tabla 5.5.- Características de la voladura propuesta en la alternativa "e"

En todas las plantillas propuestas se marca una esquina angulada, esto se debe a que la acción de los últimos barrenos facilita la formación de este tipo de esquina, como consecuencia, el arreglo de los barrenos en las plantillas de barrenación es en "tres bolillo".

**The advertising** 

Las plantillas de barrenación propuestas presentan la siguientes ventajas y desventajas:

#### Ventajas:

 $\ddot{\theta}$ 

- $\overline{\phantom{a}}$ La alternativa a, es la que tiene menos metros de barrenación.
- La alternativa a, es la que tiene más bajo factor de carga.  $\blacksquare$
- $\Box$ Las alternativas b y d tienen un espaciamiento más corto, lo que evitaría la generación de grandes bloques por la abundancia de fracturas.

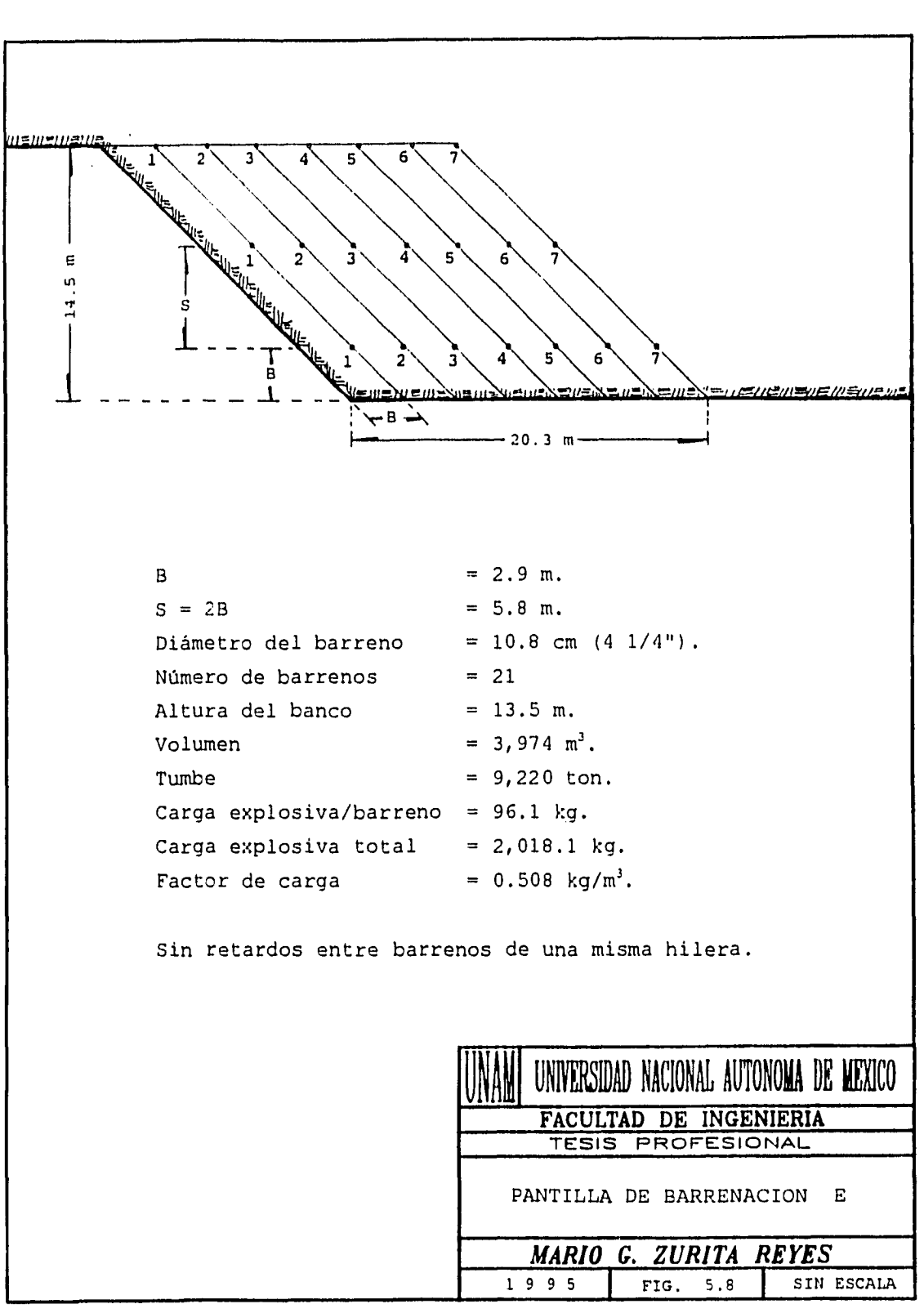

经按收款收款 医心包 医神经性神经病 医阿尔比尔氏试验检尿病

**Constantino** 

Desventajas:

- Las alternativas a, c y e tienen un espaciamiento muy largo, por lo tanto, una alta probabilidad de producir grandes bloques.
- La alternativa d, es la que tiene más metros de barrenación.
- La alternativa d, es la que tiene el factor de carga más alto.

Debido a que un aspecto operativo determinante es obtener buena fragmentación, se propone utilizar la plantilla de la alternativa b, con las características especificadas en la tabla 5.2 e ilustrada en la figura 5.5, la que se aplicará sistemáticamente a lo largo de las caras del banco con orientación **NE 15° .** Esta plantilla tiene un espaciamiento corto (1.4 Bc) y un bajo factor de carga.

Por lo que respecta a la plantilla de barrenación para preparar el corte y posteriormente continuar con las voladuras señaladas, se consideran dos alternativas para la barrenación en pendientes:

 $\label{eq:R1} \begin{split} \mathcal{L}_{\mathcal{M}}(\mathcal{M}_{\mathcal{M}}^{\mathcal{M}}(\mathcal{M}_{\mathcal{M}}^{\mathcal{M}}(\mathcal{M}_{\mathcal{M}}^{\mathcal{M}}(\mathcal{M}_{\mathcal{M}}^{\mathcal{M}}(\mathcal{M}_{\mathcal{M}}^{\mathcal{M}}(\mathcal{M}_{\mathcal{M}}^{\mathcal{M}}(\mathcal{M}_{\mathcal{M}}^{\mathcal{M}}(\mathcal{M}_{\mathcal{M}}^{\mathcal{M}}(\mathcal{M}_{\mathcal{M}}^{\mathcal{M}}(\mathcal{M}_{\mathcal{M}}^{\mathcal{M}}(\mathcal{M$ 

1) Barrenación vertical

2) Barrenación horizontal

1) Barrenación vertical: se ilustra en la figura 5.9, la distribución de los barrenos en esta plantilla es rectangular con una salida en "V", esto es con el fin de conformar el corte deseado y el tipo de salida es para que la roca fragmentada no se vaya ladera abajo. Este tipo de barrenación tiene las siguientes ventajas y desventajas:

VENTAJAS:

Se aplica a cualquier tamaño de corte.

No es necesario esperar a que se retire la rezaga.

DESVENTAJAS:

- \* No es aplicable en terrenos escarpados.
- Depende de la maniobrabilidad del equipo.

2) Barrenación horizontal: se ilustra en la figura 5.10 con distribución de los en "tres bolillo" y tiene las siguientes ventajas y desventajas:

# VENTAJAS:

- Aplicable en terrenos con pendiente suave o escarpada.
- Puede hacerse con equipo más pesado.

# DESVENTAJAS:

- \* No se aplica a cortes muy altos o anchos.
- \* Es necesario esperar a que se retire la rezaga.

# **V.6) Programa de producción.**

Se propone realizar voladuras con las características de la tabla 5.2 e ilustrada en la figura 5.5, dado que es la que ofrece mejor balance entre factor de carga, metros barrenados, toneladas producidas y mayores perspectivas de tener una buena fragmentación.

Aplicando esta voladura, el consumo mensual esperado de explosivo será de acuerdo a la tabla 5.6.

| <b>CONCEPTO</b>             | <b>CANTIDAD</b> | <b>UNIDAD</b> |
|-----------------------------|-----------------|---------------|
| <b>ANFO</b>                 | 3,832           | kg            |
| Hidrogel                    | 958             | kg            |
| Retardadores de superficie  | 6               | pza           |
| <b>Estopines MS (NONEL)</b> | 50              | pza           |
| E-cord                      | 500             | m             |
| Fulminantes núm. 6          | 8               | pza           |
| Cordón reforzado            | 300             | m             |
| Mecha                       | 20              | m             |

Tabla 6.6.- Consumo mensual esperado de explosivo.

Con 2 voladuras por mes se obtendrán 19,846 ton, que representan el 94.5 % de la producción, el 4.5 % restante se obtendrá de las obras de apertura de bancos.

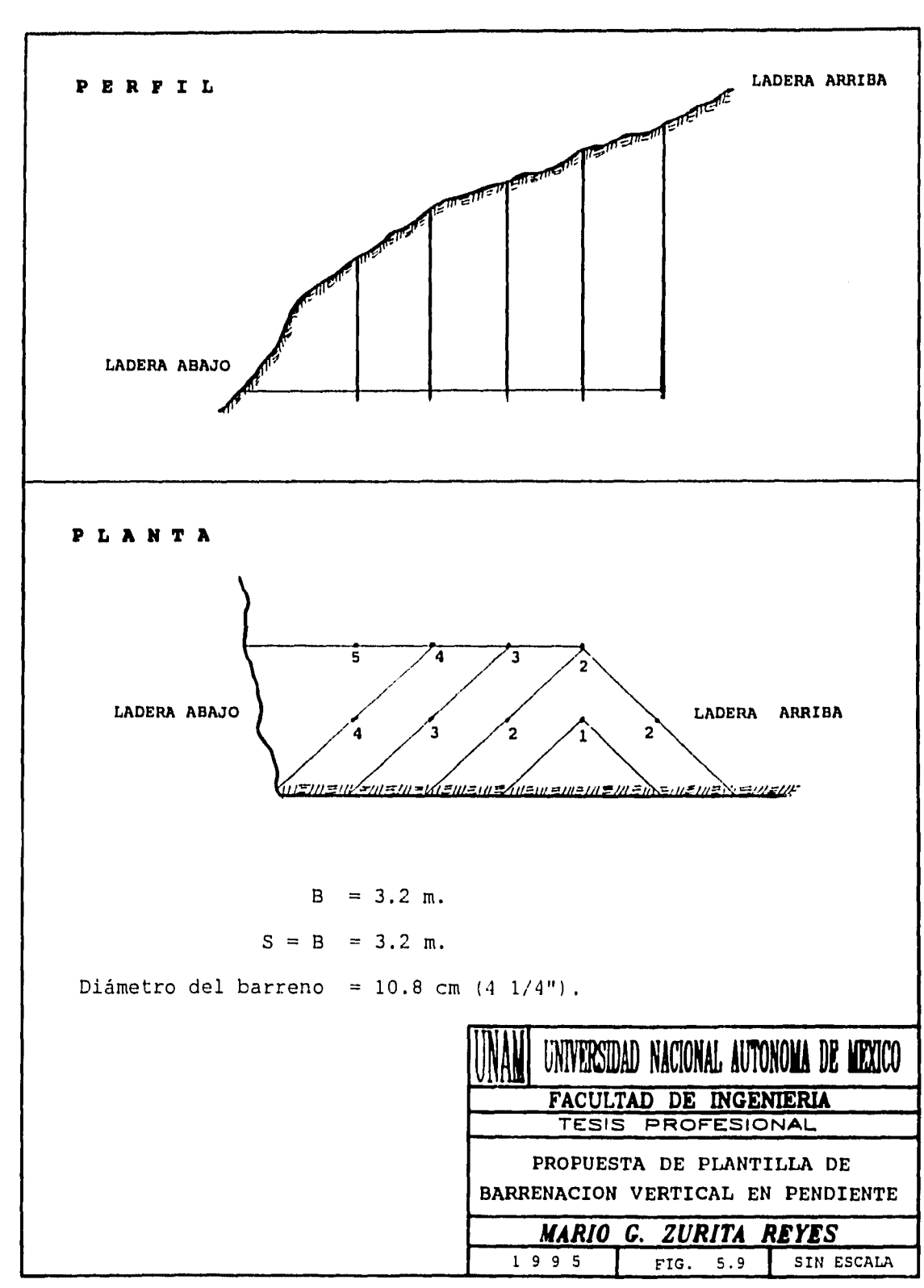

**The Seconds** 

たいざいしん

 $\ddot{\phantom{0}}$ 

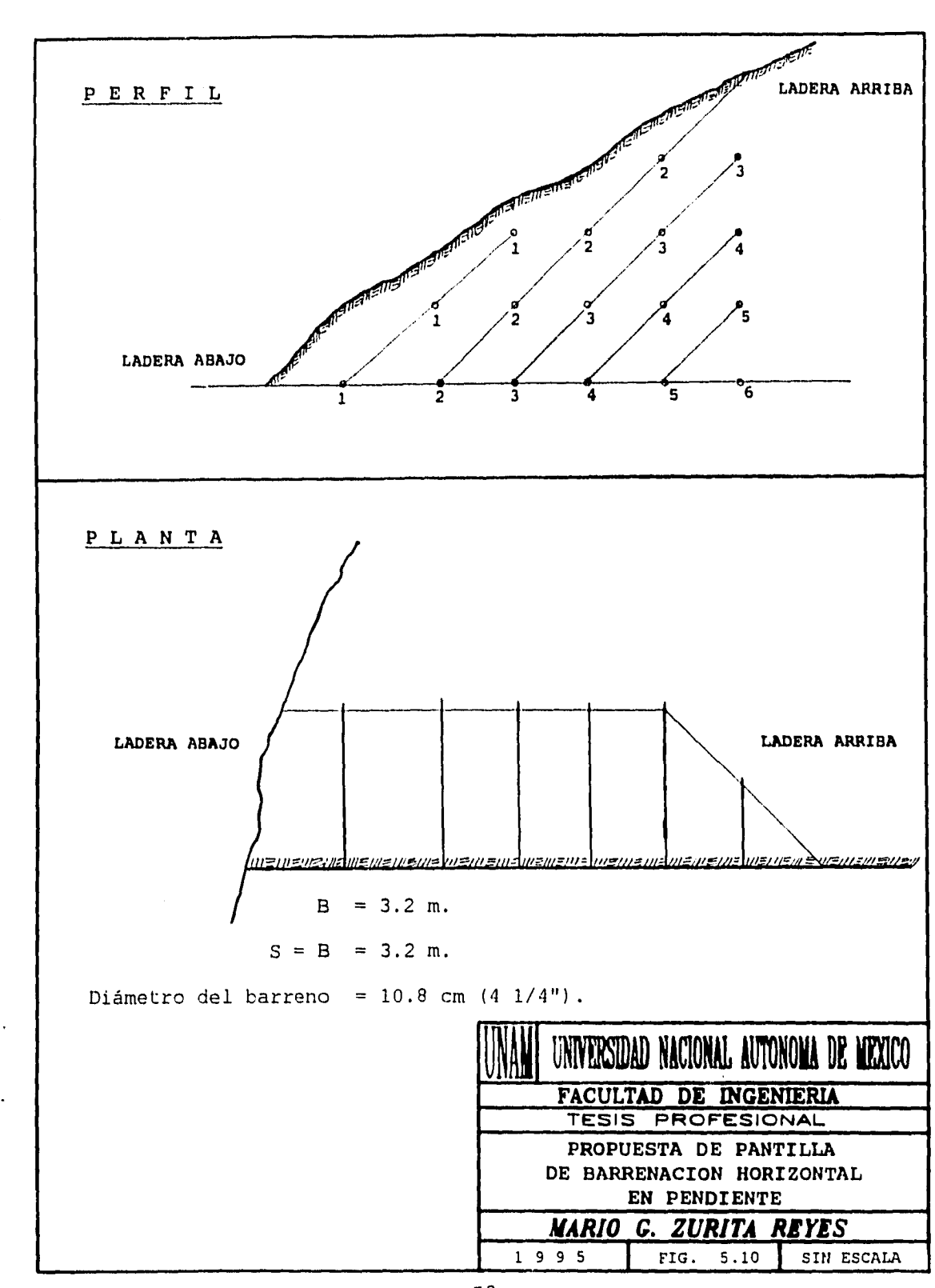

「お客様ない

٨

58

 $\frac{1}{2}$ 

Para la producción de 1,154 ton/mes en obras de preparación se espera un factor de carga de 0.90 kg/ $m^3$ , de modo que se consumirán 409 kg de explosivo en 2 voladuras.

*De* acuerdo con este planteamiento, cada voladura consume 2,483 kg de explosivo aproximadamente que representa un factor de carga promedio de 0.55 kg/m3. **El**  explosivo puede ser transportado por una camioneta de 3 ton, quedando un margen de capacidad del vehículo de 517 kg para los imprevistos; con esto, las toneladas de mineral tumbado con dos voladuras es suficiente para dar la producción necesaria de puzolana.

Las perforadoras STENUIC BBAS-100 están teniendo un bajo rendimiento que se puede incrementar estableciendo un programa de perforación que evite excesivos cambios de banco y una secuencia de minado bien definida, con base en esto se pueden hacer las siguientes consideraciones:

Es posible lograr un rendimiento de 4.5 m/h por cada perforadora, que representa  $\overline{a}$ menos del 50 % del rendimiento óptimo y se deja un margen suficiente para salvar las fisuras y huecos que cruzan los barrenos.

何度がい

- Considerando que en un turno de 8 h se trabajan 6.5 h efectivas, se tiene:
	- 2 perforadoras
	- 6.5 h efectivas/turno
	- 4.5 m/h

 $2x6.5x4.5 = 58.5$  m perforados/turno

Para realizar una voladura según la plantilla propuesta, se necesitan perforar 297 m, los que deberán hacerse en 6 turnos de trabajo de acuerdo al rendimiento esperado. Para la barrenación de preparación se estiman 6 turnos de trabajo dadas las condiciones de pendiente, cambios frecuentes del equipo y alto grado de fracturamiento de la roca.

**V.7) Análisis del equipo.** 

A continuación se especifica en cual actividad o actividades se utiliza cada equipo y se analiza su desempeño en función de su capacidad y la demanda de puzolana, que según se estima, esta demanda no se incrementará en los próximos cinco años.

PERFORACIÓN: Para realizar esta actividad se utilizan como equipo principal 2 perforadoras Stenuic BBAS 100 y un compresor Gardner Denver SPQ 600, con esto es suficiente para alcanzar la producción y se tiene a favor una maniobrabilidad adecuada a las condiciones del terreno.

APERTURA DE ACCESO, PREPARACIÓN Y ACONDICIONAMIENTO DEL BANCO: Para realizar estas actividades se utiliza un tractor bulldozer de orugas Caterpillar DK8, que cubre de forma adecuada y suficiente las necesidades de operación. Este equipo tiene capacidad sobrada en cuanto a su capacidad nominal para mover material (tierra o roca) en el apoyo de las actividades de operación, pero en el acondicionamiento del banco es donde se utiliza a su máxima capacidad, evitando tiempos muertos.

REZAGADO Y CARGADO: En ésta actividad se utiliza un cargador frontal Caterpillar 988B, el cual está muy sobrado en capacidad en función de la demanda de material. Con base en el manual Caterpillar, se determina a continuación cual sería un cargador más adecuado para ésta operación.

DATOS:

ţ,

Ť

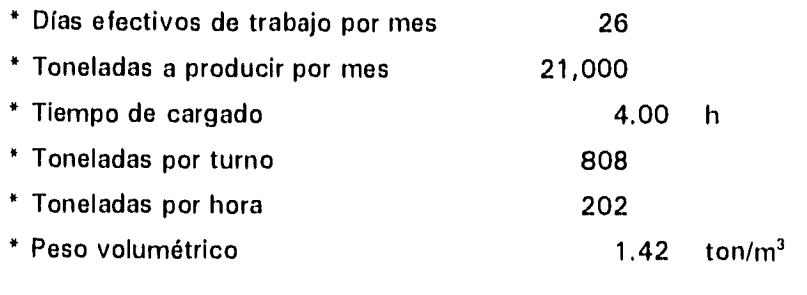

# CÁLCULO:

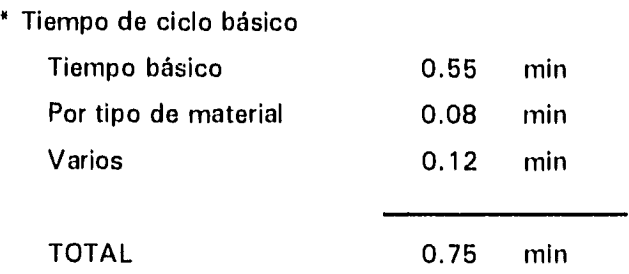

Ciclos/hora =  $50/0.75 = 66$  ciclos/hora en horas de 50 min efectivos.

\* Volumen requerido por ciclo

Tasa de producción =  $202/1.42$  = 142.3 m<sup>3</sup>/h Volumen requerido =  $142.3/66$  = 2.16 m<sup>3</sup>/ciclo

\* Capacidad requerida

 $\ddot{\phantom{a}}$ 

Factor de llenado 90% Capacidad requerida  $2.16/0.9 = 2.4 \text{ m}^3$ 

**\* Máquina apropiada según el manual Caterpillar(' u** 

### **CARGADOR FRONTAL SOBRE RUEDAS CATERPILLAR MODELO 950F**

Con las siguientes características:

Cucharón para roca con dientes

Capacidad del cucharón colmado de 2.7 **m3** (3.5 yd3 )

Potencia al volante de 127 kW (170 HP)

Motor de 6 cilindros modelo 3116

Capacidad del tanque de combustible de 222 **<sup>1</sup>**

Peso del orden de trabajo de 15.767 ton

ACARREO: Las unidades de acarreo son tractocamiones con caja de 24 **M3** y camiones tipo torton con caja de 12 m<sup>3</sup> de capacidad; en ésta actividad participan una cantidad muy variable de unidades debido a que en ocasiones se destinan a acarrear material de otros yacimientos. Para establecer un balance entre el cargador propuesto y la demanda de puzolana, se necesitan el siguiente número y tipo de unidades:

Los tractocamiones acarrean dos viajes diarios y transportan en promedio 30.9 ton/viaje.

 $808/30.9 = 26.15$  viajes  $26.15/2 = 13.08$  unidades
lo que representa 14 unidades para la operación. Si se considera el 85% de disponibilidad del equipo se requerirán:

 $13.08/0.85 = 15.39 = \frac{1}{20} = \frac{1}{20} = \frac{1$ 

Se necesitan 14 tractocamiones con caja de 24 m<sup>3</sup>, operando durante 26 días al mes y 2 tractocamiones en reserva con la finalidad de reemplazar las unidades descompuestas o en mantenimiento. El motivo por el que se escogieron tractocamiones como unidades de acarreo, es porque resulta más bajo el costo por tonelada acarreada con respecto a los camiones tipo torton. La comparación de costos se realiza en el siguiente capítulo.

医多数形式

QUEBRADO DE ROCAS CON SOBRETAMAÑO: En ésta actividad se utiliza una excavadora marca Yumbo modelo 640 HD con un martillo hidráulico adaptado en el brazo; es una máquina muy deteriorada y requiere frecuentes reparaciones. Se recomienda que al substituirla sea por una excavadora Caterpillar modelo 320 o equivalente con las características siguientes:

Potencia al volante de 96 kW (128 HP)

Motor de 6 cilindros modelo 3066T

Capacidad del tanque de combustible de 310 I

Peso del orden de trabajo de 19.120 ton

Cucharón para roca con dientes

Capacidad del cucharón colmado de 1.2 m<sup>3</sup> (1.57 yd<sup>3</sup>)

Esta excavadora puede operar con el martillo Krupp HM-720 CS que actualmente está en operación, o bien, con un martillo Balderson modelo B115. También se puede equipar con un acopiador Versa-Link para poder intercambiar las herramienta de martillo y cucharón con la finalidad de que la excavadora pueda remover el material quebrado sin esperar a que el tractor o el cargador realicen esta actividad, podría también apartar las rocas con sobretamaño e incluso, de ser necesario, apoyar al cargador en la operación de cargado.

# **V.8) Cambios propuestos.**

 $\bar{D}$ 

**V.8.1)** Cambios.

Para optimizar la explotación del yacimiento de puzolana se proponen los siguiente cambios en la operación:

- 1) Establecer jornadas de trabajo diarias de 8 h durante 26 días al mes.
- 2) Establecer un número fijo de unidades de acarreo durante 26 días al mes.
- 3) Reorientar las caras de los bancos.
- 4) Compensar con bonos de productividad la disminución de ingresos *de* los trabajadores por la reducción de la jornada laboral.

→ 中国語情報情報的には、中国語の研究所の研究所によるという程度の研究所である。

5) Establecer una secuencia de minado.

V.8.2) Tiempos para realizar un ciclo de trabajo.

Con base en el nuevo planteamiento *de* la operación, los ciclos de trabajo tendrían el siguiente tiempo de duración:

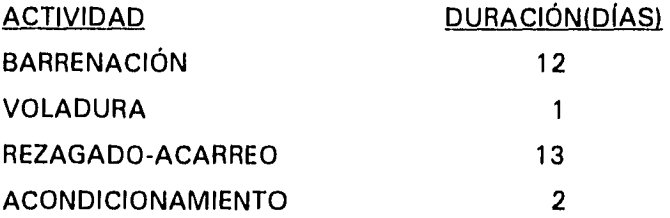

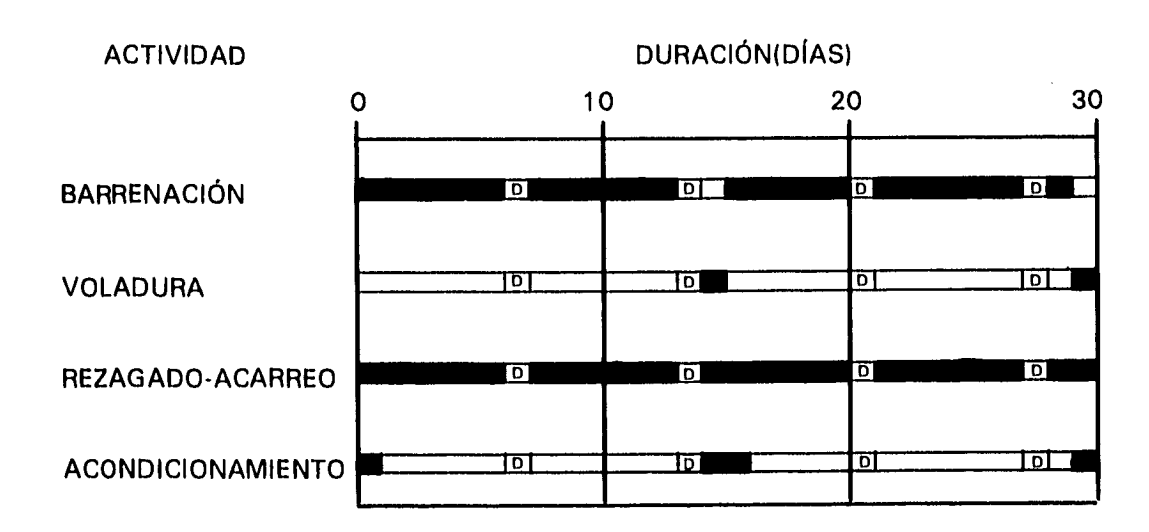

○ 大地のある こうかん あいしゃ

# **DIAGRAMA DE BARRAS DEL CICLO DE TRABAJO**

 $D =$  Domingo.

■ = Días trabajados.

 $\bar{b}$ 

 $\int$ 

 $\square$  = Días no trabajados en la actividad señalada.

V.8.2) Número de unidades para el acarreo.

En el inciso **V.7,** donde se establece un balance entre el cargador frontal y el número de unidades de acarreo, se determinó que deben ser:

- 14 tractocamiones en operación.
- 2 tractocamiones de reserva.

El cálculo es válido incluso estando en operación el cargador 9888, dado que la demanda de puzolana es la misma.

V.8.3) Propuesta de secuencia de minado.

Para lograr un programa un programa eficiente de la operación se debe establecer una secuencia de minado, donde se defina el orden en que deben ser preparados y explotados los bancos de mineral; de este modo, se pueden planear las obras sin que representen en el futuro un obstáculo para la explotación y también se evita la realización de obras que luego no tengan ninguna utilidad.

Dadas las características topográficas de este yacimiento, se debe realizar un minado a cielo abierto con bancos descendentes, es decir, iniciar la preparación de la explotación a partir de la parte más alta del yacimiento. La pendiente del cerro no es uniforme, en los flancos norte y noreste presenta mesetas intermedias, a partir de una de ellas se realizaron los tres primeros bancos que actualmente están en producción. Ya se iniciaron los trabajos para alcanzar la cima del cerro y a partir de ahí realizar la preparación de nuevos bancos de producción.

Se propone que los nuevos bancos tengan una orientación de la cara libre de NE-SW 15<sup>°</sup> v 13.5 m de altura a partir de una cota topográfica predeterminada, para lograr una distribución uniforme en el sentido vertical. Las cotas del piso de cada banco serían: 208.5, 195, 181.5, etc, hasta llegar a la cota 60, tomando como base el plano topográfico del anexo "E", fig. 7. La berma de los bancos deberá tener un mínimo de 25 ni de ancho para la maniobra de los tractocamiones y el minado se realizará en franjas de 6.4 m de ancho y en retirada, es decir, empezando en la parte más alejada del punto de acceso.

En la figura 5.11 se ilustran 4 bancos, con base en la propuesta realizada, se deben hacer las voladuras empezando por el banco A y terminando en el banco **D,** siguiendo la numeración A.1, A.2, B.1, B.2, etc.

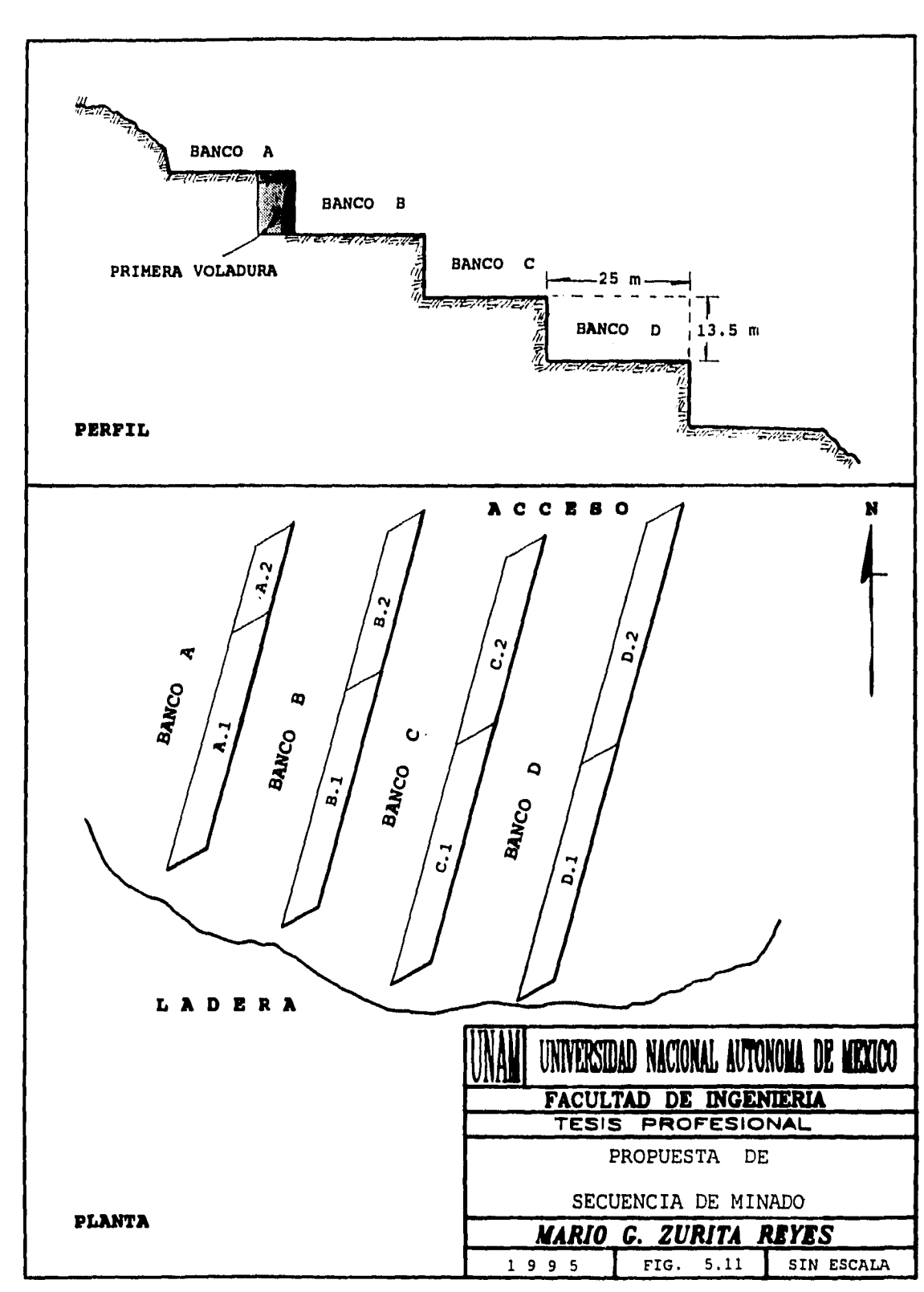

 $\ddot{\phantom{0}}$ 

•

# **VI.- EVALUACIÓN FINANCIERA.**

En este capítulo se realiza el análisis financiero, tanto del procedimiento actual de la explotación del yacimiento como del propuesto, con la finalidad de hacer una comparación de los beneficios económicos que pueden traer estas modificaciones.

**V1.1) Análisis financiero de la situación actual.** 

El siguiente es un análisis de la situación en que se encuentra actualmente la operación minera. Es de hacer notar que el sistema de explotación actual no es producto de un estudio técnico y financiero previo, se ha ido ajustando con la práctica, por lo que no es necesariamente la mejor solución.

11.41 的复数人名德里尔 计数字数据 医心包的 医心包的 医生物性的 医心理学的 医心理学的 医心理学的 医心理学的 医心理学的 医心理学的 医心理学的 医心理学的 医心理学的 医心理学的 医心理学的 医心理学的 医心理学的 医心理学的

VI.1.1) Descripción general.

La explotación actual se realiza por el método de minado a cielo abierto, como se especifica en el capítulo **IV** y tiene las siguientes características:

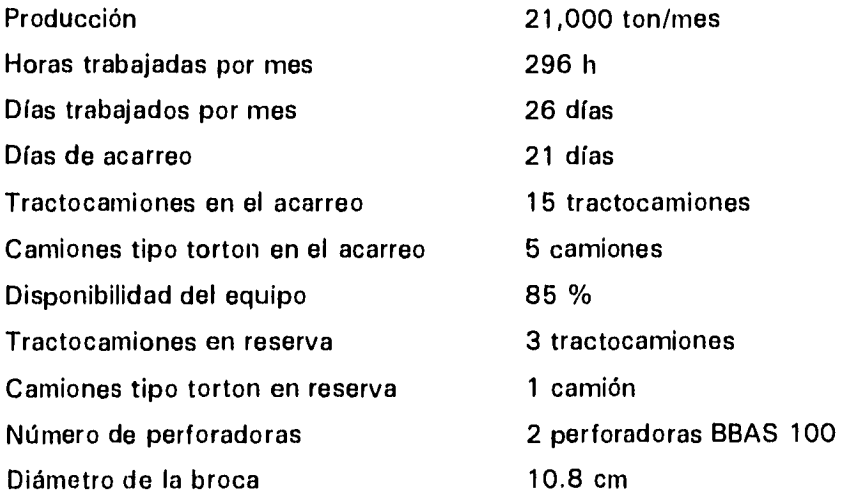

Duración de una broca Duración de un martillo Metros de perforación Rendimiento en la perforación Voladuras por mes Número de personas empleadas 10,000 ni perforados 30,000 m perforados 1,000 m/mes 2.7 m/h cada perforadora 3 voladuras 50 personas

La cantidad de 296 horas trabajadas en un mes se suman de trabajar turnos de 12 h durante 5 días a la semana y 8 h los sábados.

La disponibilidad de los camiones se estableció en 85% después de considerar el tiempo utilizado para dar oportunidad de atender su mantenimiento y reparar los desperfectos que sufren en la operación. Esto hase necesario disponer de unidades de reserva que reemplacen las unidades en mantenimiento o averiadas para poder cubrir la cuota de producción.

**t. Andreas Andrews Andrews Andrews Andrews Andrews Andrews Andrews Andrews Andrews Andrews Andrews Andrews Andr<br>Andrews Andrews Andrews Andrews Andrews Andrews Andrews Andrews Andrews Andrews Andrews Andrews Andrews Andre** 

VI.1.2) Inversión.

ŀ,

Para efectos de la comparación de éste trabajo, se tomarán en cuenta sólo en aquellos rubros donde se proponen cambios. Es decir, ésta inversión no cubre todos los conceptos de operaciones realizadas durante las etapas de adquisición de equipo y preparación.

La información que aquí se presenta fue proporcionada por las cooperativas "La Cruz Azul" y "La Istmeña" de acuerdo a la operación actual (noviembre de 1994).

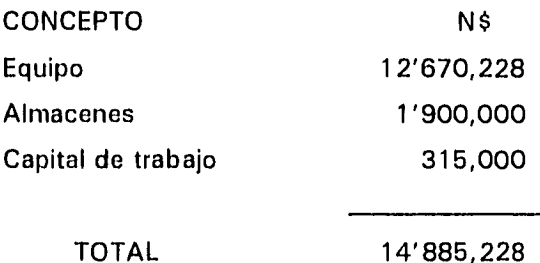

EQUIPO: Implica toda la maquinaria y vehículos con los que actualmente se realiza la operación en el tajo (se desglosa en el capítulo **IV,** tabla 4.1).

ALMACENES: Implica las refacciones indispensables para el mantenimiento del equipo y la reparación de los desperfectos más frecuentes.

CAPITAL DE TRABAJO: Implica los costos de 15 días de operación del tajo.

VI.1.3) Costos de operación.

 $\ddot{c}$ 

Los costos de operación se desglosan el anexo "D".

### **\*\*RESUMEN DE COSTOS MENSUALES\***

**(A** precios de noviembre **de 1994)** 

**のことには、そのことになっていることには、そのことには、そのことには、そのことには、そのことには、そのことには、そのことには、そのことには、そのことには、そのことには、そのことには、そのことには、そのことになります。** 

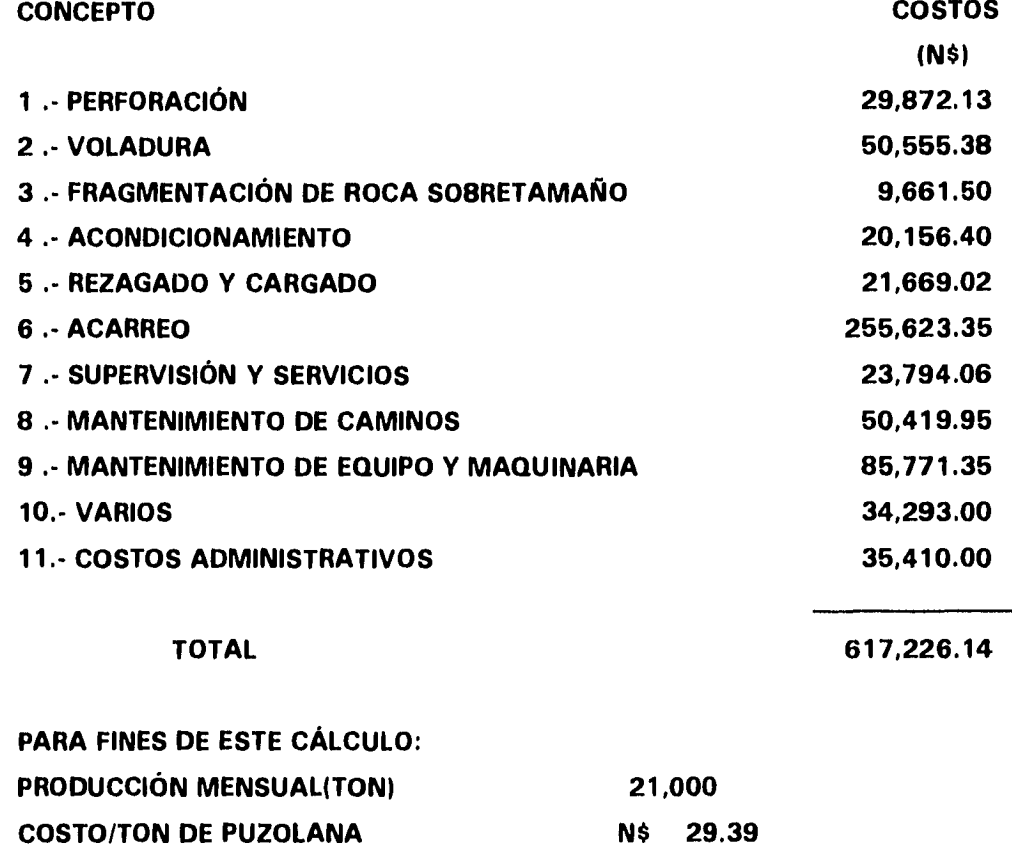

VI.1.4) Depreciación.

 $\mathfrak{h}$ 

La inversión total es de N\$ 14'885,228, de ella sólo se depreciará el equipo (Tabla 6.1), para lo cual se utiliza el método de línea recta cuya expresión matemática es:

 $D = (I-R)/n$ 

Donde:

l.

 $D = Depreciación$ 

 $I =$  Inversión

**R =** Valor de rescate

n = Número de años que establece la ley en cada rubro.

n = 5 para el equipo

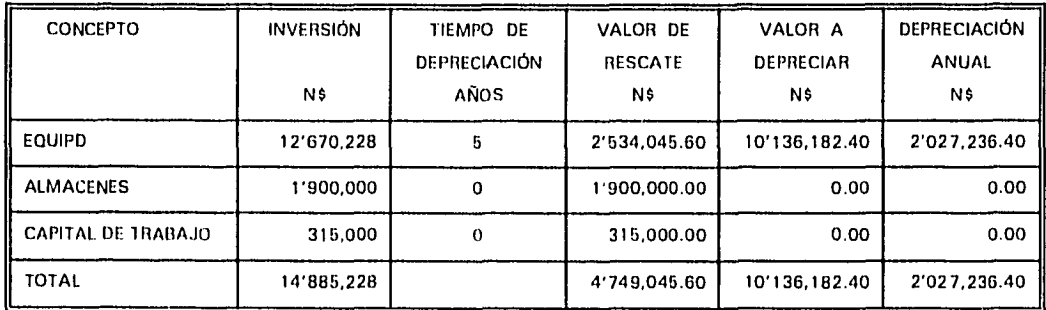

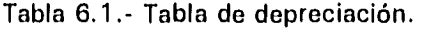

**VI.2) Análisis financiero con los cambios propuestos.** 

A continuación se realiza un análisis de los factores económicos de la propuesta del inciso **V.8.** 

VI.2.1) Descripción general.

E`;

La propuesta es continuar con el mismo método de minado, aplicando los cambios propuestos y eliminando la operación de los camiones tipo torton. Aquí las condiciones de operación serían:

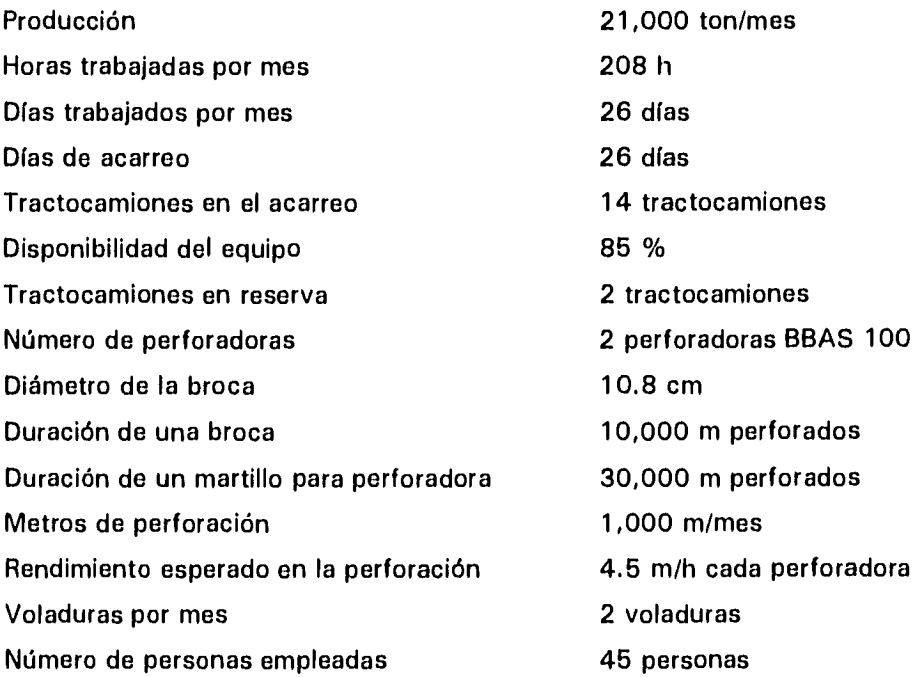

Una de las principales propuesta de este estudio es reducir la cantidad de horas trabajadas en un mes de 296 a 208 h, es decir, trabajar únicamente 8 h/día durante 26 días al mes.

### VI.2.2) Inversión.

Se propone mantener el equipo que se especifica en la tabla 6.2 y que fundamentalmente es el mismo que se utiliza en la operación actual, sólo se eliminan los camiones tipo torton.

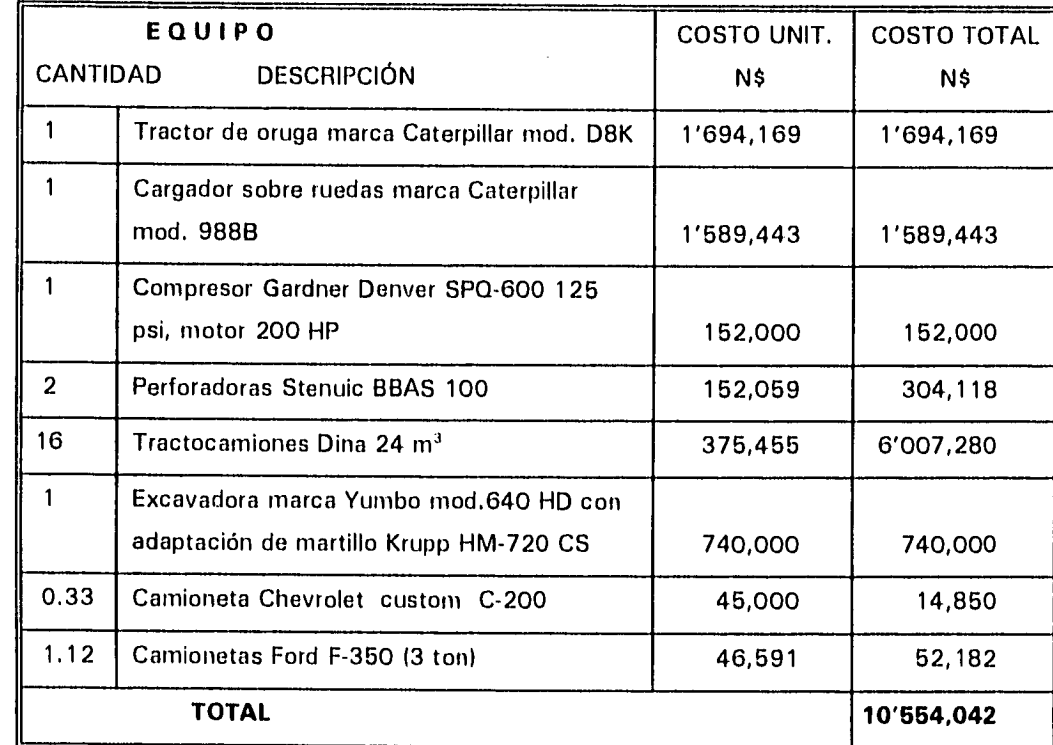

 $\label{eq:convergence} \begin{minipage}{0.9\textwidth} \begin{minipage}{0.9\textwidth} \begin$ 

ţ.

Tabla 6.2.- Propuesta de inversión y el equipo que debe estar en operación.

VI.2.3) Costos de operación.

 $\mathbf{r}$ 

Con base en los costos actuales, los costos de operación serían:

# **COSTOS MENSUALES**

1.- PERFORACIÓN

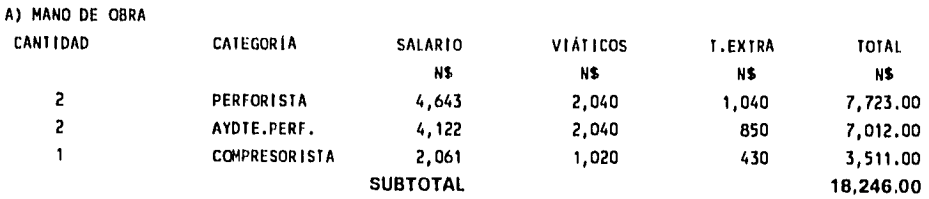

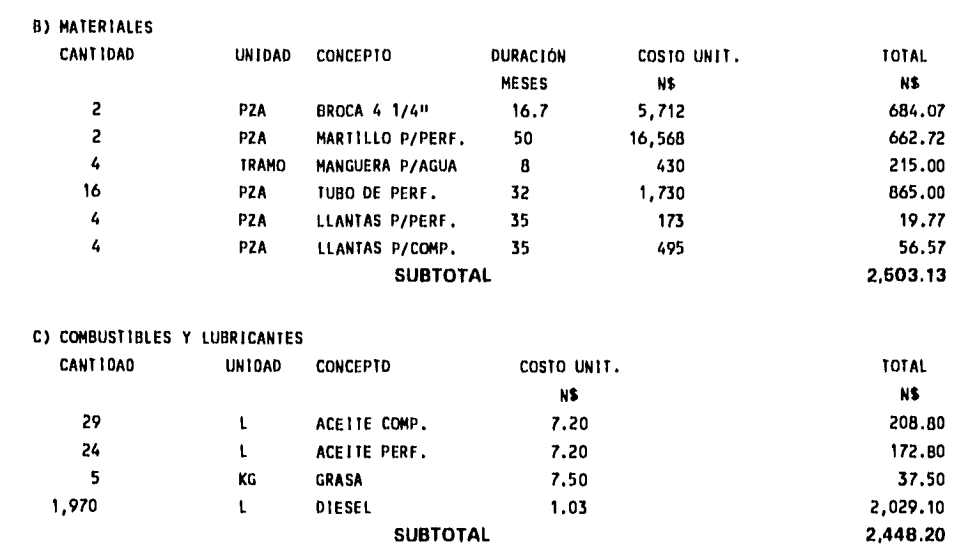

# **TOTAL DE COSTOS DE PERFORACIÓN 23,197.33**

 $\hat{\mathbf{r}}$ 

「新たいのでは、その他のことを、その他には、その他には、その他には、その他には、その他には、その他には、その他には、その他には、その他には、その他には、その他には、その他には、その他には、その他には、 その他には、 その他には、 その他には、 その他には、 その他には、 その他には、 その他には、 その他には、 その他には、 その他には、 その他には、 その他には、 その他には、 その他には、 その他には、 その他には、 その他には、

 $\hat{f}$  $\sim$ 

i<br>P

#### 2.• VOLADURA

#### SE REALIZAN 2 VOLADURAS POR MES

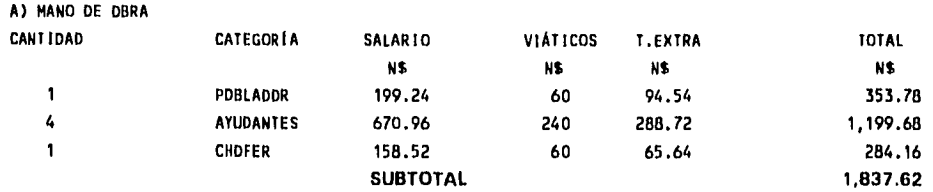

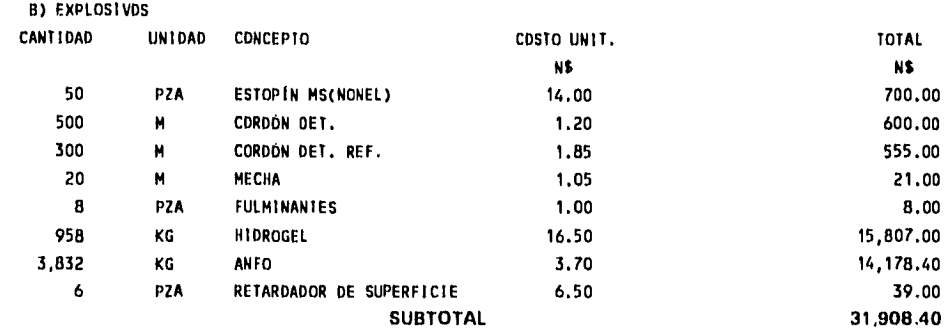

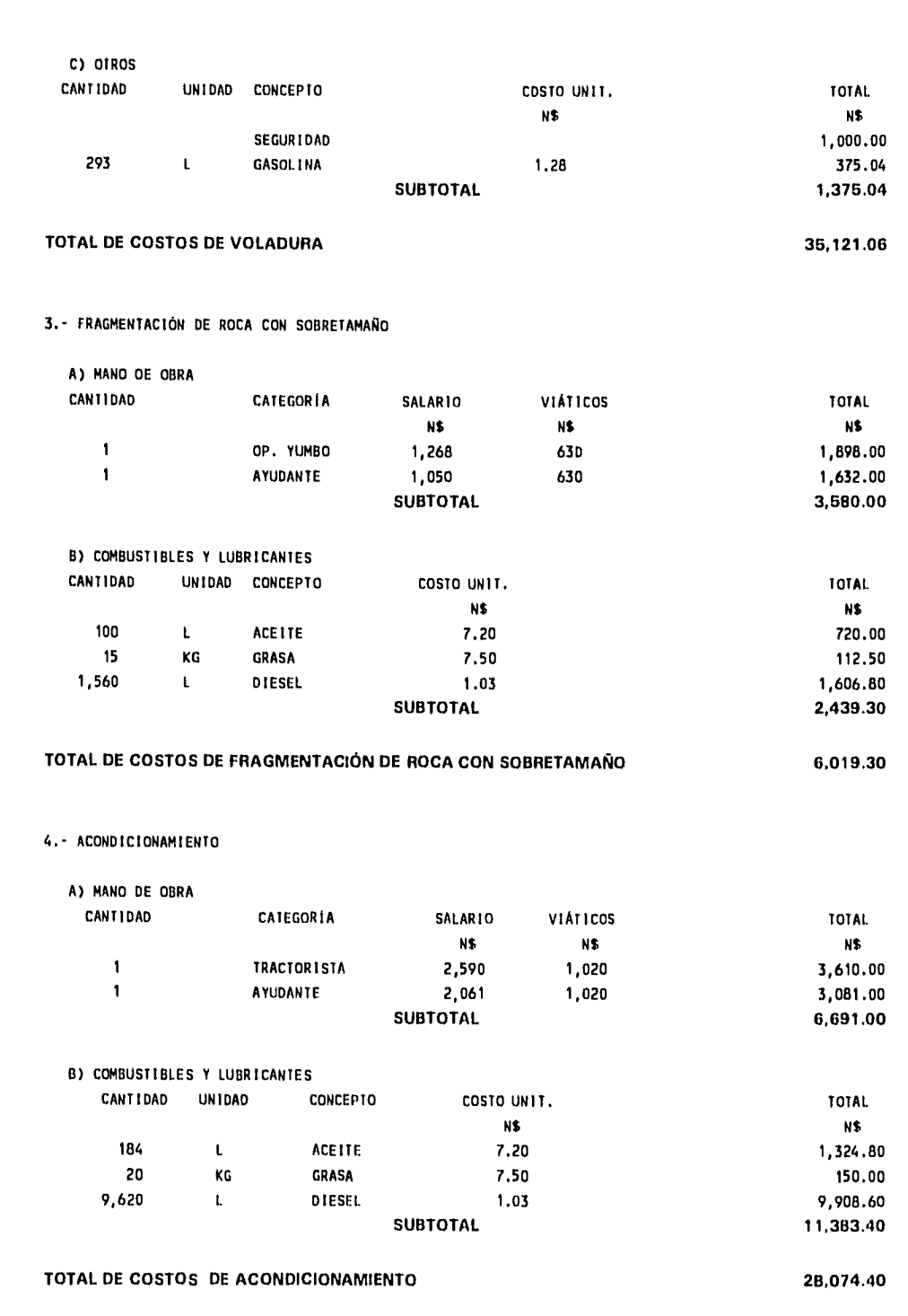

このともにも有名に見られるいとはないという思いでもありません。 むしょうちょうしゃ しゃしいだいがく しょうしょう しゅうこう いっかん にっぽん アール・アール・アール・アール

 $\ddot{\phantom{0}}$ 

#### 5.- REZAGADO Y CARGADO

 $\dot{\mathbf{b}}$ 

# A) MANO DE OBRA

**Section** 

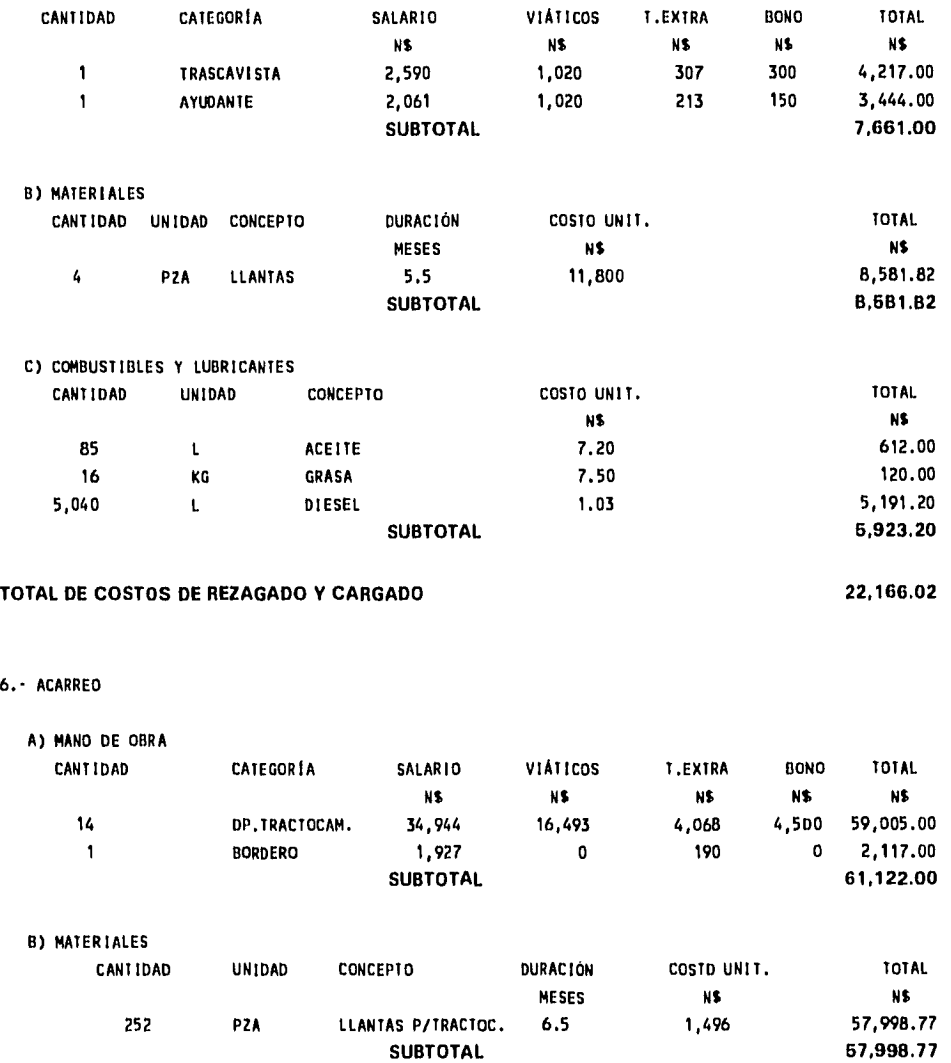

このお客様な場合が教育を経験的な状況が解決したものにはおけないということによっています。 しょうしょう インコード・インター かいしゅう

Â

Ì Ť.

C) COMBUSTIBLES Y LUBRICANTES CANTIDAD UNIDAD CONCEPTO COSTO UNIT. TOTAL NS N\$ 699 L ACEITE 7.20 5,032.80 88 KG GRASA 7.50 660.00 87,360 L DIESEL 1.03 89,980.80 **SUBTOTAL 96,673.60** 

#### **TOTAL DE COSTOS DE ACARREO 214,794,37**

 $\mathfrak{h}$ 

#### **7.-** SUPERVISIÓN Y SERVICIOS

A) MANO DE OBRA

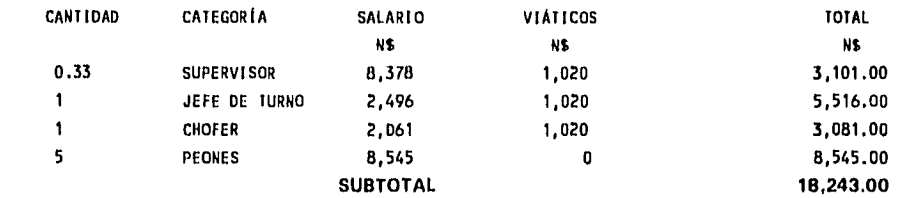

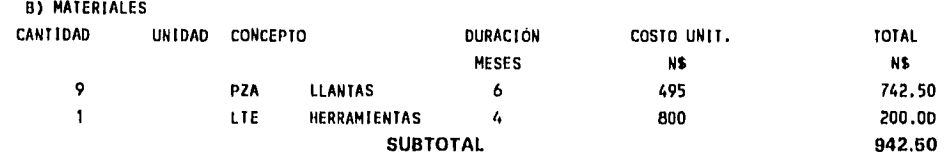

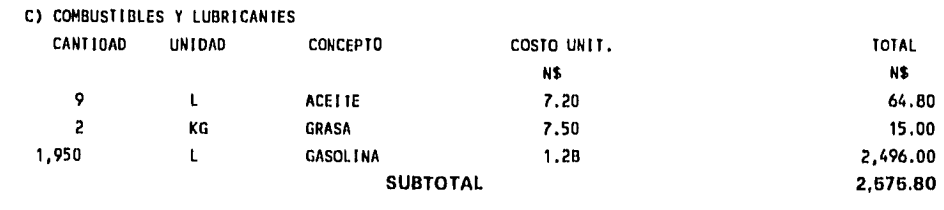

# **TOTAL DE COSTOS DE SUPERVISIÓN Y SERVICIOS 21,761.30**

8.- MANTENIMIENTO DE CAMINOS

l,

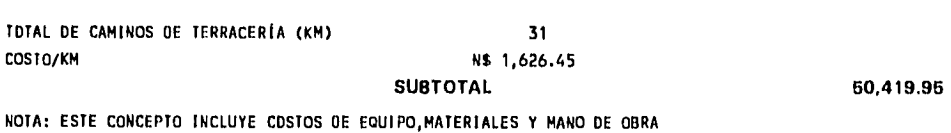

# **TOTAL DE MANTENIMIENTOS DE CAMINOS 60,419.95**

76

TOTAL N5

2020年には、1990年に、1990年に、1990年に、1992年に、1992年に、1992年に、1992年に、1992年に、1992年に、1992年に、1992年に、1992年に、1992年に、1

 $\hat{f}$  , and the same second constraint in the second constraint of the second constraints  $\hat{f}$ 

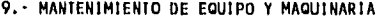

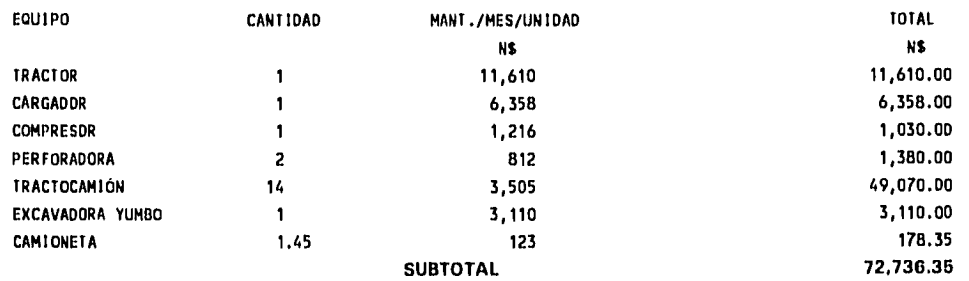

# **TOTAL DE MANTENIMIENTO DE MAQUINARIA Y EQUIPO 72,736,35**

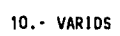

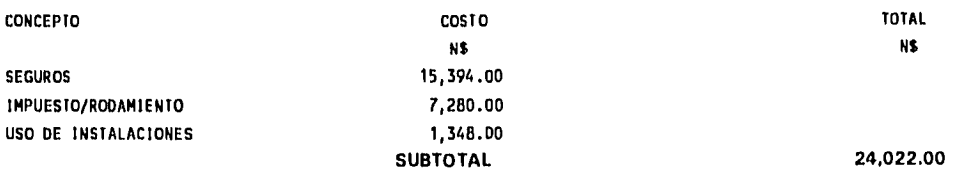

#### **TOTAL DE VARIOS 24,022.00**

 $\sim$  $\ddot{\phantom{a}}$ 

#### 11.- COSTOS ADMINISTRATIVOS

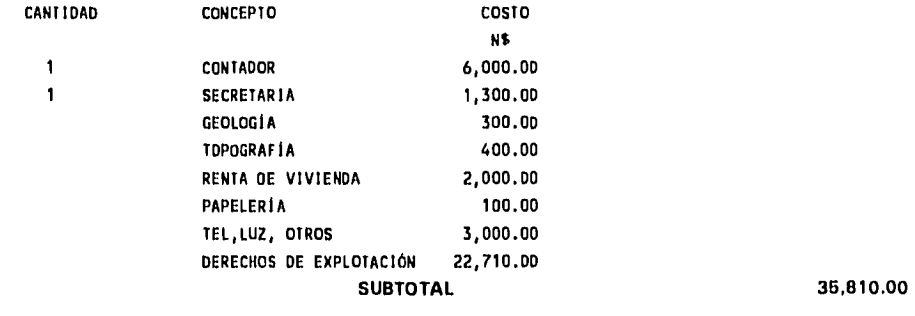

**TOTAL DE COSTOS ADMINISTRATIVOS 35,810.00** 

**能看见了 医心血管炎** 

# \*RESUMEN DE COSTOS MENSUALES<sup>\*</sup>

**(A** precios de noviembre de **1994)** 

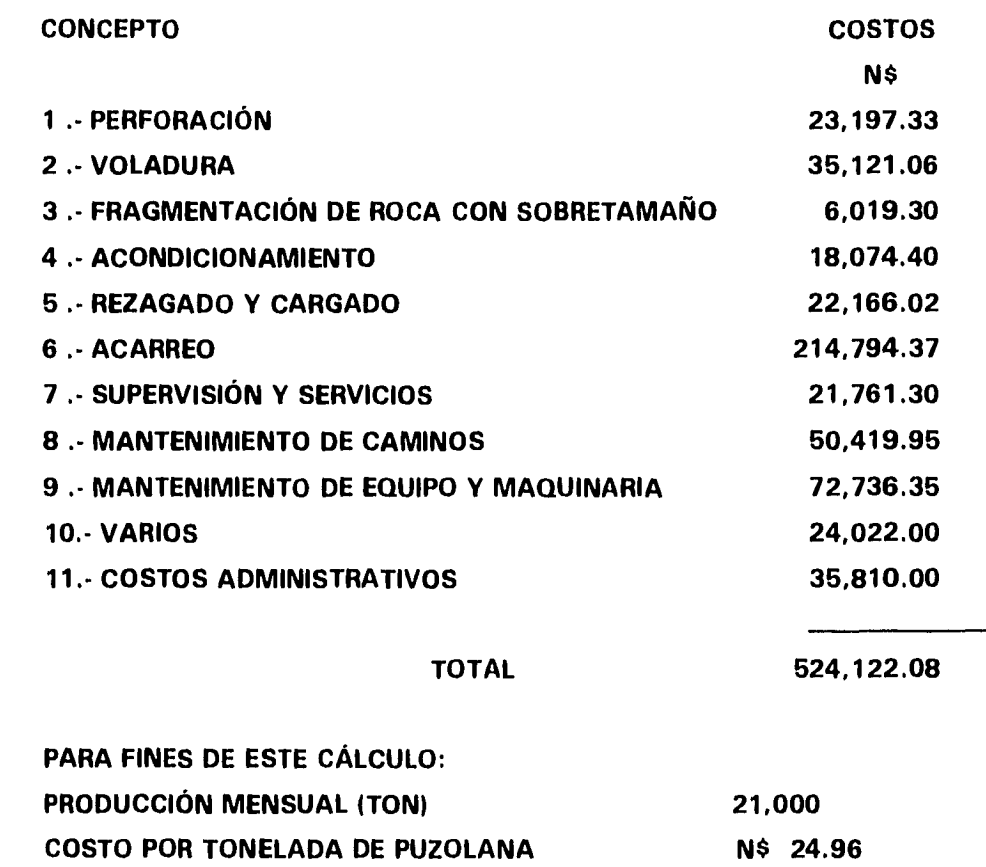

i<br>L

VI.2.4) Depreciación.

 $\vec{P}$ 

Utilizando el equipo que actualmente está en operación, la inversión se calcula en N\$ 10'554,042 (Tabla 6.3), aplicando el mismo criterio del inciso **V.1.4,** se tiene :

 $D = (I-R)/n$ 

# Donde:

 $D = Depreciación$ 

٨

 $I =$  Inversión

 $R =$  Valor de rescate

n = Número de años que establece la ley en cada rubro.

n = 5 para el equipo

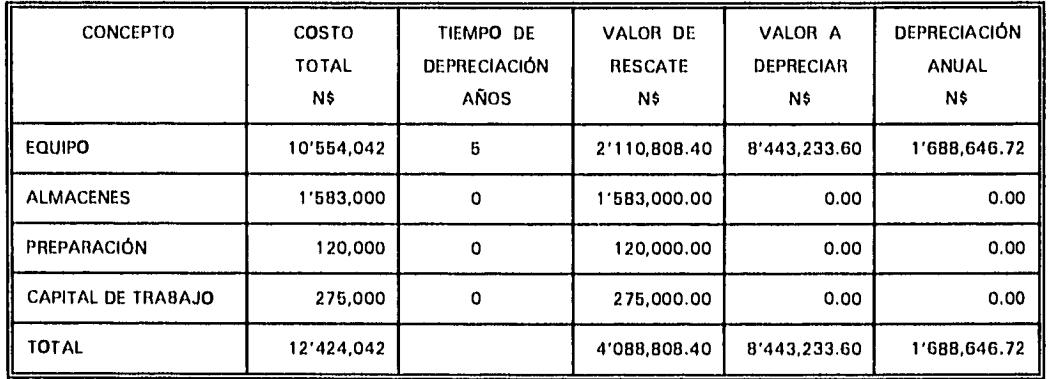

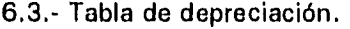

EQUIPO: Implica toda la maquinaria y vehículos con los que se realizará la operación en el tajo.

- ALMACENES: Implica las refacciones indispensables para el mantenimiento del equipo y la reparación de los desperfectos más frecuentes.
- PREPARACIÓN: Es una estimación de lo que costarán las obras necesarias para que las caras de los bancos queden alineadas y orientadas al NE-SW 15° .

CAPITAL DE TRABAJO: Implica los costos de 15 días de operación del tajo.

**ESTA TESIS NO DEBE**<br>SALIO DE LA RIBLIOTEC 79 **SALID DE II DIBilliittá**  **VI.3)** Comparación entre las dos opciones.

 $\ddot{\phantom{1}}$ 

En la siguiente tabla se compara el análisis económico de la operación actual y el análisis económico de la operación con los cambios propuestos.

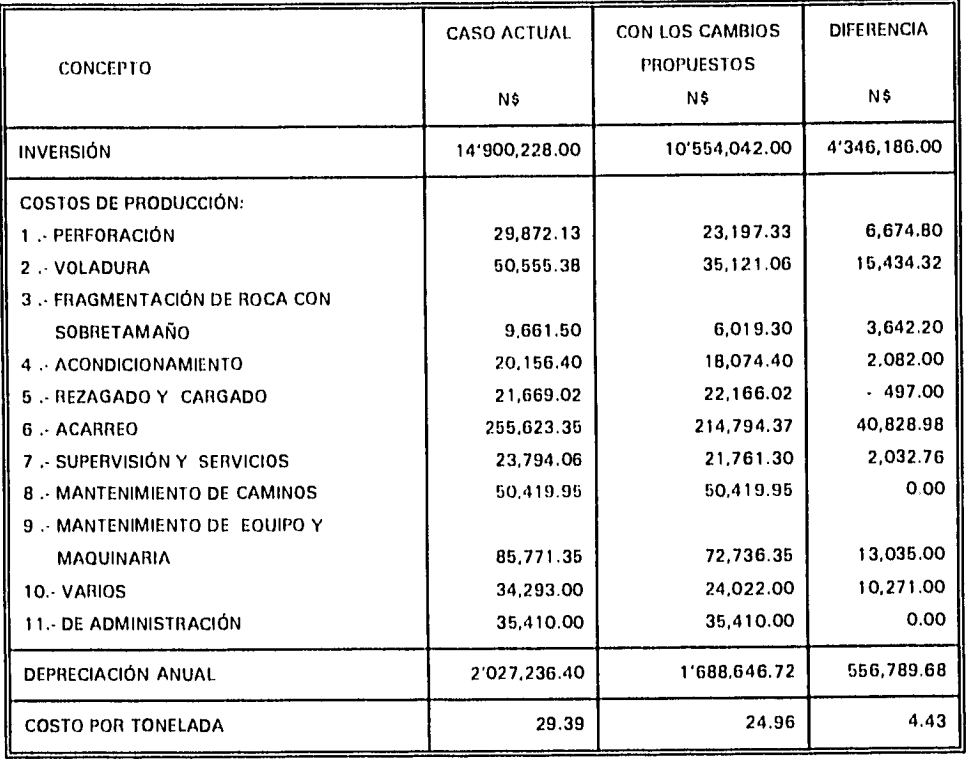

Tabla 6.4.- Comparación de costos entre las dos opciones.

NOTA: En la columna de diferencias, los números positivos son a favor de la opción con los cambios propuestos en este trabajo.

**V1.4) Comparación de costos entre un tractocamión y un camión tipo torton.** 

 $\overline{K}$ 

Para determinar cuál de las unidades de acarreo proporciona más ventajas económicas, se hizo la siguiente comparación de costos de operación entre éstos dos tipos de vehículos, con base en la operación actual.

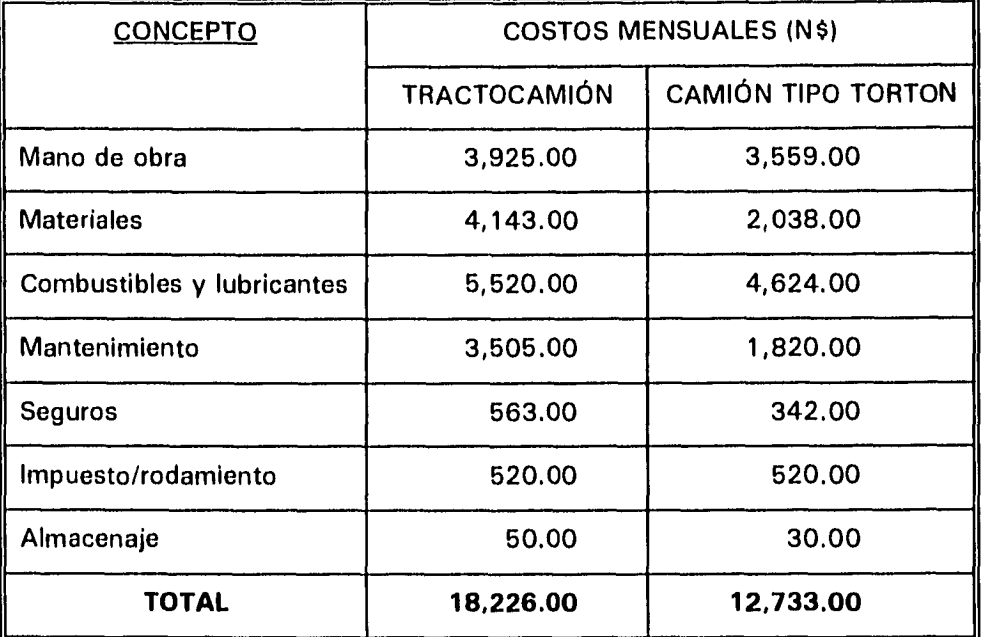

Tabla 4.5.- Resumen de costos de operación de un tractocamión y un camión tipo torton.

Tabla 6.6.- Comparación entre los dos tipos de vehículos.

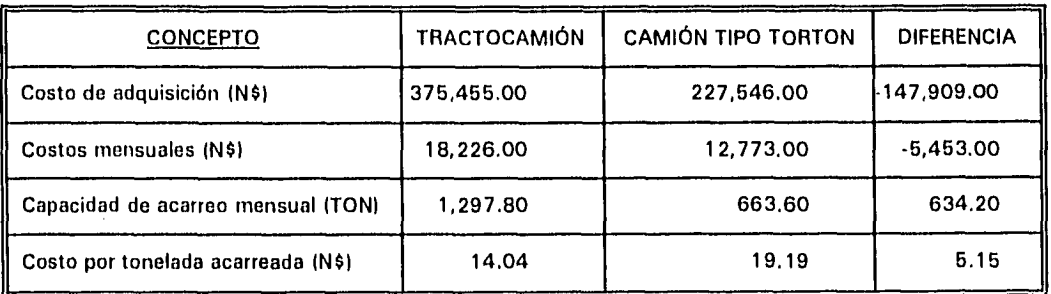

En la tabla 6.6 los números positivos indican diferencia a Favor del tractocamión. Se puede apreciar que aunque el costo de adquisición y los costos de operación son más elevados para el tractocamión, en el costo por tonelada acarreada se aprecia una diferencia considerable a favor de este tipo de unidades, debido a su mayor capacidad de acarreo por viaje.

Además, si utilizamos los mismos criterios aplicados en el inciso **V.7** se determina que se necesitan 30 camiones tipo torton para cubrir la cuota *de* acarreo, lo que representa una inversión de N\$ 6'826,380, la cual es 12 % más alta respecto a la inversión en tractocamiones.

Como conclusión de esta evaluación financiera se tiene:

- 1) La operación actual en la explotación de puzolana es susceptible de optimarse y lograr disminuir los costos.
- 2) La aplicación de los cambios aquí propuestos para la operación generarían un ahorro del orden de N\$ 4.40 por tonelada de puzolana producida.
- 3) Como unidades de acarreo, resulta más rentable el uso de tractocamiones que camiones tipo torton.

# **VII.- ANÁLISIS DEL IMPACTO AMBIENTAL.**

El hombre se ha valido en gran medida en la explotación de los recursos naturales para lograr su desarrollo, sin embargo, se ha percatado que sus actividades modifican bruscamente el proceso de evolución de los ecosistemas que sin intervención habrían tardado en cambiar cientos o miles de años. De la necesidad de analizar las repercusiones de estos cambios sobre el hombre ha surgido la ecología, que es la ciencia encargada del estudio de las acciones recíprocas entre sistemas vivos y su medio ambiente, es decir, de los ecosistemas.

Los ecosistemas naturales tienen muchas opciones para mantener en equilibrio los diversos procesos vitales que se desarrollan dentro de él, conocidos como amortiguamiento. El amortiguamiento son las acciones protectoras que ayudan a resistir el cambio para que el ecosistema perdure, por lo tanto, se dice que un ecosistema está en equilibrio natural cuando mantiene su existencia por medio de procesos y mecanismos reguladores que lo protegen contra trastornos.

El hombre forma parte del ecosistema de la tierra y su existencia depende de la supervivencia de gran cantidad de especies de plantas y animales. Las actividades del hombre están alterando violentamente éste ecosistema al grado que pone en riesgo su propia supervivencia.

Es por esto que actualmente, cuando se desarrolla un proyecto se busca afectar lo menos posible a los ecosistemas, se trata de prevenir un escenario no deseado y para ello se deben reconocer los procesos de la biósfera, la tecnología disponible y las relaciones sociales de las comunidades del sitio en particular donde será desarrollado el proyecto, con el fin de poder determinar los cambios que se van a generar y evitarlos o corregirlos.

Todos los proyectos de la industria extractiva afectan violentamente el entorno ecológico y social del lugar donde se ejecutan, particularmente si se trata de la extracción de recursos minerales empleando un sistema de minado a cielo abierto.

El estudio de impacto ambiental busca primero encontrar las medidas que corrijan los

efectos negativos sobre el medio ambiente causados por la ejecución de un proyecto y después hacer un análisis económico para determinar si los impactos ambientales derivados de los cambios producidos serán menores a los beneficios esperados, tomando en cuenta las medidas correctivas.

Dependiendo de la magnitud del proyecto y de las posibles repercusiones sobre el medio ambiente se establecen los alcances del análisis del impacto ambiental y se integra un equipo de asesores especializados que participarán en el estudio.

En este caso, el proyecto consiste en la extracción de roca puzolánica mediante un minado a cielo abierto en el "Cerro Campanario" y el análisis se divide en cuatro etapas:

- 1) Caracterización del estado inicial del sistema ambiental.
- 2) Identificación de los impactos derivados de la ejecución del proyecto.
- 3) Identificación y cuantificación de la magnitud de los cambios producidos.
- 4) Medidas que se deben aplicar para corregir los efectos no deseados.

Este estudio no abarca la cuantificación de costos generados por los impactos ambientales y los costos do la aplicación de las medidas correctivas, se omitieron ya que ésto requiere de trabajo más profundo para medir la magnitud de cada impacto.

# **VII.1.- Caracterización del estado inicial del sistema ambiental.**

La construcción inicial de un modelo del sistema ambiental sin proyecto, permitirá al introducir el proyecto, identificar los posibles impactos.

VII.1.1.- Ubicación y extensión de la zona de estudio.

La realización de este proyecto afectará directamente al "Cerro Campanario", ubicado al norte y a 4 km de la comunidad de Santo Domingo Chihuitán, Oax. El cerro tiene una área aproximada 1.8 km<sup>2</sup> y forma parte de un sistema que cubre una superficie de 50  $km<sup>2</sup>$  con el mismo tipo de suelo, flora, fauna, clima y elevación topográfica.

El área que será afectada por el proyecto se estima en 0.546 km<sup>2</sup>, e incluye el espacio

necesario para depositar el material de desecho y la realización de caminos de acceso.

VII.1.2.- Clima.

El clima de esta región se clasifica como cálido sub-húmedo, caracterizado por un período caluroso que abarca los meses de abril a agosto y un período de lluvias, de junio a septiembre, aunque se presentan lluvias ocasionales en otros meses.

La temperatura media anual es de 27.7°C, con temperaturas extremas de 40.5°C que se registra en los meses de abril y mayo y de  $9^{\circ}$ C que se registra en las madrugadas del mes de enero.

La precipitación pluvial media anual es de 942 mm y el 80 % de este volumen cae durante el período de junio a septiembre.

Los vientos en la región son los más fuertes y constantes del país, tienen una velocidad promedio anual de 25.2 km/h y soplan con una dirección de norte franco durante el 60 por ciento del año. El 37 por ciento del año soplan con una dirección sur franco y una velocidad media de 10.8 km/h. El resto del año (3 por ciento) soplan en diferentes direcciones.

La velocidad máxima del viento que se ha registrado es de 172.8 km/h en dirección 40° NW. El período de vientos más intenso abarca los meses de diciembre, enero y febrero, con vientos de velocidad promedio 28.8 km/h en dirección norte.

(新社会) 4400 1000

VII.1.3.- Flora.

La flora en el "Cerro Campanario" es típica de la selva baja caducifolia, está compuesta por árboles que no rebasan los 7 m de altura, predominando los arbustos y la maleza.

Las especies vegetales de mayor importancia son: árboles, arbustos, cactos y pastos, en la región los identifican con los siguientes nombres:

ARBOLES: huchipil, peinecillo, guievichi, guichedani, gogolagarto, yaace, gulavere, cuachalalá, roble cortés, frijolillo, carnero, pochote, mulato, tamarindillo, combrío. ARBUSTOS: A pesar de que son más abundantes, están menos identificados; los arbustos identificados por nombre fueron: huizache, nanche.

CACTOS: órgano, pitayo, nopal.

 $\ddot{\phantom{a}}$ 

Æ

PASTO: las gramas nativas son del género Paspalum y género Axonopus.

Las especies vegetales mencionadas constituyen un 30 % de la flora en ésta área y el pasto el 20 % de la misma. El 50 % restante de la flora la forman diversos arbustos, enredaderas y maleza.

(1) 12 子宮(の)

En el "Cerro Campanario", la densidad media de los árboles es de uno por cada 20 m2, la densidad media de los arbustos es de uno por cada  $5 \text{ m}^2$ . En general el cerro está cubierto en un 80 % de su superficie por vegetación y 20 % son áreas rocosas deforestadas.

VII.1.4.- Fauna.

La fauna de esta área está constituida por los siguientes reptiles, mamíferos, aves e insectos:

REPTILES: iguanas, lagartijas, víboras, armadillos.

MAMÍFEROS:

Depredadores: coyotes, zorros, gato montés.

Omnívoros: jabalíes, tlacuaches, ratones, zorrillos.

Herbívoros: Venados, conejos.

AVES:

De rapiña: gavilanes, zopilotes, búhos.

Omnívoros: chachalacas, corre caminos, carpinteros, codorniz, gorriones, colibrís y otras aves pequeñas.

INSECTOS: arañas, alacranes, abejas, hormigas, tarántulas, moscas, mosquitos, chapulines, mariposas.

Existen además especies de aves migratorias y animales domésticos.

Los animales que tienen su habitat permanente en "Cerro Campanario" son los reptiles, los insectos, las chachalacas y los zorrillos. No existe un censo de las especies que habitan en este lugar, por lo que no se puede especificar un número determinado de individuos que permanecen aquí todo el año.

VII.1.5.- Topografía e hidrología.

El "Cerro Campanario" tiene una elevación de 320 m s n m y se eleva 220 m sobre el valle, su forma es alargada con una longitud de 1.8 km de su eje mayor orientado 35° NW y su eje más corto es de 1 km en dirección perpendicular al primero. Las laderas de este cerro tienen una pendiente de 22° , con algunas mesetas intermedias y escarpes casi verticales de hasta 40 m de altura. Existen múltiples arroyos con drenaje subparalelo que conducen el agua de lluvias a los arroyos intermitentes que pasan al pie del cerro y son afluentes del río "Los Perros".

Debido al tipo de rocas que constituyen éste cerro no podemos hablar de un nivel friático, sólo las fracturas llegan a almacenar pequeñas cantidades de agua.

VII.1.6.- Características geográficas.

Para definir estas características se hace referencia al "Cerro Campanario" dentro de su entorno que abarca el Municipio de Santo Domingo Chihuitán.

VII.1.6.1.- Características físicas.

El "Cerro Campanario" se ubica en la parte central del Municipio de Santo Domingo Chihuitán, hacia el sureste se extiende una planicie con elevación media de 90 m s n m que abarca incluso las partes este y noreste de sus faldas. Hacia la parte norte y oeste se extiende la serranía que alcanza elevaciones de hasta 1,200 m s n m.

Las tierras ubicadas en el valle son aptas para la agricultura debido a la calidad del suelo y la disponibilidad de agua en los ríos "Los Perros" y "El Rifto". En el valle cercano en dirección este y noreste los arroyos son intermitentes por lo que sólo se hacen

cultivos en época de lluvias.

VII.1.6.2.- Características demográficas.

Los habitantes de este Municipio ascienden a 1,340, según el censo de población de 1990 y *de* acuerdo con la extensión territorial de 67.62 km2, corresponde a una densidad de población de 19.8 hab./km2 . El 90 % de la población se concentra en la comunidad de Santo Domingo Chihuitán. Las primeras casas habitadas se localizan a 2 km en línea recta, al sur del yacimiento de puzolana.

VII.1.6.3.- Características económicas e infraestructura.

Esta comunidad tiene como actividades económicas principales la agricultura y la ganadería, siendo productores en pequeña escala. Para su sistema de riego cuentan con una red de canales que aprovechan el agua de los ríos "Los Perros" y "El Riíto".

Las tierras de cultivo más próximas al yacimiento de puzolana se ubican a un kilómetro en dirección este y se cultivan en época de lluvias. Las principales cultivos son maíz, frijol y pastos para el ganado.

El ganado vacuno es el más abundante y le sigue en importancia el ganado caprino, ambos tienen un pastoreo nómada; dentro del área de pastoreo se ubica el yacimiento, además, del "Cerro Campanario" se extrae madera y leña para consumo doméstico. El desarrollo carretero de este Municipio consiste en:

- 10 km de la carretera estatal núm. 49 que une Cd. lxtepec- Santo Domingo Chihuitán-Santiago Laollaga.
- Un camino de terracería de 6 km de longitud de acceso al yacimiento de puzolana y 3.8 km sobre el "Cerro Campanario" para llegar a la cima del mismo.
- Diversos caminos con múltiples bifurcaciones construidos en terreno llano y con características para que circulen carretas.

Los servicios e infraestructura como teléfono, corriente eléctrica, agua entubada, camino asfaltado y otros, sólo se encuentran en el poblado de Santo Domingo Chihuitán.

### **VII.2.- Identificación de los impactos.**

La ejecución de este proyecto implica acciones que provocarán impactos al entorno natural y social. A continuación se especifican los impactos que se han identificado para este proyecto, los cuales se han agrupado en: biológicos, físicos,químicos y sociales.

### IMPACTOS:

- \* Biológicos.
	- Deforestación.
	- Pérdida de áreas de pastoreo.
	- Destrucción de habitat de animales silvestres.
- \* Físicos.
	- Cambios topográficos.
	- Ruido.
- \* Químicos
- Gases y polvos.
- Generación de desechos.
- \* Sociales.
	- Salud.
	- Educación.
	- Organización.
	- Seguridad.
	- Empleo.
	- Vivienda.
	- Servicios.

### **VII.3.- Identificación y cuantificación de la magnitud de los cambios producidos.**

Como consecuencia de la ejecución de éste proyecto productivo, se tiene un incremento en la actividad económica de la comunidad que se manifiesta en todas sus actividades y en cambios del medio ambiente. Se mencionan las más sobresalientes.

#### **- Deforestación.**

**La realización de 10** km de caminos para el acceso y acarreo de material ocasionó la deforestación de 46,000 m<sup>2</sup>, considerando que para su construcción se ampliaron 8 km de brecha.

La explotación del yacimiento provocará la deforestación de aproximadamente  $500,000$  m<sup>2</sup> en el "Cerro Campanario", incluyendo el área donde se depositará el material de desecho, esto representa la destrucción del 36 % de la flora del "Cerro Campanario".

#### **- Pérdida de áreas de pastoreo.**

La pérdida del área para el pastoreo es de 1.8 km<sup>2</sup>, debido a que el cerro quedará **restringido a** la práctica de esta actividad por razones de operación **y seguridad. Esto representa una pérdida** de espacio para el pastoreo de 3.6 %, considerando el área de 50 km<sup>2</sup> que tienen características similares.

### **- Destrucción del habitat de animales silvestres.**

Los animales que habitan permanentemente en este cerro serán desplazados a las áreas vecinas debido a la destrucción de la flora, de la modificación de la topografía y del ruido producido, además, será un área que no podrán usar las diversas especies silvestre de la región como los venados, zorros y conejos, ya que actualmente este cerro forma parte de su habitat al igual que de las especies migratorias de la zona.

#### **- Cambios topográficos.**

La extracción de la roca puzolánica producirá un cambio topográfico importante en el "Cerro Campanario", una vez agotado el yacimiento la elevación máxima de este cerro será de 210 m s n m que representa una pérdida de 110 m de elevación promedio, en la parte central del yacimiento, el cerro perderá una altura de 162 m. Se modificarán las pendientes de sus laderas y quedarán amplias terrazas corno resultado de la extracción de puzolana.

- Ruido.

En la operación de este proyecto el ruido se genera de dos formas: El ruido generado en el yacimiento se origina por:

- Maquinaria (tractor, compresor, cargador, camiones, etc.)

- Voladura de rocas con explosivo.

Este ruido no repercute en núcleos de población humana, ya que las viviendas más cercanas están a 2 km de distancia, pero si en los trabajadores y en las especies animales silvestres.

Las normas para la exposición al ruido recomiendan no permanecer por largos períodos expuesto a niveles de ruido superiores a 80 decibeles, ya que puede provocar sordera permanente, constricción de los vasos sanguíneos, espasmos digestivos e hipertensión. Como punto de referencia se sabe que un camión diesel produce 85 decibeles a 20 m de distancia.

Respecto a los camiones que transportan la puzolana, también generan ruido que se vuelve crítico cuando pasan por los poblados, ya que ocasionan incomodidad a sus habitantes.

- Gases y polvos.

En este caso también hay dos formas por las que se producen polvos y gases:

- Por la combustión y tránsito de la maquinaria

- Por las voladuras de roca con explosivos

a) Polvos:

\* En el yacimiento se generan por:

- Voladura de rocas con explosivos.
- Rezagado y cargado de camiones.
- Movimiento de material con el tractor.
- Tránsito de vehículos.
- Perforación.
- Debido a los fuertes vientos de la región.

La fragmentación de la roca tiene como resultado un tamaño medio de 20 cm (8") e implica un bajo porcentaje de partículas menores a 100 micras que son las más dañinas para el medio ambiente y la salud. Las partículas de polvo muy pequeñas permanecen en suspensión por largos períodos de tiempo y viajan grandes distancias llevadas por el viento, ocasionando una alta reflexión y dispersión de la luz solar. En tamaños menores a 10 micras se introducen en los pulmones pudiendo ocasionar enfermedades en las personas expuesta a estos polvos. La perforación es la actividad donde se genera una mayor proporción de partículas de estas dimensiones y tiene repercusión negativa directa en los operadores de estos equipos, aunado a que la puzolana tiene un alto contenido de sílice. El polvo producido en el yacimiento puede llegar a núcleos de población; sobre todo cuando el viento tiene dirección sur.

\* En los caminos de acarreo.

El tránsito de los vehículos por los caminos de terracería genera gran cantidad de polvos en la temporada de secas y afecta directamente a los habitantes de las comunidades cuando pasan los camiones por esos sitios. El número de camiones que circula es en promedio de 20 unidades por día y cada unidad transita 4 veces en este camino (2 viajes), siendo las horas de mayor tráfico de 6:00 h a 9:00 h y de 11:00 h a 14:00 h.

b) Gases:

- \* En el yacimiento se generan por:
	- voladura de rocas con explosivos.
	- operación de maquinaria.
- \* En los caminos de acarreo por:
	- los vehículos automotores (camiones y camionetas)

**- Generación de desechos.** 

Los desechos que se generan son de dos tipos:

- inorgánicos.
- orgánicos.

Los desechos inorgánicos son los más contaminantes y necesitan un largo período de tiempo para degradarse; en este caso se desecha:

- aceite.
- grasa.
- diesel,
- envases (plástico, lata, vidrio).
- herramientas inútiles.
- refacciones inútiles.

Los desechos orgánicos que en este caso se producen son:

- cartón y papel.
- excremento y orina.

Existen sitios apropiados para depositar los desechos inorgánicos generados, pero surgen imprevistos como derrames de aceite y diesel por ruptura de los depósitos o fallas en el equipo, así como la falta de una cultura ecológica de los responsables del manejo de los desperdicios. Esto, al paso de los años puede generar severos índices de contaminación.

El fecalismo al aire libre genera patógenos que ponen en riesgo la salud de la comunidad, al ser transportados por el aire, el agua o los insectos.

#### **- Salud**

La actividad minera está catalogada como de alto riesgo por las instituciones de salud por el alto índice de accidentes que en ella se producen, además la generación de ruido, gases, polvo y desechos repercuten en el trabajador, incrementando la frecuencia de

enfermedades respiratorias, cardiovasculares y otras enfermedades nuevas que se hacen extensivas a la comunidad.

# **- Educación**

Para realizar las nuevas actividades relacionadas con la explotación del yacimiento se hace necesaria la capacitación y adiestramiento de los trabajadores, además el crecimiento de la población motivada por la actividad económica demandará mayores servicios educativos, así como un cambio en los esquemas y contenidos de la enseñanza.

#### **- Organización social**

**Una fuente permanente de empleo genera organizaciones sindicales, lo que cambia los patrones culturales, económicos y políticos locales.** 

#### **- Seguridad**

El incremento de la actividad económica produce inmigración y con ella actividades no deseadas como mayor consumo de bebidas embriagantes y drogas, así como un cambio en la estructura de poder y autoridad.

#### **- Empleo**

El desarrollo del proyecto necesita mano de obra, éstos le da oportunidad de empleo a los habitantes de la comunidad, ya sea directamente o como prestadores de servicios.

#### **- Vivienda**

Un fuerte incremento en la población se traduce en un déficit de vivienda y una fuerte presión sobre las zonas territoriales destinadas a otros usos.

# - Servicios

 $\overline{\phantom{a}}$ 

 $\mathfrak{h}$ 

De igual manera, es de espera un incremento en la demanda de servicios como restaurantes, hoteles, comercios, teléfono, transporte, entre otros.

# **VII.4.- Medidas de corrección que se proponen aplicar para amortiguar los efectos no deseados.**

Los impactos ambientales generados por este proyecto pueden ser corregidos (o mitigados) si se toman las medidas apropiadas para ello, a continuación la tabla 7.1 establece la correlación de cada una de los impactos con las medidas de corrección que pueden aplicarse, lo que implica aplicar dichas medidas y los beneficios esperados al aplicarlas.

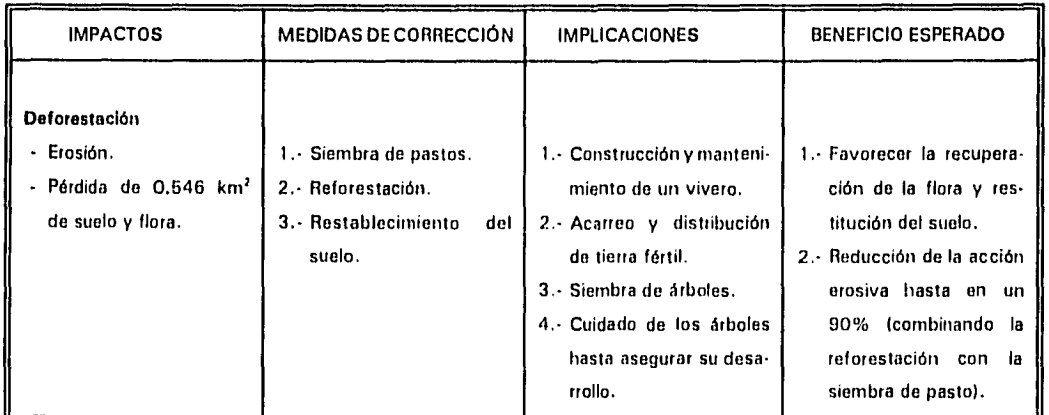

Tabla 7.1.- Impactos ambientales generados y las medidas de corrección que deben aplicarse.

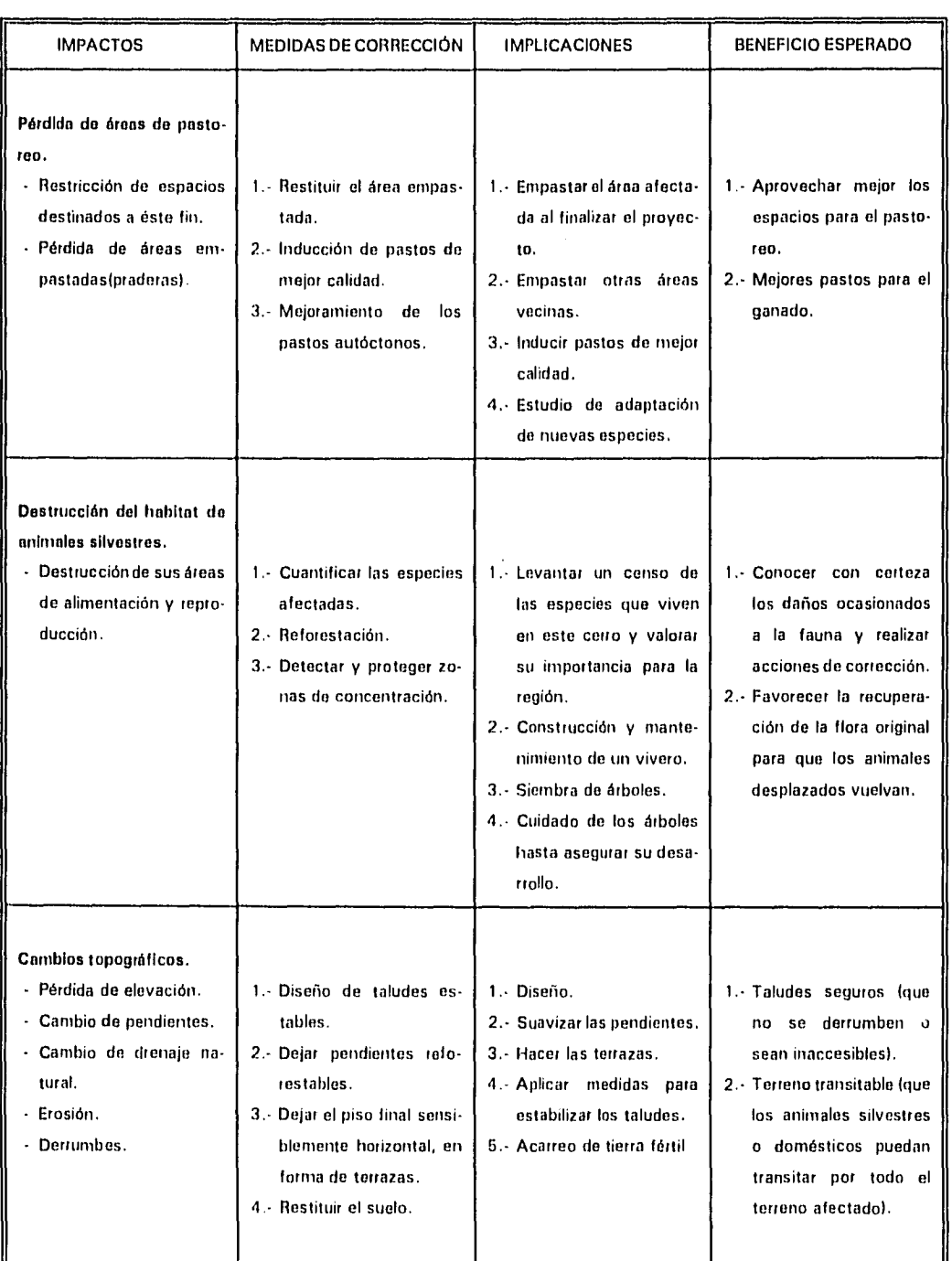

ولأربط والمنا  $\ddot{\phantom{a}}$ 

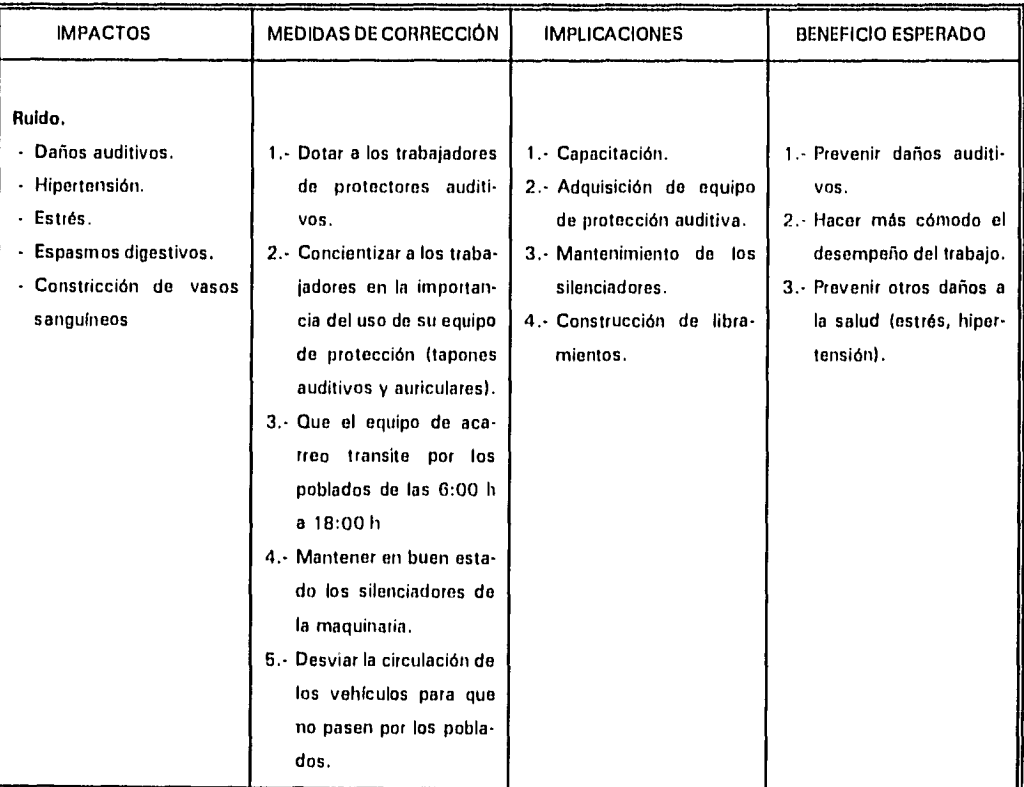

 $\omega_{\rm max} \sim \omega_{\rm c}$ Ц.

 $\mathfrak{h}$
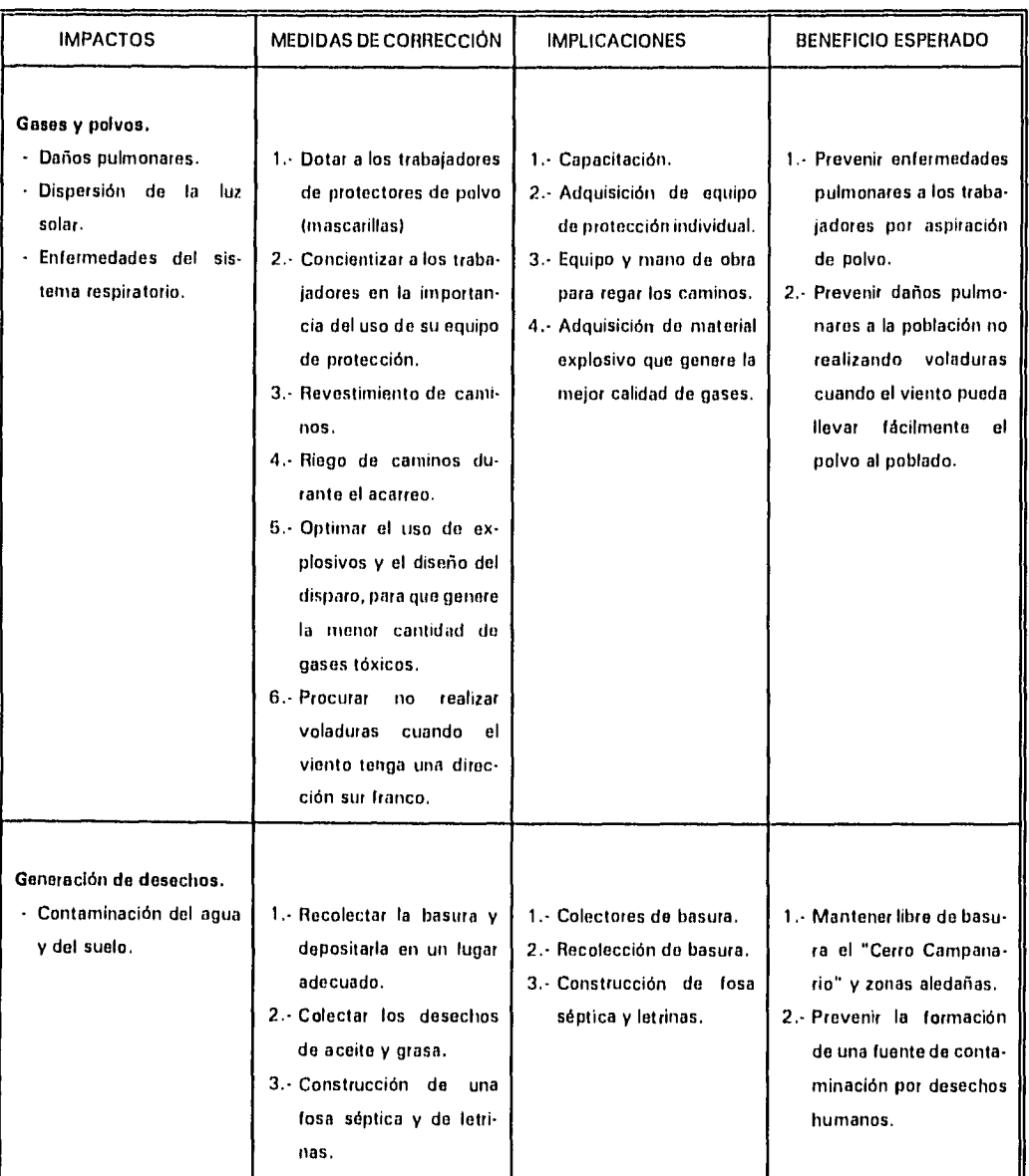

 $\ddot{\text{r}}$ 

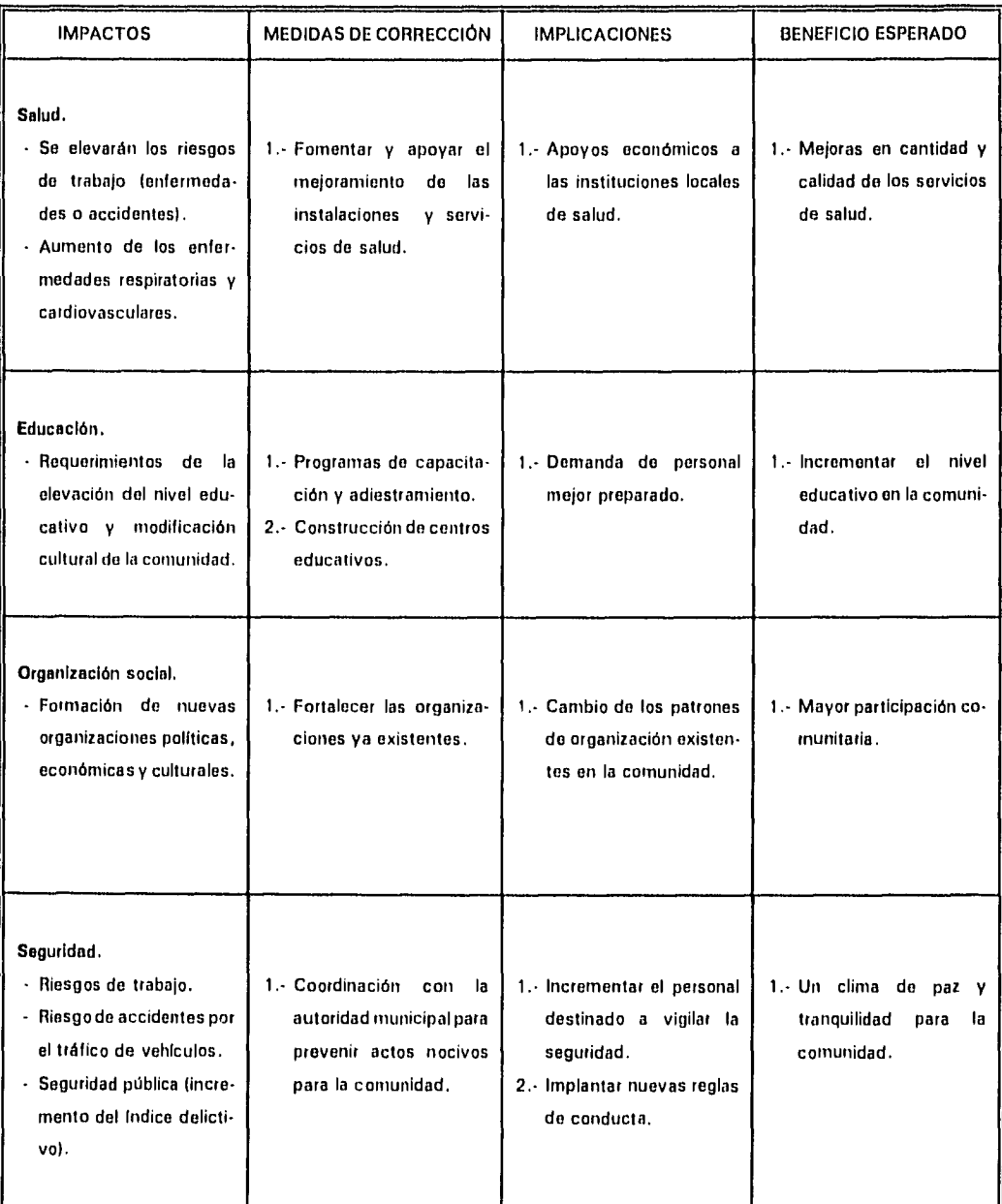

 $\ddot{\phantom{1}}$ 

 $\ddot{\phantom{a}}$ 

ţ

 $\cdot$ 

 $\sim$   $\sim$ 

 $\label{eq:2.1} \begin{split} \mathcal{L}_{\text{max}}(\mathbf{x}) & = \mathcal{L}_{\text{max}}(\mathbf{x}) \\ \mathcal{L}_{\text{max}}(\mathbf{x}) & = \mathcal{L}_{\text{max}}(\mathbf{x}) + \mathcal{L}_{\text{max}}(\mathbf{x}) \\ & = \mathcal{L}_{\text{max}}(\mathbf{x}) + \mathcal{L}_{\text{max}}(\mathbf{x}) + \mathcal{L}_{\text{max}}(\mathbf{x}) \\ & = \mathcal{L}_{\text{max}}(\mathbf{x}) + \mathcal{L}_{\text{max}}(\mathbf{x}) + \mathcal{L}_{\text{max}}(\mathbf{x}) \\ & = \mathcal{L}_{\text{max}}$ 

 $\bar{z}$ 

 $\frac{1}{2} \sum_{i=1}^{n} \frac{1}{2} \sum_{j=1}^{n} \frac{1}{2} \sum_{j=1}^{n} \frac{1}{2} \sum_{j=1}^{n} \frac{1}{2} \sum_{j=1}^{n} \frac{1}{2} \sum_{j=1}^{n} \frac{1}{2} \sum_{j=1}^{n} \frac{1}{2} \sum_{j=1}^{n} \frac{1}{2} \sum_{j=1}^{n} \frac{1}{2} \sum_{j=1}^{n} \frac{1}{2} \sum_{j=1}^{n} \frac{1}{2} \sum_{j=1}^{n} \frac{1}{2} \sum_{j=1}^{n$ 

<sup>-</sup>

j.

99

 $\mathcal{L}_{\mathcal{A}}$ 

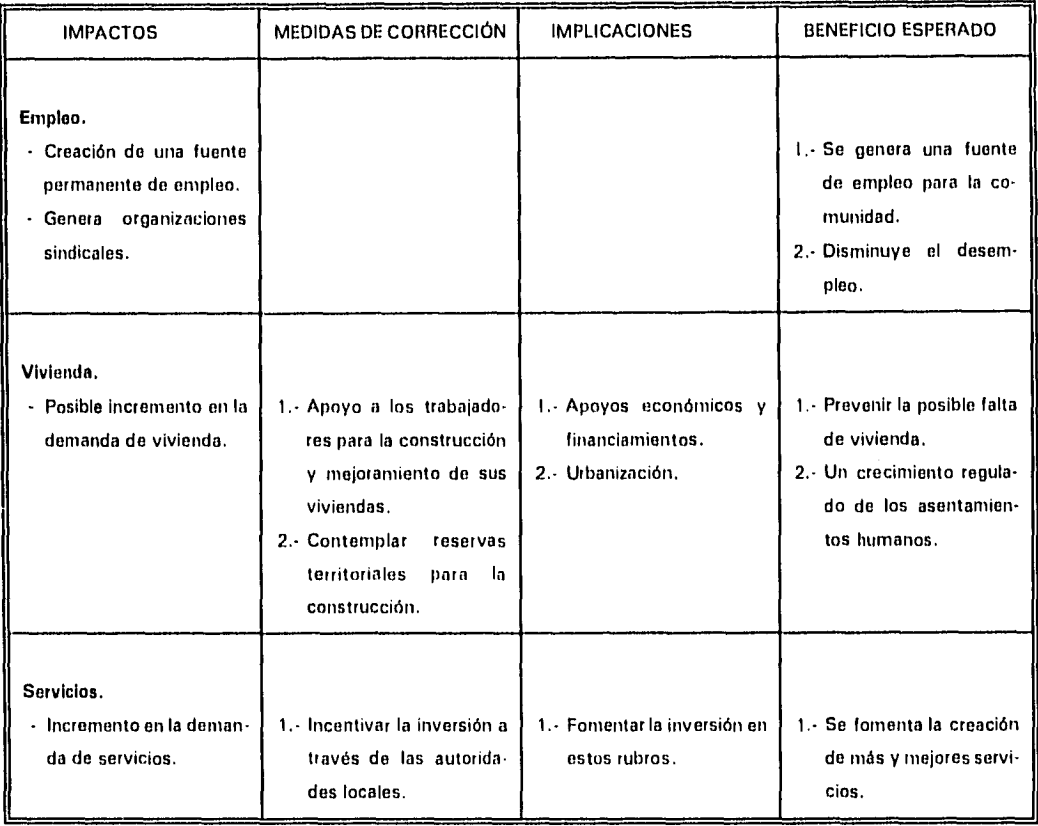

En este análisis de impacto ambiental se puede observar que los impactos ambientales generados tienen medidas de corrección viables de aplicación, además, no todos los impactos son negativos y ninguno adquiere magnitudes regionales o fuera de control, por lo que es de esperarse que los beneficios económicos y sociales superen el deterioro generado en el "Cerro Campanario".

Respecto a la generación de gases, en toda esta región existen vientos casi permanentes que ayudan a la dispersión de los mismos y dado que hay muy poca actividad industrial, no constituyen una sobrecarga de contaminantes para el aire.

Para mitigar la generación de polvos, se riegan de los tramos de camino de terracería con pipas adaptadas para esta actividad.

Un factor primordial para la aplicación de las medidas de corrección y/o para mitigar los impactos ambientales, es establecer los mecanismos que garanticen la aplicación dichas medidas, definiendo clara y específicamente a quién corresponde realizarlas. También se debe realizar un seguimiento y evaluación de los resultados obtenidos para rectificar en caso necesario.

 $\ddot{b}$ 

### **CONCLUSIONES Y RECOMENDACIONES.**

N

Como resultado de este estudio y de las actividades realizadas para la explotación del yacimiento de puzolana ubicado en el "Cerro Campanario", se llegó a las siguientes:

### **CONCLUSIONES**

 $\mathbf{r}$ -

- 1.- Técnicamente es posible elevar la eficiencia del tumbe, esto es, incrementar la productividad de 71 ton/h a 101 ton/h, utilizando el mismo personal e incluso disminuyendo el número de unidades en el acarreo, pero haciendo más eficiente la operación.
- 2.- En consecuencia los costos de operación se reducen y con ello se incrementan las utilidades. La reducción de costos estimada sería del orden del 15 % que representarían un ahorro mensual de aproximadamente N\$ 93,000 a precios de **<sup>1</sup>** 994.
- 3.- La extracción y el acarreo de puzolana son los elementos que afectan en mayor grado el medio ambiente.

Por lo cual se hacen las siguientes:

### **RECOMENDACIONES**

- **1.-** Continuar la explotación del yacimiento con el método de **minado a cielo abierto con bancos descendentes,pero** realizando lo siguiente:
	- Dar a los bancos una altura de 13.5 m para que sean seguros, estables y se pueda mantener el talud vertical.
	- $\bullet$ Orientar las caras de los bancos con una dirección de NW-SE 15<sup>0</sup> para mantener un ángulo óptimo con respecto al fracturamiento principal de la

roca, lo que redituará en una mejor fragmentación y mayor estabilidad del talud.

- Aplicar la secuencia de minado especificada en el capítulo **V,** inciso **8.3,**  para optimar el rendimiento del equipo y del personal.
- 2.- Aplicar de modo sistemático la plantilla de barrenación de dos líneas y once barrenos por línea, como la indicada en la figura **5.5,** página 49 con características especificadas en la tabla **5.2,** con esto se espera lograr:
	- $\bullet$ Disminuir en un 29% el consumo de explosivo de 0.75 kg/m<sup>3</sup> a 0.55 kg/m<sup>3</sup>
	- Disminuir la cantidad de metros barrenados con respecto a la operación actual y mantener la misma producción.
	- Disminuir de 3 a 2 voladuras por mes.
- 3.- Eliminar el acarreo con camiones tipo torton, dado que la tonelada acarreada resulta 27 % más cara comparado con los tractocamiones.
- 4.- Dado que el mayor impacto ambiental será la deforestación, se recomienda iniciar el proceso de restitución del medio natural reforestando los cerros cercanos para disminuir los efectos negativos en el ecosistema.
- 5.- Debe constituirse una comisión de evaluación y seguimiento para los impactos ambientales que realice una evaluación periódica de los impactos ambientales.
- 6.- Capacitar personal o contratar un profesional en diseño y explotación de minas, que se encargue de optimar los recursos. A largo plazo ésta inversión representará un importante ahorro para la empresa.

# **ANEXOS**

**College**  $\sim$ 

 $\vec{b}$ 

 $\ddot{\phantom{0}}$ 

**ANEXO**  " מ

### **LAS PUZOLANAS Y SUS APLICACIONES.**

b.

El siguiente es un breve bosquejo para entender qué son las puzolanas y la estrecha relación que guardan con los cementos portland.

### **CEMENTO PORTLAND.**

Los cementos portland son conglomerantes hidráulicos que se obtienen de mezclar clinker portland con 5% de yeso, este último tiene la función de retardar el fraguado en el momento que ésta mezcla se hidratada para su uso.

El clinker portland se obtiene a partir de la calcinación, hasta la fusión parcial, de una mezcla dosificada convenientemente de caliza, pizarra, sílice y hematita, a una temperatura no menor de 1,450°C.

Las proporciones de cada material dependen de su composición química, de manera que el clinker portland tenga una composición aproximada de:

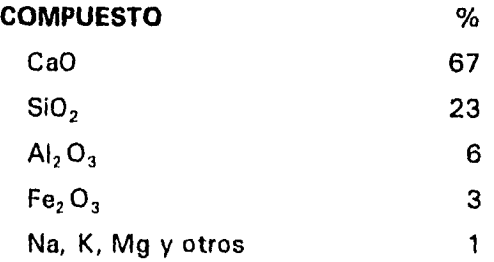

Para lograr lo anterior se pueden utilizar diversas materias primas, como son: Un material que aporte Ca0 (debe de tener más del 75% de Ca0), como:

calizas greda mármol deposito de conchas

y otros materiales que aporten  $SiO<sub>2</sub>$ ,  $Al<sub>2</sub>O<sub>3</sub>$  y  $Fe<sub>2</sub>O<sub>3</sub>$ , como:

arcillas pizarras areniscas lutitas margas riolitas basaltos cenizas volcánicas

Para compensar la carencia de algún componente se utiliza:

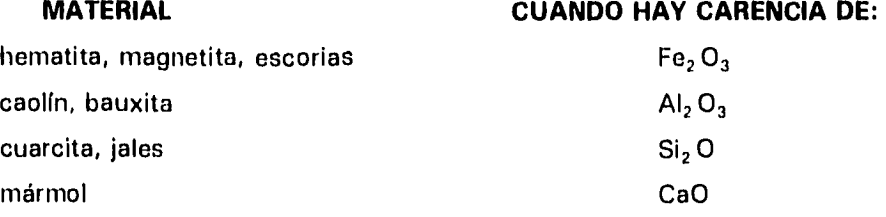

Mezclando el 95 % de clinker y 5 % de yeso sin calcinar, se obtiene el cemento portland, el cual tiene los siguientes componentes:

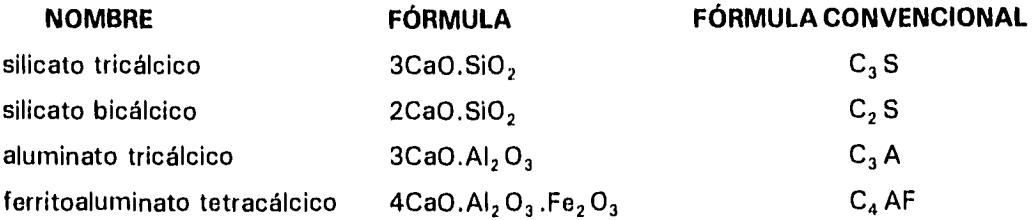

y con base en la interrelación entre estos componentes, los cementos se clasifican en cinco tipos que son:

- Tipo I Es el cemento con menos restricciones de calidad que existe en el mercado, además de las características físicas y químicas que lo identifican, sólo debe tener una resistencia a la compresión de 200 kg/cm<sup>2</sup> o más a los 7 días de edad y su aplicación es para uso general.
- Tipo II Es de moderado calor de hidratación v moderada resistencia a los sulfatos, una característica especial es que debe tener menos del 8% de aluminato tricálcico, su aplicación para uso general.
- Tipo III Es químicamente igual que el tipo I, sólo más finamente molido, lo cual aumenta su superficie específica y acelera su reacción al hidratarse, dando un fraguado más rápido, su aplicación es en obras donde se requiere una resistencia mecánica alta en poco tiempo.
- Tipo IV Este tipo de cemento se fabrica con materias primas más puras y se restringe la presencia de silicato tricálcico a un máximo de 35% y el silicato bicálcico a un mínimo de 40%, esto porque el  $C_3$ S produce más hidróxido de calcio  $|CaO(OH)_2|$ al hidratarse y este compuesto es un punto susceptible al ataque de los agentes externos. Su característica principal es que es de bajo calor de hidratación. Su aplicación es en obras de gran volumen donde precisamente se requiere un bajo calor de hidratación como los diques de las presas.
- Tipo V En este cemento se limita a un máximo de 5% el contenido de aluminato tricálcico, dado que es un compuesto que no presenta propiedades hidráulicas y al hidratarse aumenta su volumen provocando esfuerzos internos en el concreto. Se caracteriza por su alta resistencia a los sulfatos. Su aplicación es en obras expuestas a líquidos agresivos químicamente como las aguas residuales de ciertas

industrias.

### **PUZOLANAS.**

Desde el siglo VII A C, los griegos usaban para el revestimiento de cisternas tierra volcánica mezclada con cal, algunas obras aún perduran en testimonio de su calidad. A través de la historia de la civilización y en diferentes culturas se le ha dado diversas aplicaciones a esta combinación de cal con material de origen volcánico, destacando su uso en la unión de fragmentos de roca para construir coliseos y canales revestidos.

El nombre de puzolana se deriva de Pozzuoli, puerto italiano ubicado en la Bahía de Nápoles que tuvo gran fama por sus productos volcánicos provenientes del Vesubio.

Inicialmente el concepto de puzolana se refería a los materiales de origen volcánico que, aunque no tienen propiedades cementantes, cuando se mezclan íntimamente con cal en presencia de agua forman una pasta que endurece incluso bajo el agua.

Fue a principios del siglo XIX cuando se inventó el cemento portland y a fines del mismo y principios del actual siglo XX cuando se hicieron los primeros ensayos de combinar cemento portland con puzolana.

El cemento portland tiene varias substancias no deseables e incluso nocivas dentro de sus componentes como son: el aluminato tricálcico, la cal libre, el óxido de magnesio y los álcalis (óxidos de K y Na), sin embargo todos estos compuestos se han podido mantener en muy bajos porcentajes e incluso eliminar, aplicando buenos criterios de selección de materias primas, o bien, durante los procesos de dosificación, molienda y calcinación. Pero al hidratarse el cemento para su utilización libera cantidades notables de hidróxido de calcio (CaO(OH)<sub>2</sub>). Este hidróxido es ligeramente soluble en agua, no tiene propiedades hidráulicas, es susceptible al ataque de aguas químicamente agresivas, contribuye al aumento de la porosidad y está distribuido uniformemente en toda la masa de concreto.

Para evitar la presencia de este hidróxido se pensó en la fabricación de cementos que no permitieran la cristalización del mismo durante el proceso de hidratación, o bien, lograr que se fije en compuestos estables y resistentes. Esto último se logró por medio de los cementos puzolánicos y siderúrgicos.

Actualmente se le llama PUZOLANA a todo aquel material que es apto para fijar cierta cantidad de cal en fase acuosa en un tiempo largo (28 días o más) a temperatura ambiente.

La composición química de las puzolanas es muy heterogénea, al igual que su origen, por lo que su clasificación se basa en la identificación de su procedencia, ya que su calidad es muy variable para puzolanas del mismo origen y aún teniendo una composición química similar.

### MATERIALES PUZOLÁNICOS.

 $\overline{a}$ 

### A)Puzolanas naturales

- 1 .-Tobas y rocas de origen volcánico
	- \* ácidas(riolita)
	- \* intermediasIdacita, andesita)
	- \* alcalinas(fonolita)

### 2.-Materiales de alteración natural con actividad puzolánica

- \* tierras diatoméas
- \* rocas sedimentarias (pizarras opalinas)
- \* esquistos (con sílice amorfo)

### B)Puzolanas artificiales

3.-Materiales naturales activados por calcinación

- \* montmorillonita
- \* caolinita
- \* ilita

4.-Subproductos industriales

- \* cenizas volantes
- \* escoria granulada

ROCAS VOLCÁNICAS. Este grupo comprende rocas eruptivas como son las tobas y las cenizas volcánicas; su acción puzolánica parece provenir de la abundante sílice que las constituyen, pero sobre todo que se encuentra en forma de vidrio, además de que tiene una estructura muy porosa. Por la acción do los agentes atmosféricos se han eliminado una parte de los álcalis más solubles, dando mayor posibilidad de reacción de sus componentes ácidos.

Estas puzolanas pueden ser del tipo ácido como las riolitas, de tipo intermedio como las andesitas y cuando son más básicas la actividad puzolánica decrece, lo cual se supone que ocurre por el bajo contenido de sílice. El tipo alcalino comprende rocas con bajo contenido de sílice pero alto contenido de álcalis, como las puzolanas de Pozzuoli que son fonolitas de este tipo.

MATERIALES CON ALTERACIÓN NATURAL. Son rocas o tierras que por procesos naturales han adquirido una aptitud puzolánica, entre las que se encuentran comprendidas las tierras diatoméas y ciertos tipos de pizarras y esquistos que contienen ópalo.

Las tierras diatoméas han sido de las puzolanas más difundidas en su empleo, pero en ocasiones su extremada finura natural hace que el concreto requiera de mucha agua, propiciando mayores cambios de volumen al secarse. Estas tierras al igual que algunas otras rocas sedimentarias opalinas que presentan actividad puzolánica pueden mejorarse con una calcinación adecuada.

ARCILLAS Y PIZARRAS CALCINADAS. El tratamiento térmico puede producir diversos efectos en las propiedades puzolánicas de los materiales, puede mejorar la calidad como en el caso de las tierras diatoméas, puede reducir la calidad como en muchas tobas y puede inducir propiedades puzolánicas en materiales que en su estado natural no presentan ninguna aptitud para reaccionar con la cal, como es el caso de muchas arcillas y pizarras. No todas las arcillas y pizarras pueden ser activadas por calcinación, ni tampoco existe un proceso único, sino que cada material requiere de un estudio para determinar su aptitud y temperatura ideal.

SUBPRODUCTOS INDUSTRIALES. Algunos productos industriales colaterales o de desecho poseen capacidad para reaccionar con la cal y se les clasifica como puzolanas artificiales; en este grupo predominan las cenizas volantes y las escorias granuladas del alto horno. Cuando se utiliza escoria para mezclarla con clinkor, al cemento resultante se le conoce como cemento siderúrgico, ya que debido a la naturaleza de las escorias estas poseen propiedades cementantes sin necesidad de la presencia del hidróxido de calcio. Las cenizas volantes han sido muy utilizadas en los países industrializados como Estados Unidos, Japón e Inglaterra; este producto es el residuo que resulta de la combustión del carbón mineral molido o pulverizado y que al quemarse en una planta industrial se mantiene en suspensión en los gases de combustión, de manera que al pasar por el quemador se consume el carbón, quedando su residuo suspendido en forma de partículas fundidas, los gases las arrastran rápidamente a zonas de más baja temperatura donde se solidifican como partículas vítreas. Estas cenizas en la atmósfera constituyen un polvo dañino, por lo que se recogen en precipitadores especiales; su aplicación en el cemento ha sido muy exitosa y en ocasiones compite con las mejores puzolanas naturales.

En general, en la composición química de la puzolanas predominan los siguientes compuestos que oscilan en los rangos que se indican:

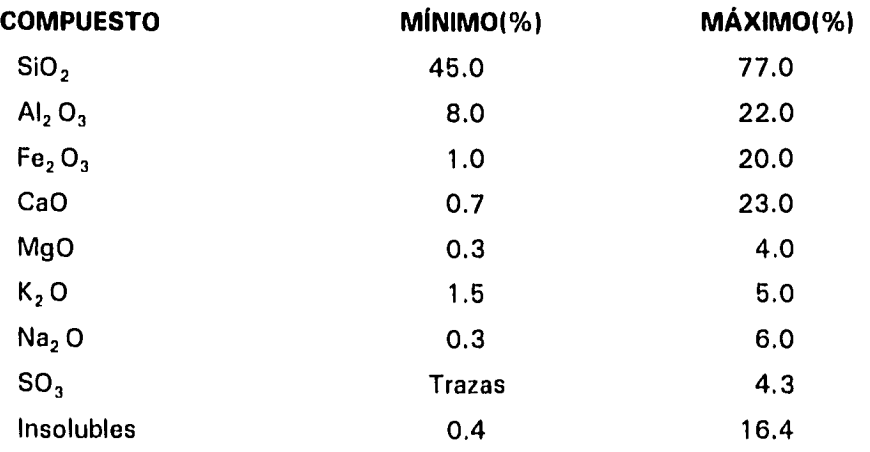

Para conocer el comportamiento do una puzolana durante la hidratación del cemento se han establecido métodos que determinan su actividad, o bien, la puzolanicidad del cemento puzolánico, para ello se realizan estudios sobre la puzolana o sobre la mezcla cemento-puzolana. El método Fratini se aplica a la mezcla cemento-puzolana y consiste en medir la fijación de cal a los 7 y 28 días de edad del concreto; al llevar los valores obtenidos a la curva de saturación de cal se determina si la cantidad de cal fijada es suficiente para que el material utilizado en la mezcla se considere como una puzolana. El método de residuos insolubles se basa en la determinación de este factor antes y después de calentar las muestras durante una hora a 1,000 °C; La disolución se lleva a cabo con ácido clorhídrico e hidróxido de sodio en dos fases, si en la mezcla cemento-puzolana el residuo insoluble disminuye después de calcinar la muestra, entonces tenemos una puzolana.

Una etapa fundamental en la determinación de la puzolanicidad del cemento son las pruebas físicas, donde las muestras son sometidas a esfuerzos de tensión y compresión, comparando los resultados con una muestra testigo de cemento puro a las edades de 1, 7 y 28 días. Una buena puzolana debe mantener por lo menos el 85% de los valores de resistencia a la tensión y a la compresión del cemento puro, aunque hay algunas que superan dichos valores hasta en un 30% como en el caso de la puzolana de Santo Domingo Chihuitán.

La forma como una puzolana actúa en la mezcla con cemento aún no se precisa a detalle, por eso existen 2 teorías de lo que sucede al hidratarse el cemento puzolánico:

a) Teoría de actividad zeolítica.

b) Teoría de la combinación directa.

a) Teoría de actividad zeolítica.

 $\ddot{\phantom{0}}$ 

En esta teoría se sustenta que la fijación de cal se lleva a cabo por una actividad zeolítica del material utilizado, esto es, un intercambio iónico entre el álcalis de la puzolana y la cal liberada en la hidrólisis del cemento. Al investigarse sistemáticamente esta hipótesis, se estableció que la cal fijada era mayor que los álcalis desplazados y algunas puzolanas no tienen propiedades zeolíticas.

b) Teoría de la combinación directa.

Con esta teoría se sostiene que la sílice y la alúmina activas en una puzolana se combinan con el hidróxido de calcio, que por estar recién formado, reacciona fácil químicamente, dando origen a hidrosilicatos e hidroaluminatos de calcio. Esta reacción progresiva provoca la formación de componentes similares a los del clinker según la siguiente reacción:

 $2(AI_2O_3.2SiO_2) + 7Ca(OH)_2 + 19H_2O = -\geq 3CaO.2SiO_2.2H_2O + 2(2CaO.AI_2O_3.SIO_2.12H_2O)$ 

La reacción es exotérmica y varía según el tipo de puzolana, pero los compuestos resultantes poseen propiedades cementantes. La reacción ocurre lentamente(durante 28 días y más), por lo que el calor de hidratación es bajo, incluso menor que el cemento puro, provocando menor reducción de volumen.

Sin embargo, esta teoría no ha dado resultados del todo satisfactorios, debido principalmente a lo heterogéneo de la composición química de los materiales; en el uso de diferentes puzolanas aún en la misma proporción, existe poca relación entre la resistencia desarrollada y la cantidad de cal fijada, tampoco se ha llegado a un acuerdo generalizado con respecto al origen de la resistencia al ataque químico de los cementos puzolánicos.

Con base en las teorías anteriores se puede decir que la acción puzolánica de los materiales se debe a una combinación de fenómenos físicos y químicos, ligados a la densidad del material, la forma de las partículas, la finura, la porosidad y la composición química.

Otro factor que resalta la importancia de las puzolanas es el ahorro de energía que produce su uso, para producir un kilogramo de clinker se necesitan en promedio 850 kcal, esta cantidad es variable y depende principalmente de la calidad de las materias primas y de la eficiencia del proceso, pero generalmente está en el rango de 700 a 1,050 kcal/kg.

Considerando que la planta cementera de "La Cruz Azul" ubicada en Lagunas, Oax. produce aproximadamente 1'400,000 toneladas de cemento puzolánico al año, si se mantiene una dosificación constante de 5% de yeso y que el 14.72% del clinker es reemplazado por puzolana, entonces se puede esperar el siguiente ahorro energético. DATOS:

1 kg de combustóleo genera 9,600 kcal

1 I de combustóleo pesa 0.998 kg

1 1 de combustóleo cuesta N\$ 0.25 a 20°C

 $(9,600 \text{ kcal/kg}$  combustóleo) $(0.988 \text{ kg/l}$  combustóleo) = 9,580.8 kcal/l combustóleo (850 kcal/kg clinker)(9,580.8 kcal/1 combustóleo) = 0.08872 1 combustóleo/kg de clinker

Para producir una tonelada de clinker se necesitan 88.72 I de combustóleo, por lo que con las condiciones de producción anteriormente señaladas se genera un ahorro anual de 17'369,250 I, que a un precio de N\$ 0.25, representan N\$ 4'342,313. Este ahorro se ve disminuido porque el costo de obtención de la puzolana es más alto que el de la caliza, que es la materia prima principal y además el tiempo de molienda aumenta ligeramente, pero también se generan otros ahorros que son difíciles de evaluar por separado como son: se evita una etapa de molienda, no pasa este material por el precalentador y el horno en los cuales generaría un desgaste y consumo de energía eléctrica, se aumenta la capacidad de producción de la planta y se mejora la calidad del producto.

Las puzolanas se pueden combinar con cualquiera de los cinco tipos de cemento, con la condición de que el cemento puzolánico resultante cumpla con las normas de calidad vigentes. En esta planta se combina la puzolana con el cemento tipo II y el cemento obtenido cumple con la norma mexicana NOM C-2 y la norma norteamericana ASTM C-595, además de que tiene las siguientes ventajas con respecto al cemento tipo II puro:

Mejor resistencia a agente agresivos como sales marítimas, aguas negras y aguas salitrosas.

- $\pmb{\ast}$ Reducción del calor de hidratación, por lo que se reduce el riesgo de agrietamiento.
- Mayor resistencia a la compresión a los 28 días.  $\pmb{\ast}$
- $\ddot{\textbf{r}}$ Mejor trabajabilidad.
- $\ddot{\phantom{1}}$ Menor sangrado y segregación.

 $\bar{t}_1$ 

- Mayor calidad de los acabados aparentes.  $\bullet$
- \* Mayor impermeabilidad.
- Menor peso/m<sup>3</sup>.

### **A NE X 0 "B"**

### **BASE TEÓRICA PARA EL CÁLCULO DE LOS PARÁMETROS DE LA VOLADURA.**

Para determinar los parámetros de la voladura se utilizará la base teórica del Dr. Calvin J. Konyal3), que él ha llevado a la práctica en diversas canteras, diversos tipos de roca y en diferentes partes del mundo, con muy buenos resultados en el diseño de voladuras.

Este anexo se divide en tres partes: cálculo de los parámetros, cálculo de la carga explosiva y cálculo de los tiempos de retardo.

A.1) Cálculo de los parámetros.

Tomando en cuenta las características de la roca: densidad y dureza, del explosivo: densidad, velocidad de detonación y presión de los gases y del equipo: diámetro del barreno, el Dr. Konya estableció la siguiente fórmula:

 $B = 37.8(Db)(\rho e/\rho r)^{0.33}$ 

Donde:

 $B =$ Bordo en m Db = Diámetro del barreno m  $\rho$ e = Densidad promedio del explosivo  $pr =$  Densidad de la roca

La constante 37.8 fue definida con base en la experiencia en diferentes tipos de roca y en diversos lugares y ajustada para ser usada en ésta fórmula. El inconveniente que tiene es que para el personal de campo no es práctico elevar a la potencia 0.33 la relación entre densidades, pero fue el antecedente para que el Dr. Calvin J. Konyao estableciera una fórmula más práctica con resultados similares y es:

$$
B = [(24 \rho e / \rho r) + 18](Db)
$$

Donde:

 $B =$ Bordo en m  $\rho$ e = Densidad promedio del explosivo  $pr =$  Densidad de la roca Db = Diámetro del barreno ni

En caso de utilizar 2 explosivos con diferente densidad como generalmente sucede al emplear un hidrogel para la carga de fondo y ANFO para la carga de columna, se obtiene la densidad promedio de la carga del barreno empleando la siguiente relación.

 $\rho e = (\rho a)(Pa) + (\rho c)(Pc)$ 

Donde:

 $\rho$ e = Densidad promedio del explosivo

 $pa =$  Densidad la carga de fondo

Pa = Proporción la carga de fondo (%)

 $\rho c =$  Densidad del agente explosivo

Pc = Proporción de agente explosivo (%)

La densidad promedio del explosivo (pe) obtenida de ésta forma se emplea para calcular el bordo (B). Las proporciones la carga de fondo y agente explosivo las propone la casa comercial que fabrica estos productos y se optiman con base en la práctica y la respuesta de la roca a la acción del explosivo; como punto de partida se puede tomar una proporción de 20 % de carga de fondo y 80 % de agente explosivo, ésta proporción garantiza que la voladura dará resultados satisfactorios, pero deberá ajustarse de acuerdo con las condiciones del terreno y buscando disminuir la cantidad de carga de fondo por razones económicas.

Una vez calculado el bordo se debe corregir por los siguientes factores que son:

\* Por número de hileras (Kr)

\* Por aspectos geológicos (Kt y Ks)

El factor de corrección por número de hileras se hace necesario porque a partir de la tercera fila es más difícil mover la roca, por la resistencia que oponen las rocas fragmentadas de las hileras anteriores, entonces:

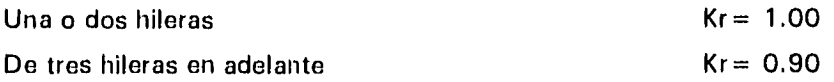

Cuando en la cara libre no se ha retirado la rezaga se aplica el factor  $Kr = 0.90$  aunque sea solo una fila.

La corrección por factores geológicos consta de dos aspectos, el primero es por estratificación de la roca y se tiene que:

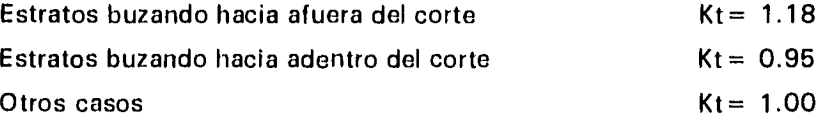

El segundo factor geológico es el fracturamiento y se tiene:

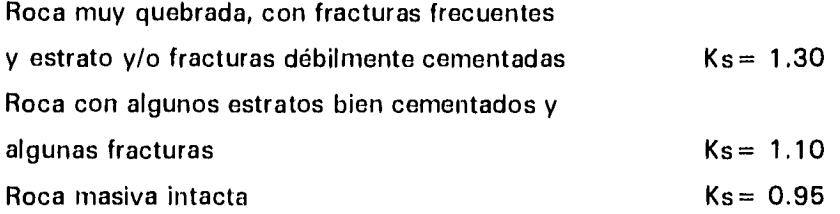

 $Bc = (Kr)(Kt)(Ks)(B)$ 

Donde:

Bc = Bordo corregido

ħ.

 $Kr = Factor$  de corrección por número de hileras

 $Kt =$  Factor de corrección por estratificación de la roca

Ks = Factor de corrección por fracturamiento de la roca

Con estos datos se puede proponer un bordo y calcular los demás parámetros de la voladura; en la operación y con la práctica se realizarán ajustes tendientes a mejorar la fragmentación de la roca y el rendimiento del explosivo. Se ha podido comprobar en la práctica que los bordos calculados de esta forma tienen muy pocos ajustes en la operación.

Para el caso de que se tenga que modificar el diámetro del barreno o cuando la broca ha perdido su diámetro original en 6.4 mm (1 /4") o más, se aplica la siguiente relación:

 $B2 = B1 Db2 / Db1$ 

Donde:

B2 = Bordo nuevo  $B1 =$  Bordo anterior Db2 = Diámetro del barreno con el nuevo bordo

Db1 = Diámetro del barreno con el bordo anterior

Una vez calculado y corregido el bordo se procede a calcular los demás parámetros de la voladura, basándose en las siguientes fórmulas:

Relación altura-bordo = H/Bc

Donde:  $H =$  Altura del banco en m Bc = Bordo corregido en m

EL valor de la relación altura-bordo debe ser de por lo menos 4 para obtener buenos resultados en la voladura, sin embargo, no siempre es posible lograr esto, como en la apertura de bancos. En tal caso se sigue una regla práctica que nos sirve determinar la altura mínima del banco y es:

 $Hm = 60Db$ 

Donde:

Hm = Altura mínima del banco en m

Db = Diámetro del barreno m

Esta regla nos dice que la altura mínima del banco en donde se deba realizar barrenación vertical, es de 60 veces el diámetro del barreno expresado en metros. Con esto se establece una altura mínima de banco sin perder de vista factores tales como :

- la fragmentación
- la vibración
- rocas al vuelo
- el golpe de aire por la explosión
- economía

sin descartar que los bancos pueden ser más bajos en circunstancias especiales, hasta ser de una altura igual al bordo. Debe precisarse que la altura del banco nunca debe ser menor al bordo.

Para continuar con los cálculos se hace la siguiente consideración:

Si (H/Bc) es menor de 4, entonces:

 $S = (H + 2Bc)/3$  cuando no se emplean retardos

### Donde:

 $S =$  Espaciamiento entre barrenos de una misma hilera en m

 $H =$  Altura del banco en m

Bc = Bordo corregido en m

 $S = (H + 7Bc)/8$  cuando se emplean retardos

### Donde:

S = Espaciamiento entre barrenos de una misma hilera en m

H = Altura del banco en m

Bc = Bordo corregido en m

Si (H/Bc) es igual o mayor de 4, entonces:

 $S = 2Bc$  cuando no se emplean retardos

### Donde:

S = Espaciamiento entre barrenos de una misma hilera en m Bc = Bordo corregido en m

 $S = 1.4$  Bc cuando se emplean retardos

### Donde:

S = Espaciamiento entre barrenos de una misma hilera en m

Bc = Bordo corregido en m

Para calcular la sub-barrenación:

$$
J = 0.3 Bc
$$

Donde:

J = Sub-barrenación en m Bc = Bordo corregido en ni

Para calcular el taco:

 $T = 0.7Bc$ 

Donde:  $T =$ Taco en m Bc = Bordo corregido en m

El material que constituye el taco también tiene influencia notable en el desempeño de la voladura, no debe emplearse lodo, arena o las esquirlas producidas en la perforación del barreno, lo recomendable es usar grava con fragmentos angulosos ya que de este modo se entrelazan y presentan más resistencia a ser expulsados al momento de la detonación. Esta grava no debe tener fragmentos redondeados o ser grava de río, los fragmentos deben ser de un tamaño uniforme y estar exentos de arcilla.

 $Tg = 0.05Db$ 

Donde:

Tg = Tamaño de grava en mm

Db = Diámetro del barreno mm

La profundidad del barreno está dada por:

 $L = H + J$ 

Donde:

 $L =$  Longitud o profundidad del barreno en m

 $H =$  Altura del banco en m

J = Sub-barrenación en m

A.2) Cálculo de la carga explosiva.

La longitud de la carga explosiva es:

 $Lce = L \cdot T$ 

Donde:

Lce = Longitud de carga explosiva en m

 $L =$  Longitud del barreno en m

 $T =$  longitud del taco en m

La longitud de la carga de fondo o cebo se calcula con esta fórmula:

Lcf =  $[(\rho c) (Lce)] / [(R) (\rho a) + \rho c]$ 

$$
R = Pa / Pc
$$

Donde:

Lcf = Longitud de la carga de fondo en m

 $\rho c =$  Densidad del agente explosivo

Lce = Longitud de la carga explosiva

 $R =$  Relación de proporción del explosivo

 $pa =$  Densidad de la carga de fondo

Pa = Proporción de la carga de fondo (%)

Pc = Proporción de agente explosivo (%)

La longitud de la carga de columna se calcula con esta fórmula:

 $Lcc = [ (R) (\rho a) (Lce)] / [ \rho c + (R) (\rho a)]$  $R = Pa / Pc$ 

donde:

×

 $Lcc =$  Longitud de la carga de columna en m

 $R =$  Relación de proporción del explosivo

 $pa = Densidad de la carga de fondo$ 

Lce = Longitud de la carga explosiva

 $\rho c =$  Densidad del agente explosivo

Pa = Proporción *de* la carga de fondo (%)

Pc = Proporción de agente explosivo (%)

Para conocer la carga de fondo en peso, se aplican las siguientes fórmulas:

 $Cf = (Lcf)$  (Pem) Pem = 775.2 $[(\rho e)(Db)^2]$ 

Donde:

Cf = Peso de la carga de fondo en kg Lcf = Longitud de la carga de fondo en m Pem = Peso del explosivo por metro (kg/m)  $\rho$ e = Densidad del explosivo (de la carga de fondo) Db = diámetro del barreno en m

Para obtener la carga de columna en peso se aplica la misma fórmula, solamente dándole valores referentes a este concepto:

> $Cc = (Lcc)$  (Pem) Pem =  $775.2[(\rho e)(Db)^2]$

Donde:

Cc = Peso de la carga de columna kg Lcc = Longitud de la carga de columna en m Pem = Peso del explosivo por metro (kg/m)

 $\rho$ e = Densidad del explosivo (de la carga de columna) Db = Diámetro del barreno en m

A.3) Cálculo de los tiempos de retardo.

Para determinar los tiempos de retardo, se utilizan las siguientes fórmulas:

El tiempo de retardo entre barrenos de una misma hilera:

$$
Trb = [(S) (Fr)]
$$

Donde:

Trb = Tiempo de retardo en milisegundos (MS) entre barrenos de una misma hilera

S= Espaciamiento en m

Fr = Constante de tiempo de retardo entre barrenos (MS/m)

Para darle valores a la constante Fr, se utiliza la siguiente tabla:

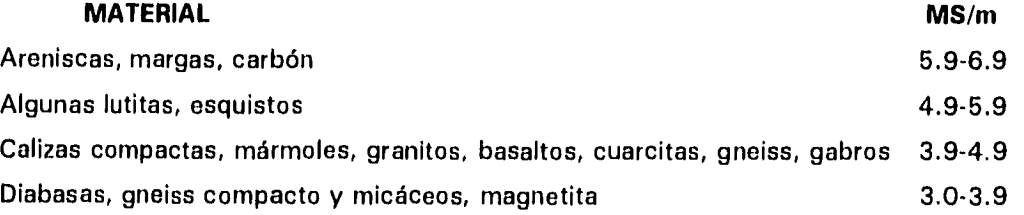

El tiempo de retardo entre hileras:

$$
Trh = (Bc) (Ff)
$$

Donde:

Trh = Tiempo de retardo entre hileras

Bc = Bordo corregido en ni

I •

 $\ddot{\phantom{1}}$ 

Ff = Constante de tiempo de retardo entre hileras(MS/m)

Para darle valores a Ff, se utilizan los siguientes criterios experimentales:

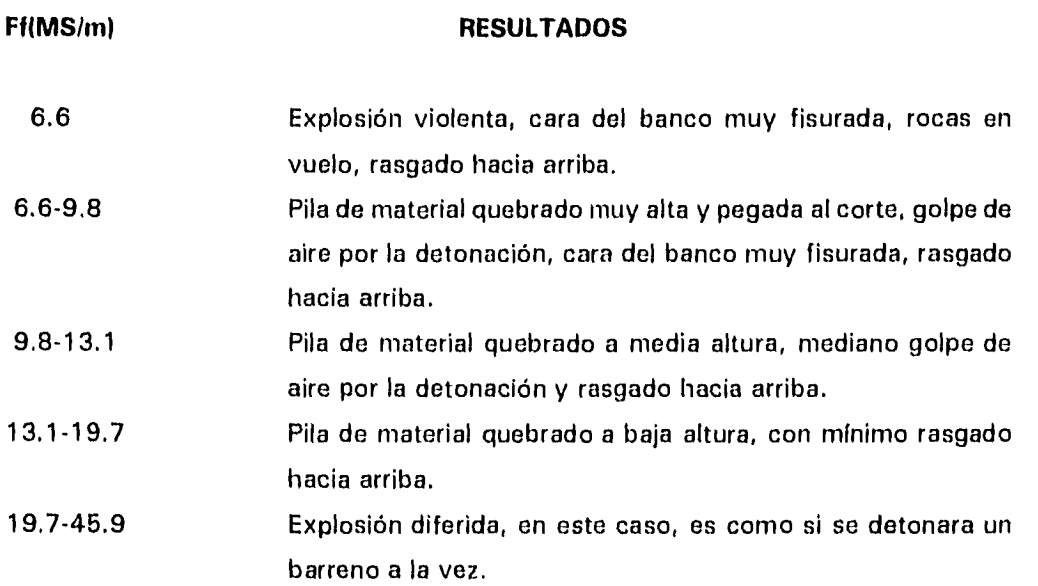

#### **ANEXO**  "С"

# **FALLAS Y FRACTURAS.**

 $\cdot$ 

1

 $\ddot{\phantom{0}}$ 

 $\ddot{\phantom{a}}$ 

La siguiente relación de datos son estructuras levantadas en el "Cerro Campanario" en la zona de explotación.

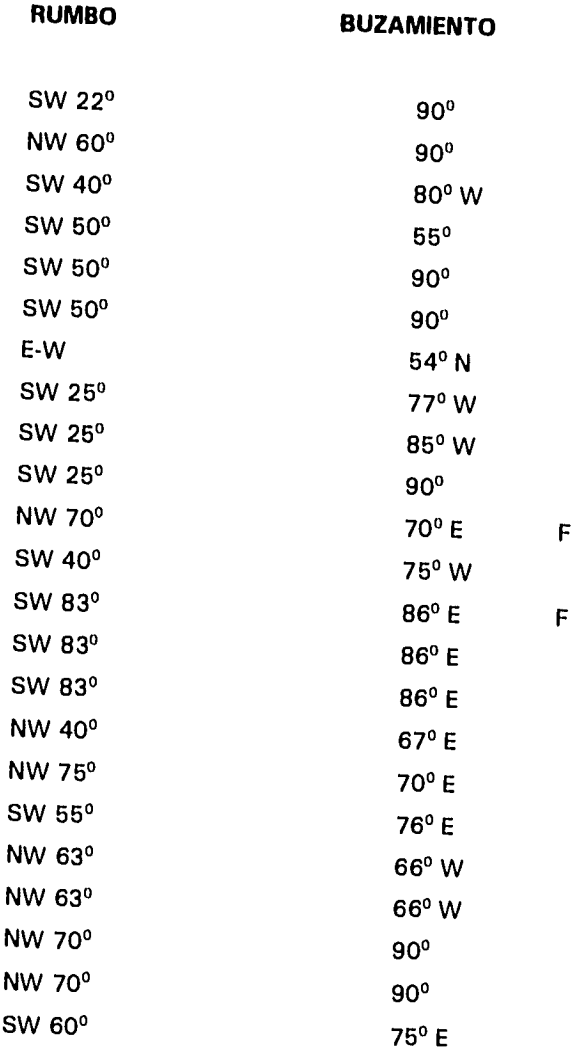

 $\ddot{\cdot}$ 

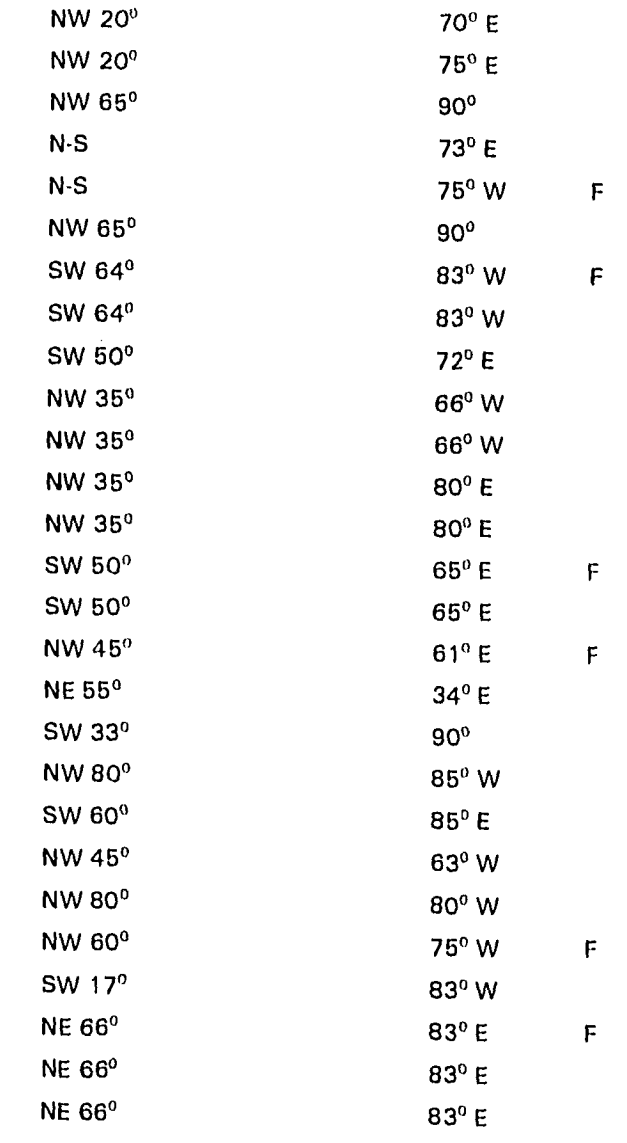

Notas:

 $\overline{a}$ 

90 $^{\circ}$  = = = > Vertical

 $\overline{F}$ = > Falla bien definida  $\equiv$ 

#### "D" **ANEXO**

### **CÁLCULOS FINANCIEROS**

### COSTOS DE LA OPERACIÓN ACTUAL

Costos de operación a precios de noviembre de 1994.

### **COSTOS MENSUALES**

### 1.• PERFORACIÓN

 $\ddot{\phantom{1}}$ 

 $\bullet$ 

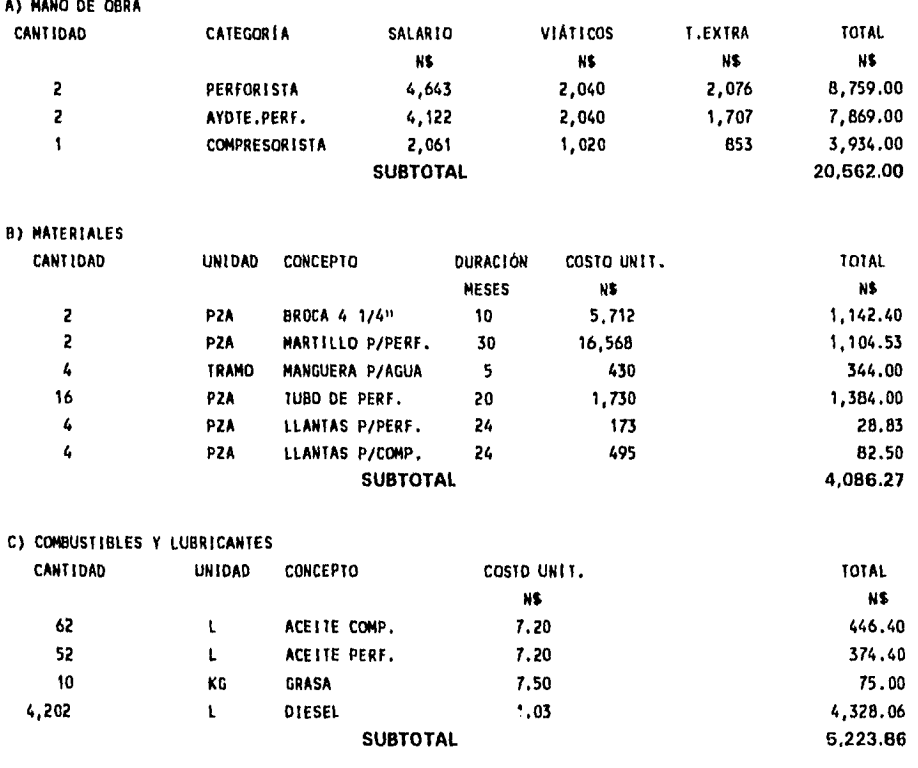

**TOTAL DE COSTOS DE PERFORACIÓN 29,872.13** 

### 2. VOLADURA

 $\ddot{\phantom{1}}$ 

 $\ddot{\phantom{a}}$ 

 $\overline{\phantom{a}}$ 

### SE REALIZAN 3 VOLADURAS POR MES

 $\pmb{\cdot}$ 

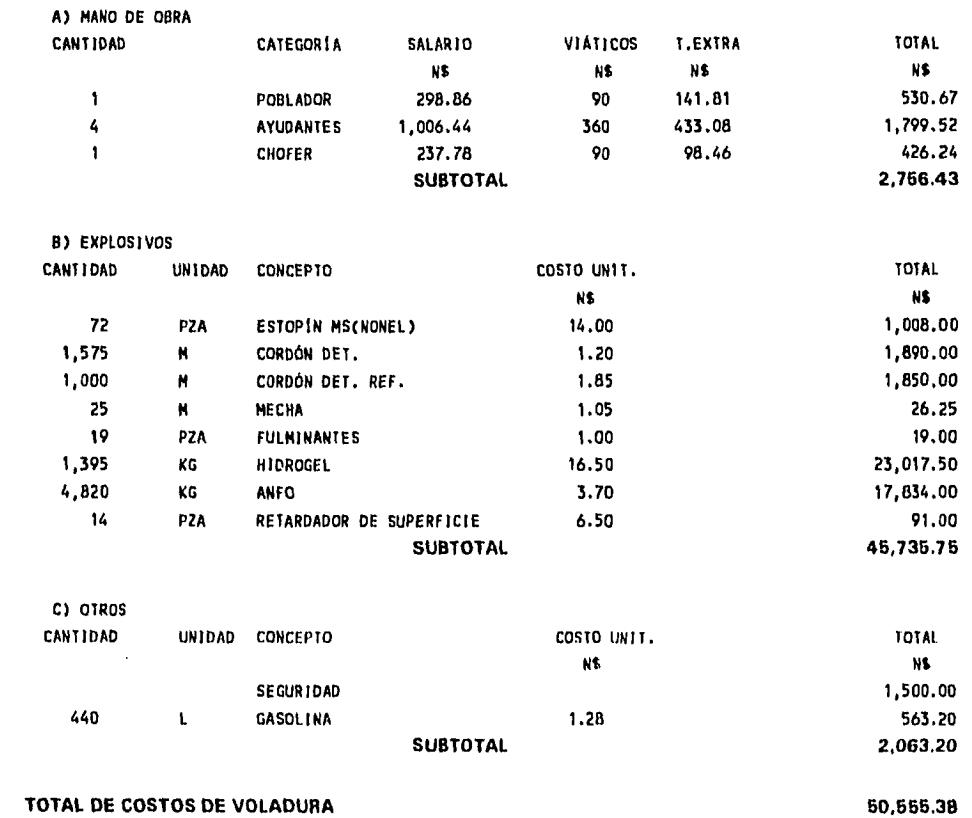

### 3.• FRAGMENTACIÓN DE ROCA CON SOBRETAMAÑO

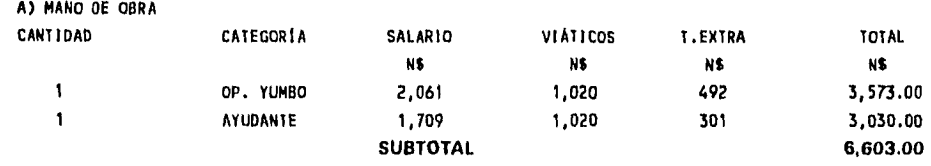

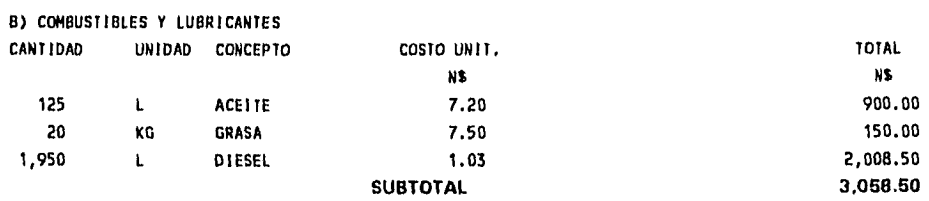

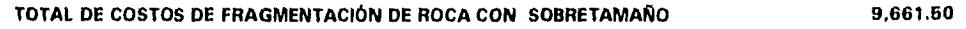

### 4.- ACONDICIONAMIENTO

 $\bar{\psi}$ 

 $\overline{a}$ 

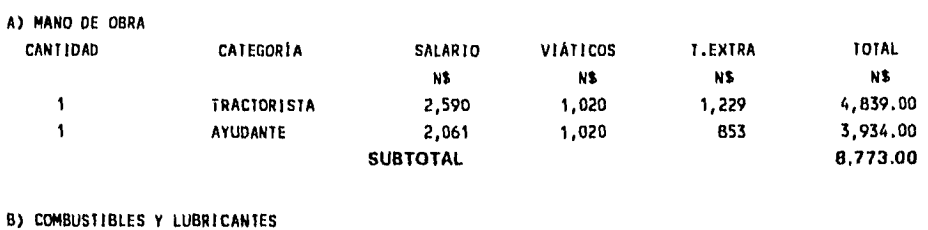

Ţ.

Ì

 $\frac{1}{4}$ 

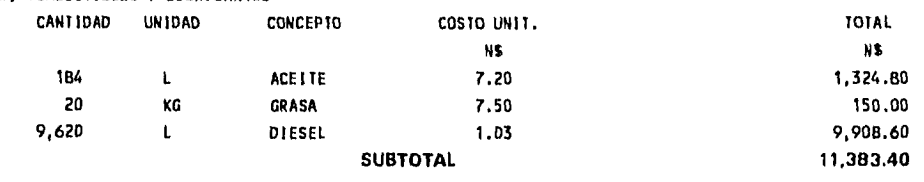

### **TOTAL DE COSTOS DE ACONDICIONAMIENTO 20,156.40**

### 5.- REZAGADO Y CARGADO

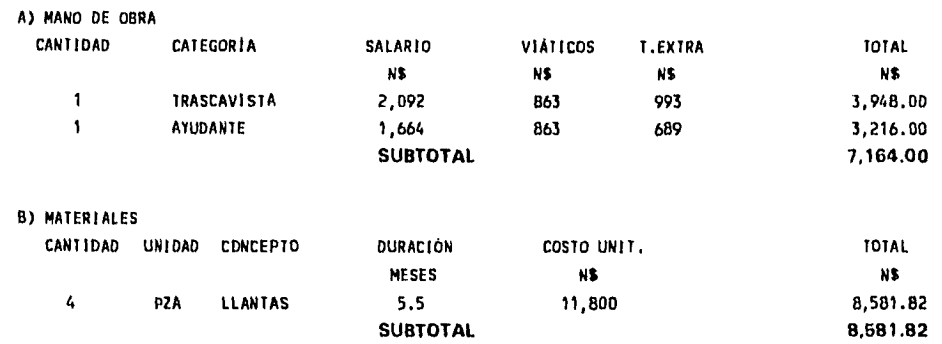

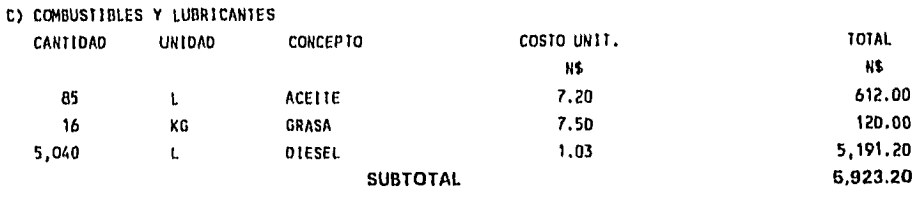

### **TOTAL DE COSTOS DE REZAGADO Y CARGADO 21,669.02**

### 6.- ACARREO

المسر

 $\ddot{\phantom{0}}$ 

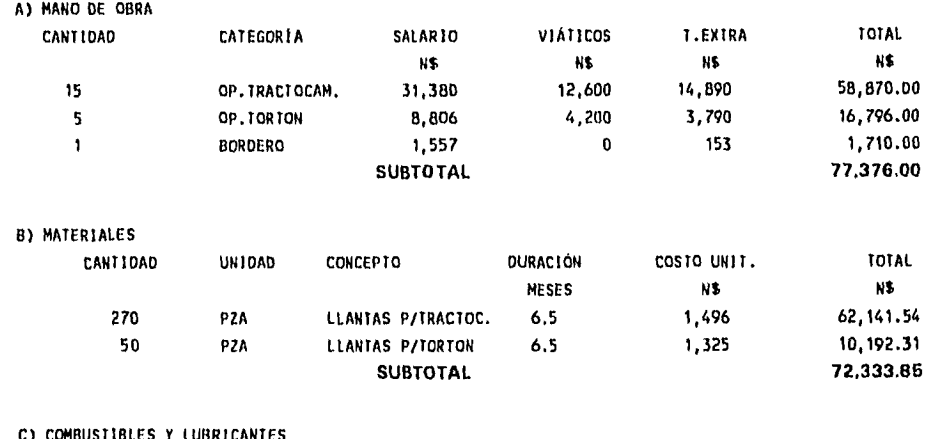

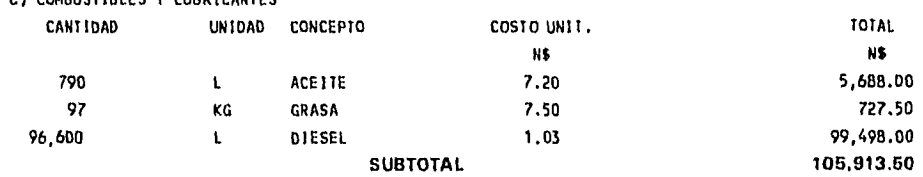

### **TOTAL DE COSTOS DE ACARREO 256,623.35**

## 7.- SUPERVISIÓN Y SERVICIOS

A) MANO DE OBRA

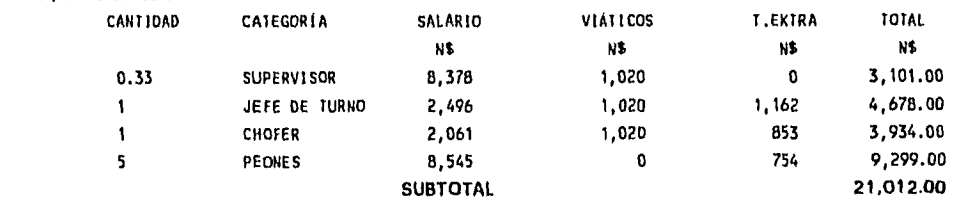

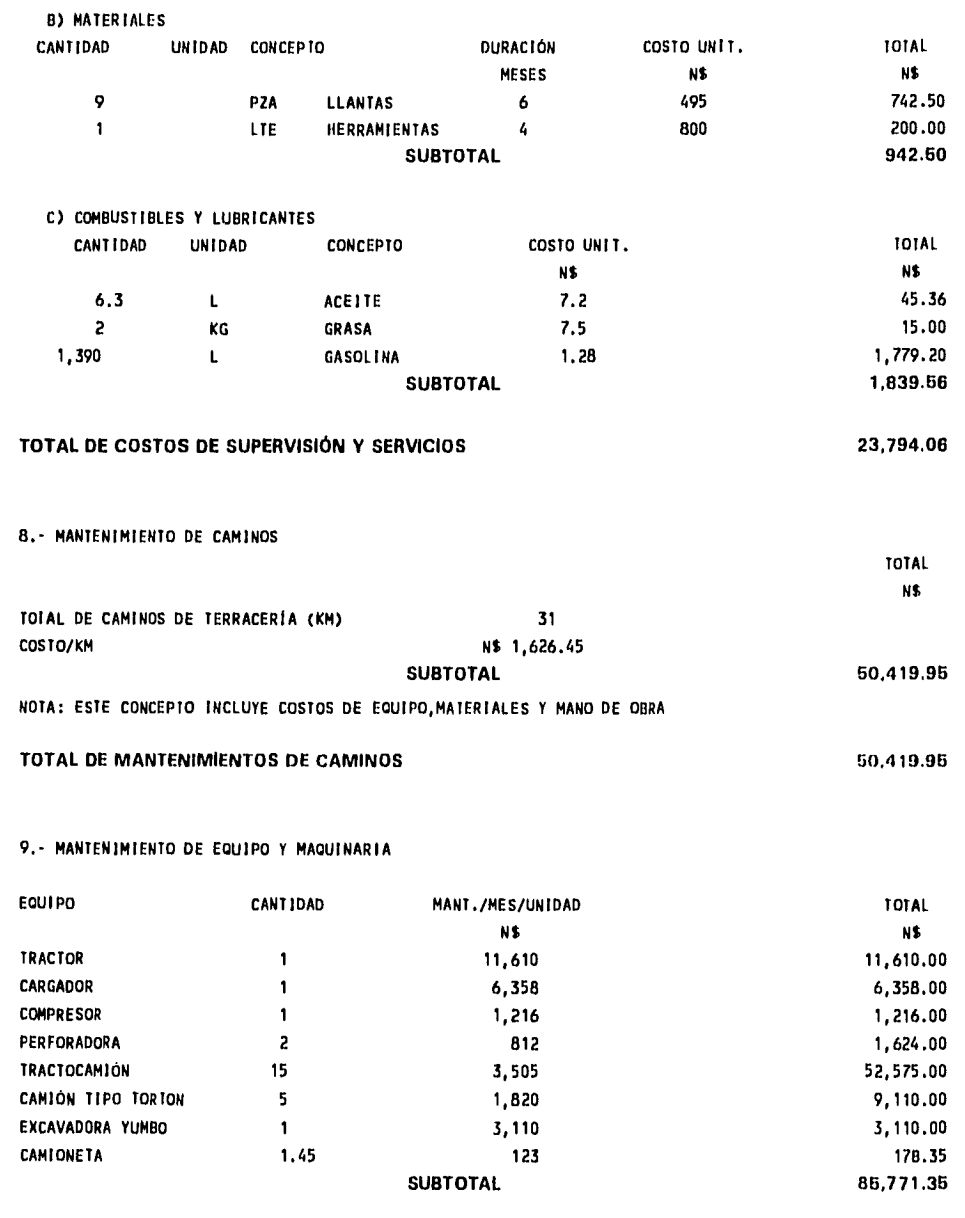

**TOTAL DE MANTENIMIENTO DE EQUIPO Y MAQUINARIA 85,771.35** 

 $\hat{\mathbf{r}}$ 

 $\frac{1}{\sqrt{2}}$  .

 $\overline{\phantom{a}}$ 

133

 $\overline{\phantom{a}}$  $\ddot{\phantom{a}}$  $\bar{z}$
## 10.- VARIOS

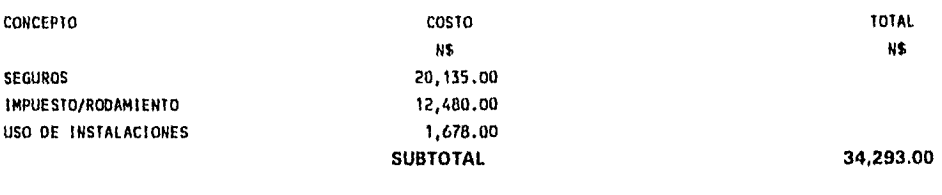

**TOTAL DE VARIOS 34,293.00** 

### 11.- COSTOS ADMINISTRATIVOS

 $\tilde{\mathbf{t}}$ 

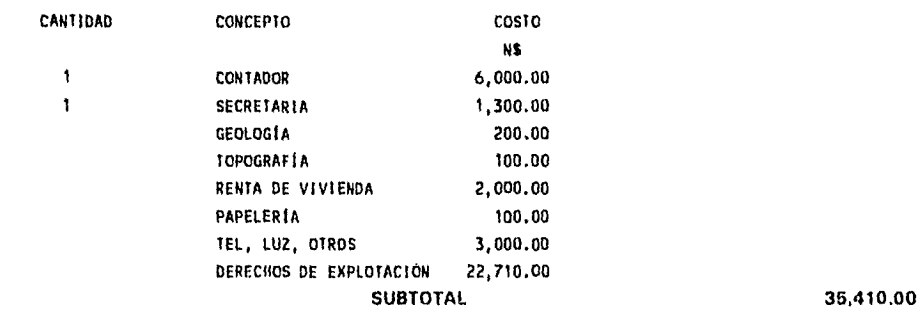

**TOTAL DE COSTOS ADMINISTRATIVOS 35,410.00** 

 $\bar{z}$ 

 $\ddot{\phantom{a}}$ 

J

# **RESUMEN DE COSTOS MENSUALES\*\*\*\*\*\*\*\*\*\*\*\***

ŕ,

٦ an<br>Walio J.

 $\epsilon$ 

 $\frac{1}{2}$  $\bar{L}$  $\ddot{\phantom{a}}$ 

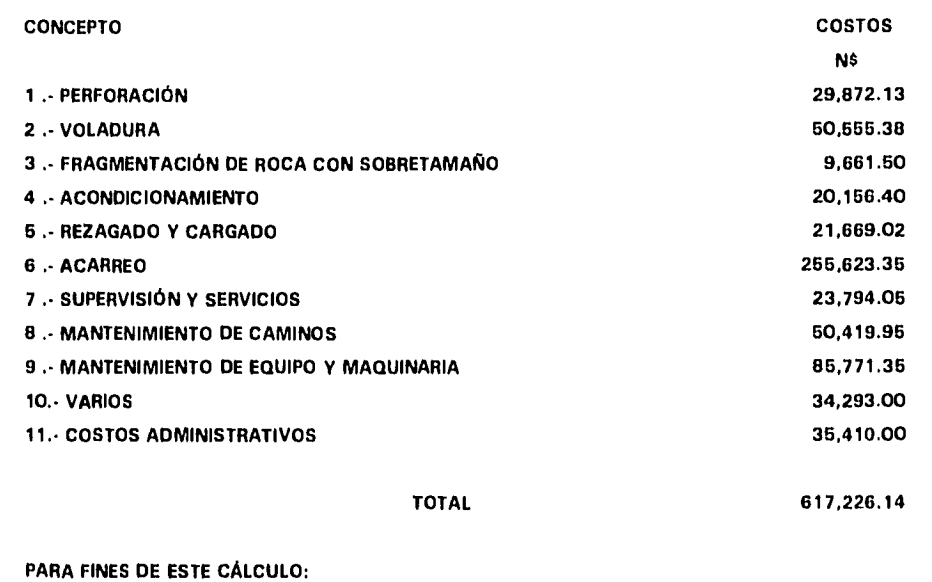

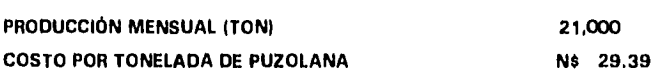

 $\lambda$ 

 $\mathfrak{t}_1$ 

### P L N A S O

 $\bar{z}$ 

 $\bar{t}_2$ 

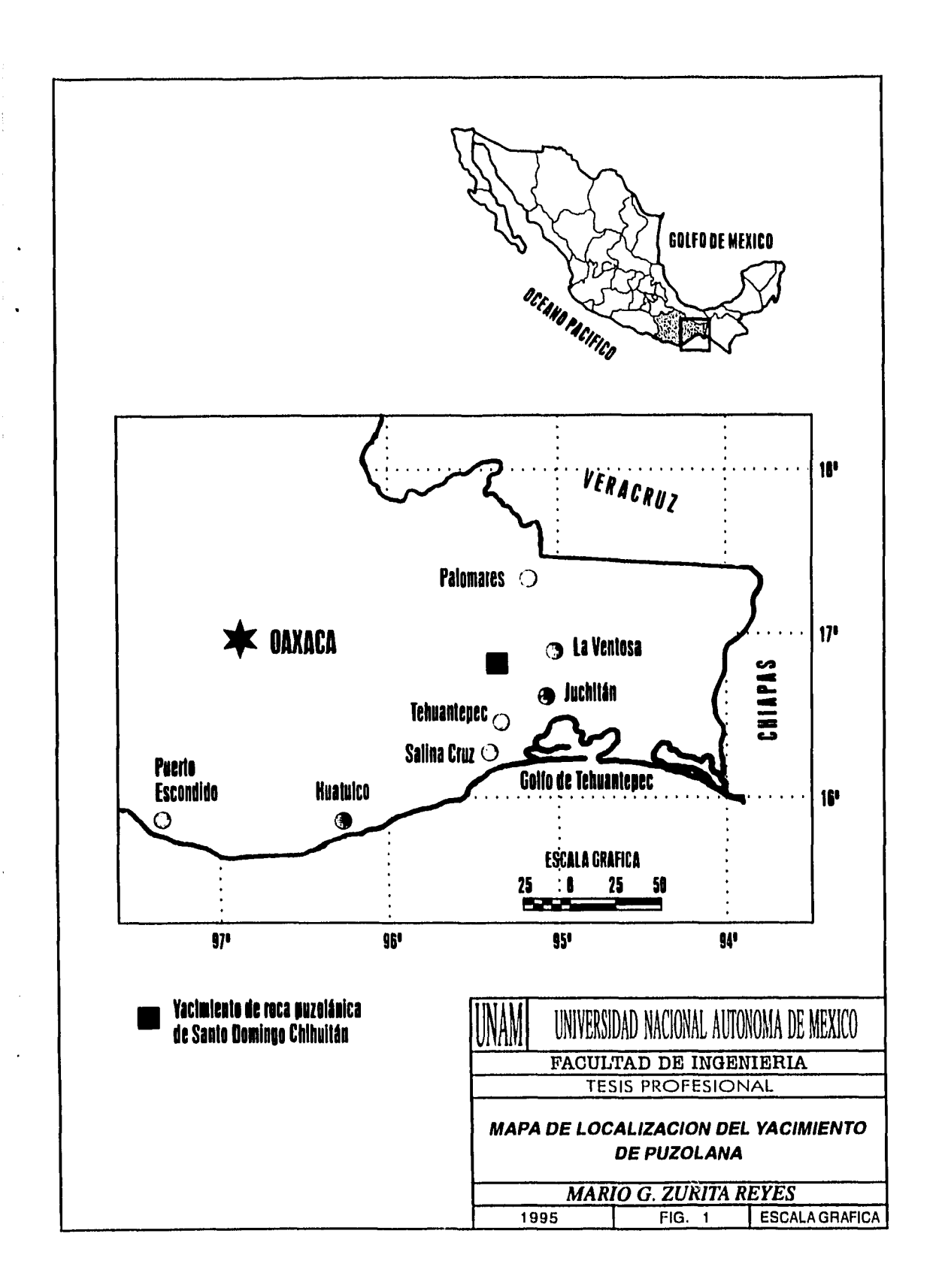

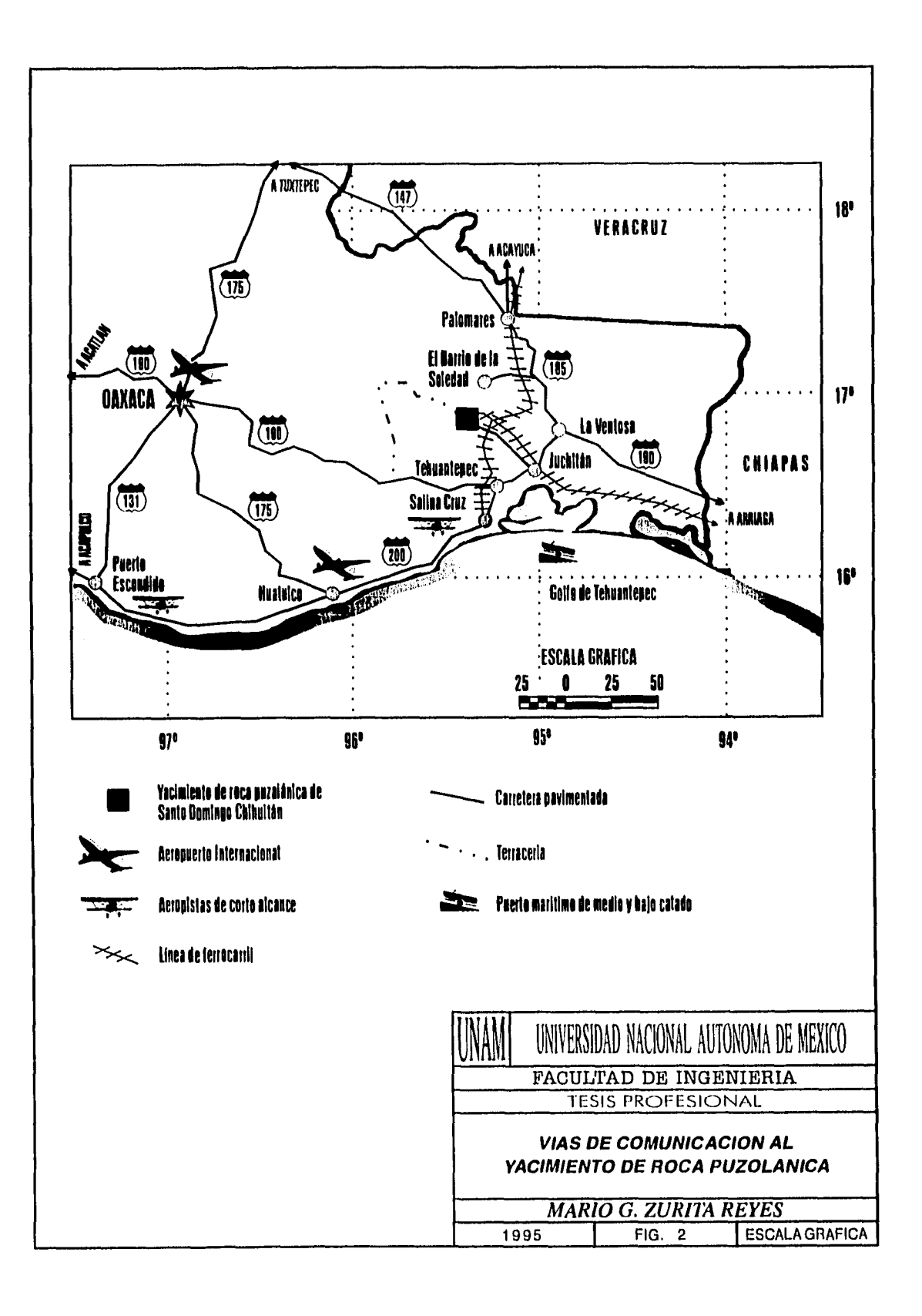

 $\bullet$ 

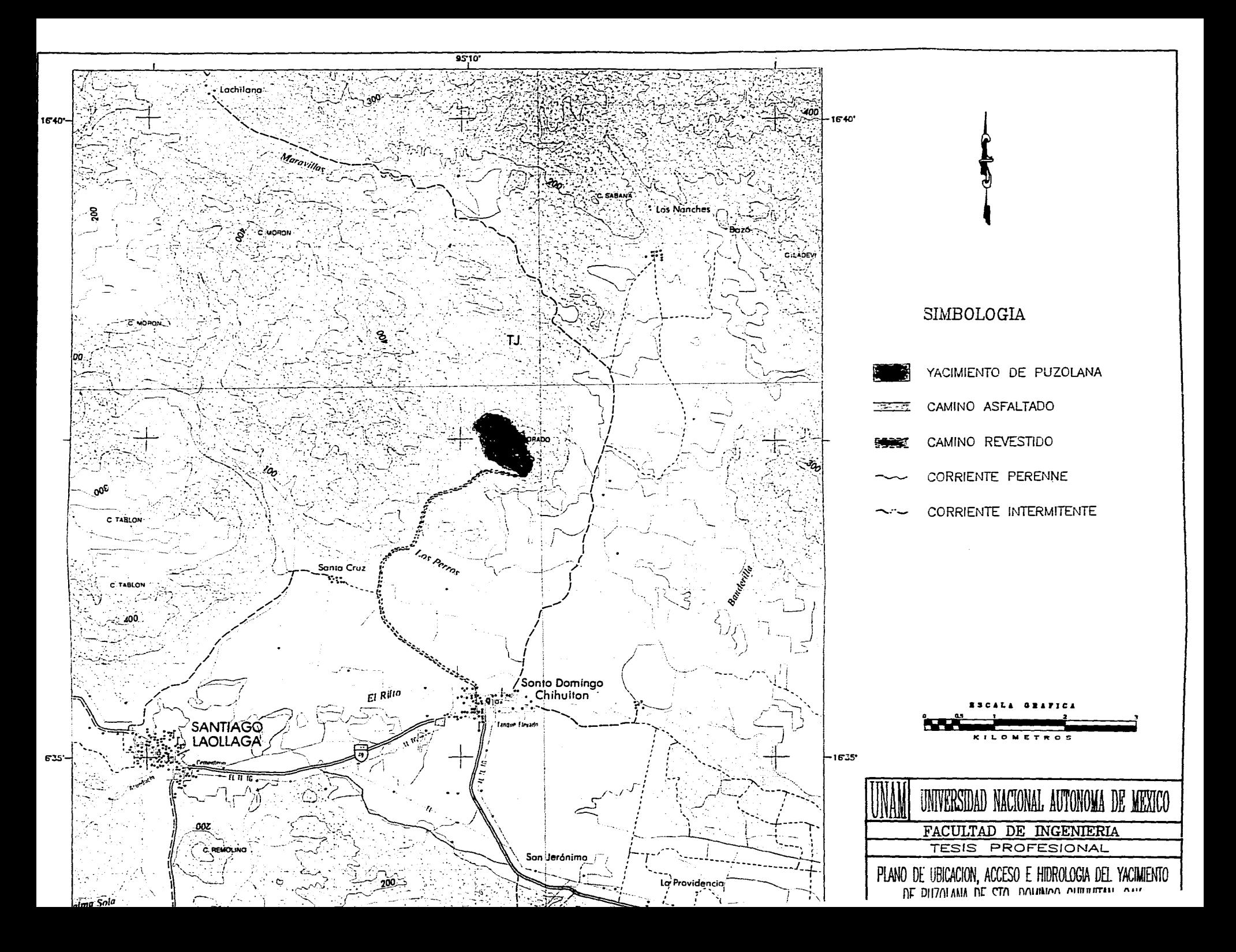

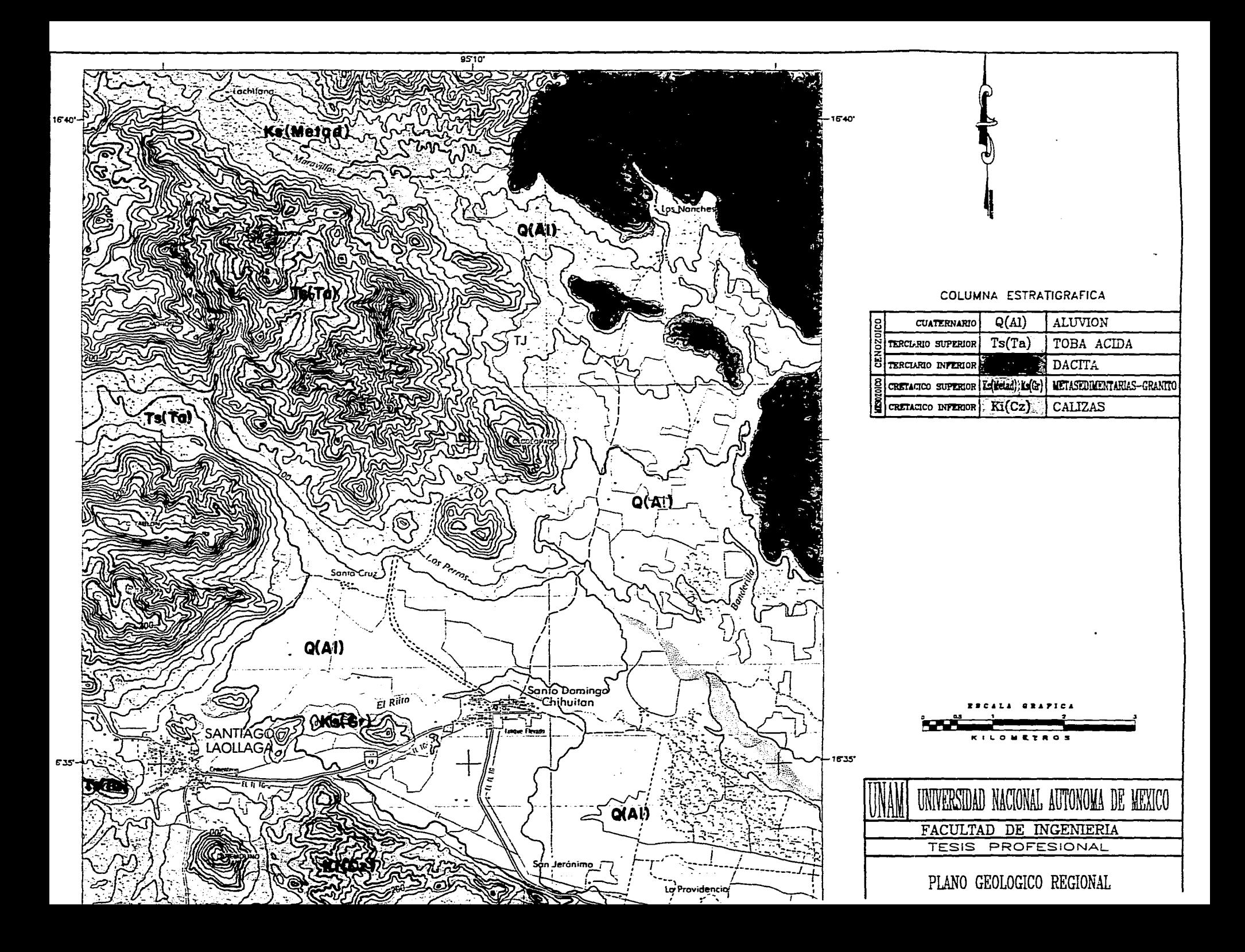

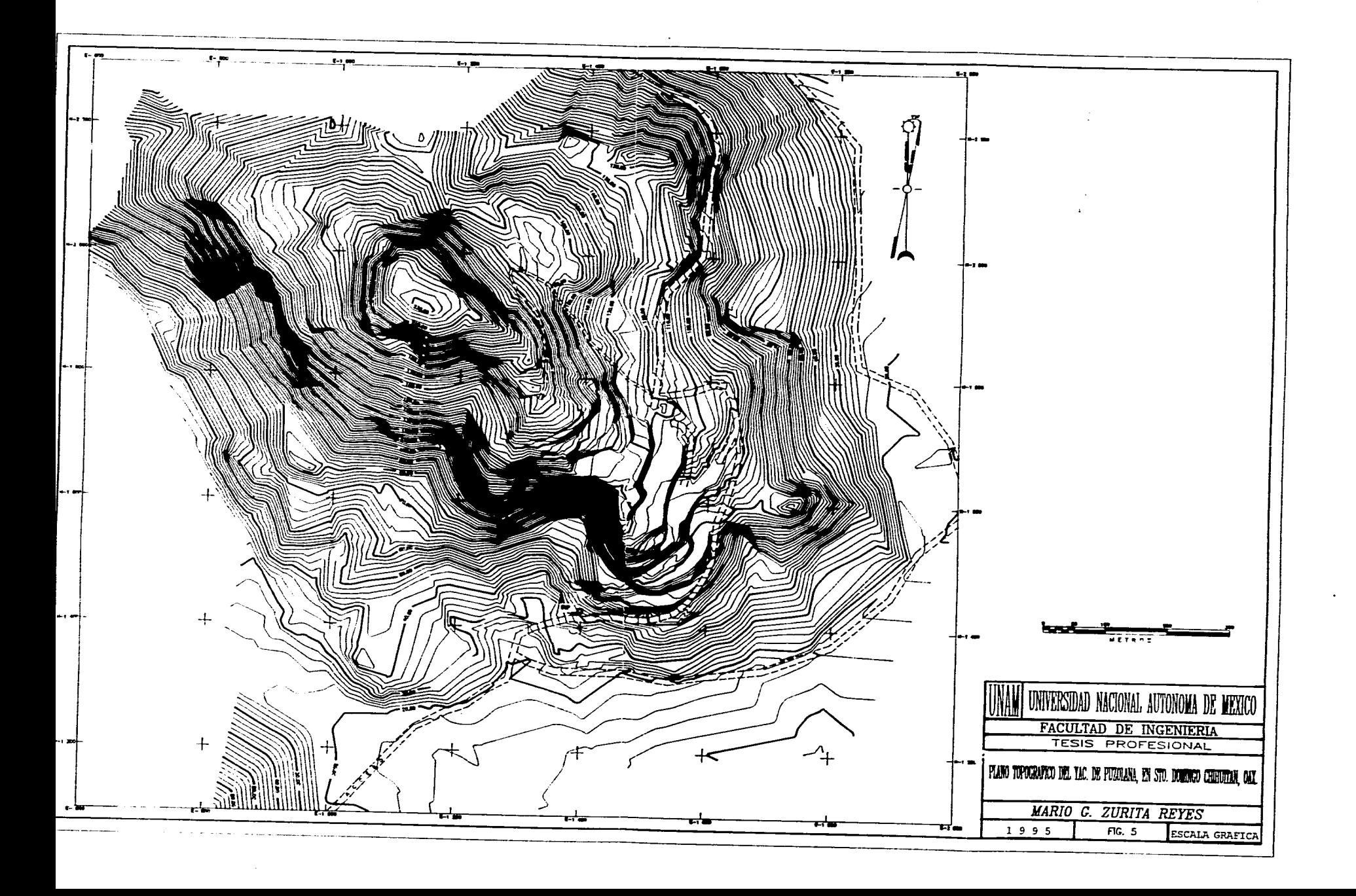

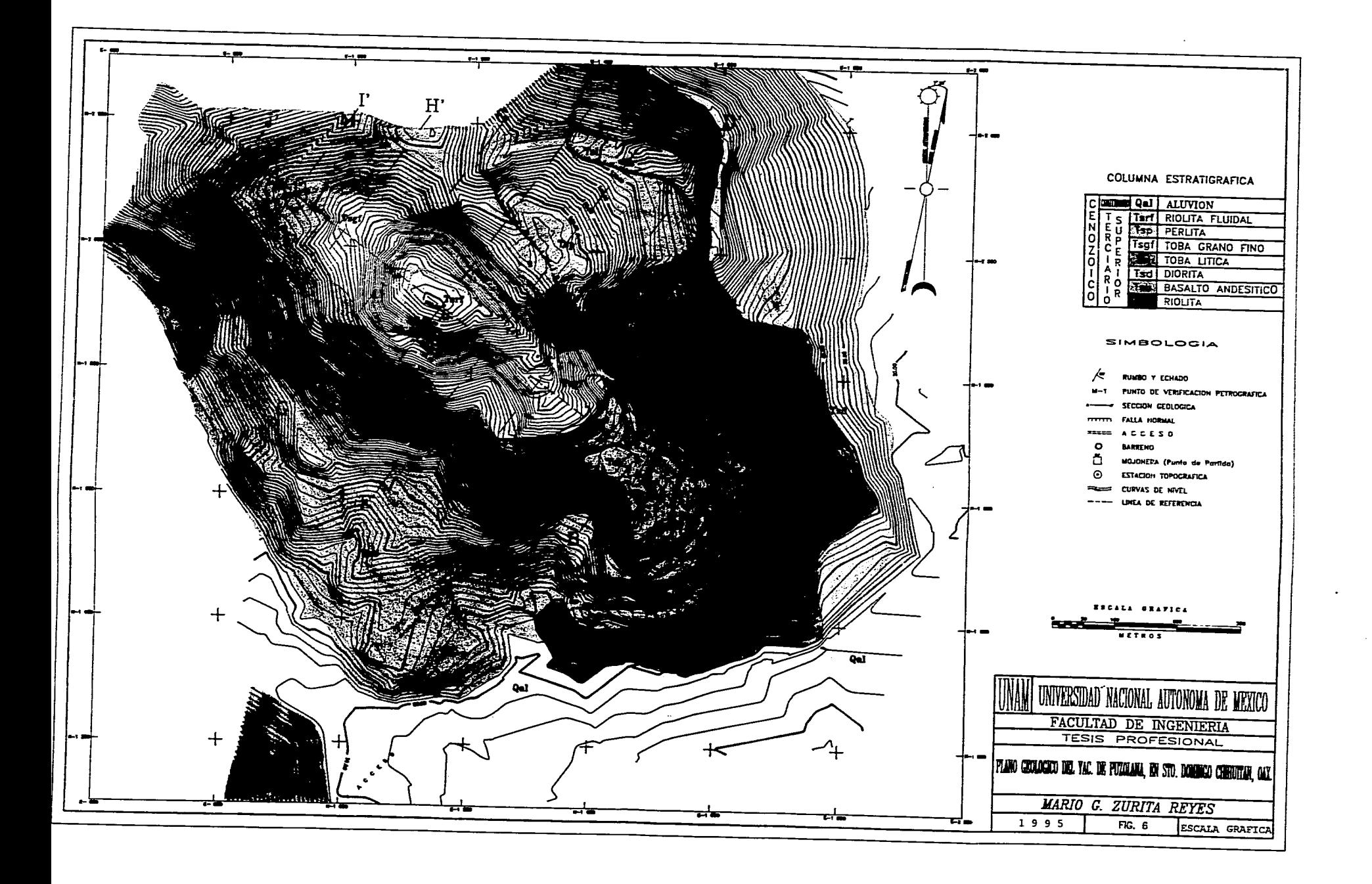

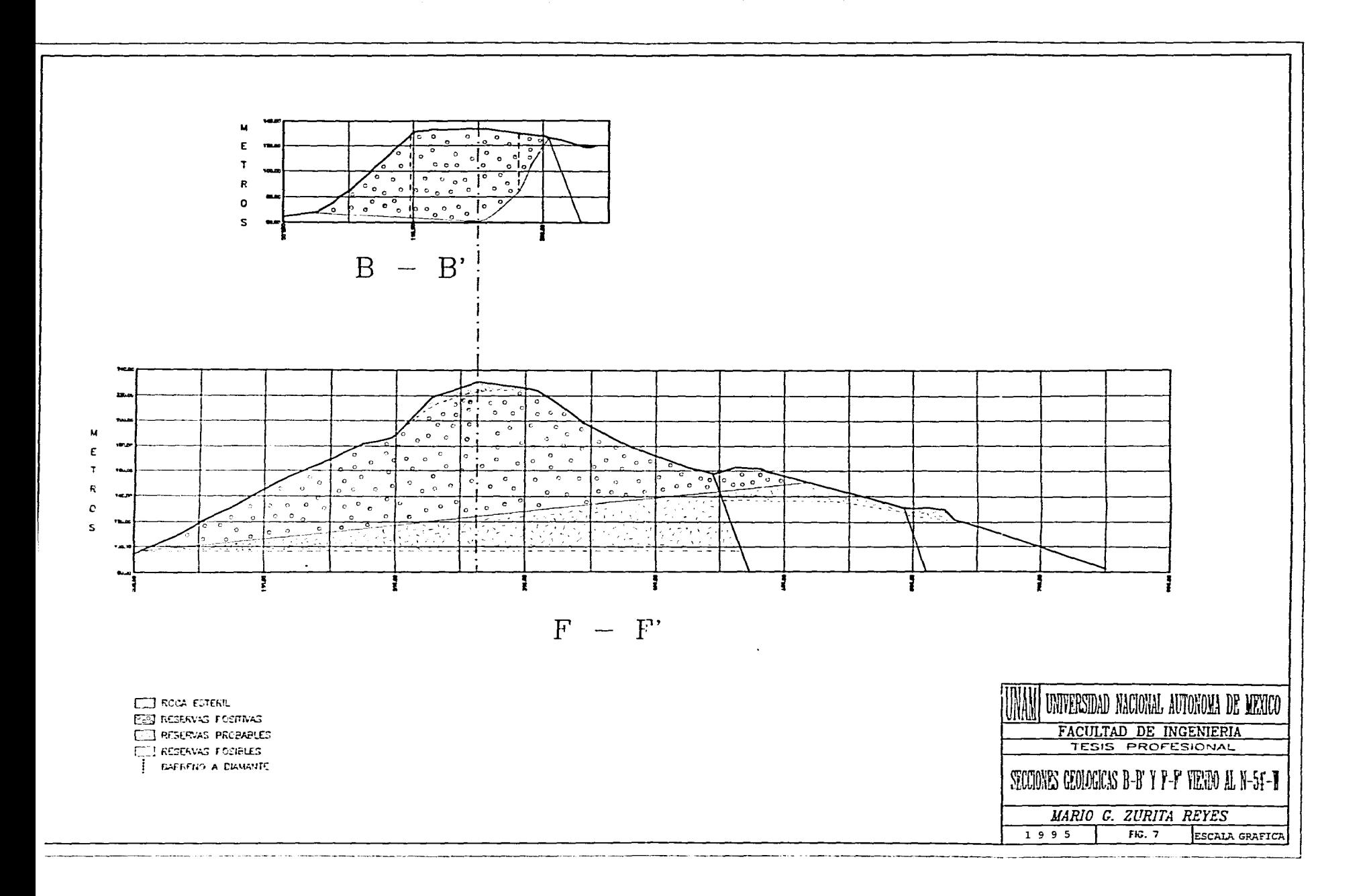

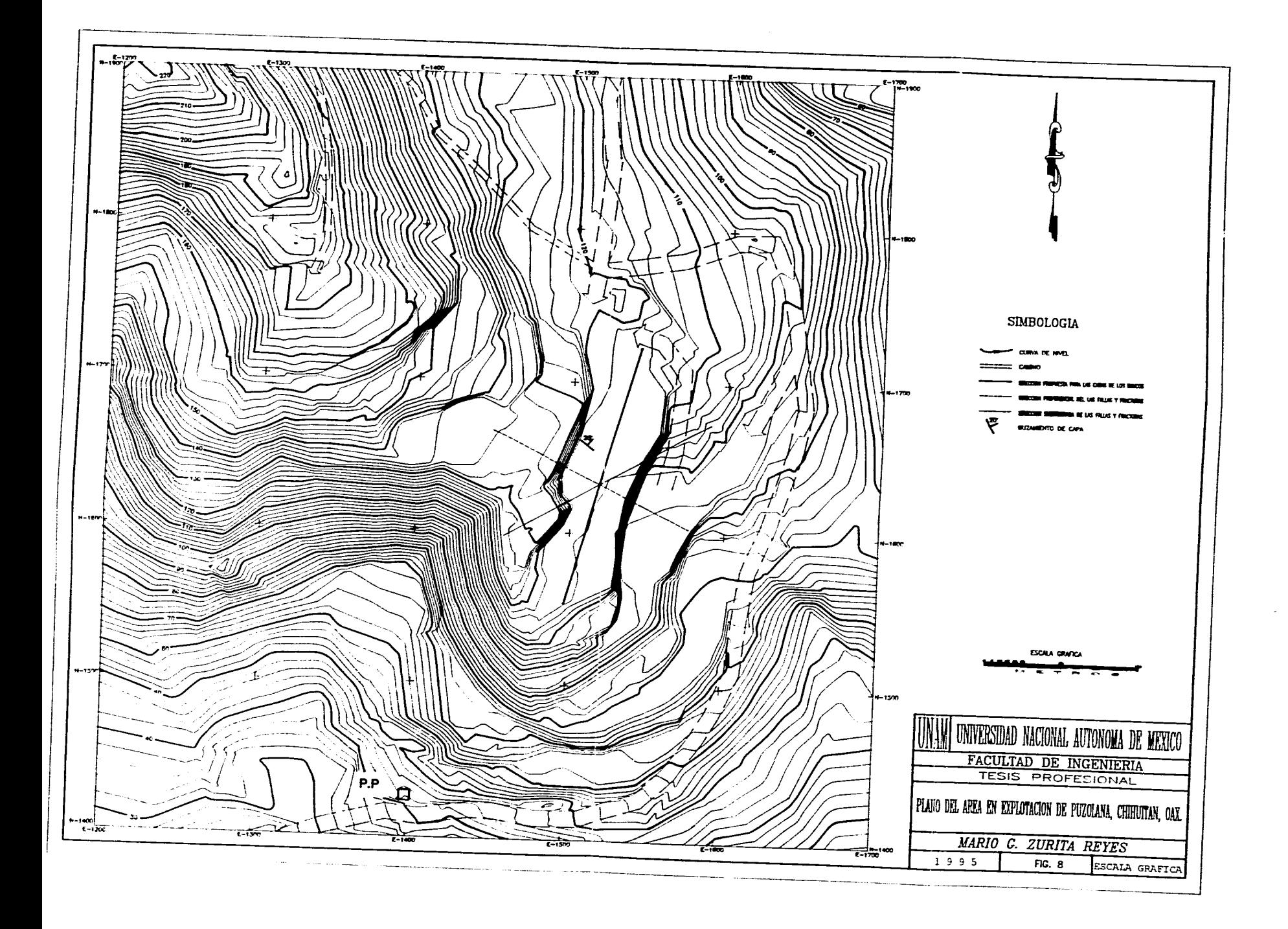

# **BIBLIOGRAFÍA.**

- 1.- CALLEJA, José, Apología de los conglomerantes puzolánicos, Instituto Eduardo Torreja, España, 1966.
- 2.- GARCÍA de Miranda Enriqueta, Modificaciones al sistema de clasificación climática de Koppen para adaptarlo a las condiciones de la República Mexicana, García de Miranda, México, 1981.
- 2.- HERRERO Núñez, Eduardo, Baragaño Coronas, Juan, Cementos con adiciones activas, revista Cemento-Hormigón, España,1988.
- 3.- KONYA J. Calvin, Walter J. Edward, **Blasting Surface**, Pretince Hall, New Jersey, USA, 1990.
- 4.- MENA Ferrer M., Aplicaciones de las puzolanas en el concreto, Facultad de ingeniería, UNAM, México, 1962.
- 5.- EROSA Martín, Victoria Eugenia, Proyectos *de* inversión en Ingeniería, Noriega Limusa, México, 1991.
- 6.- INEGI, Anuario Estadístico del Estado de Oaxaca, México,1994.
- 7.- INEGI, XI Censo General de Población y Vivienda, México,1994.
- 8.- RAISZ, Erwin, Landforms of Mexico, Cambridge, Mass., 1964
- 9.- DUPONT, Manual para el uso de explosivos Dupont, Regina de los Angeles, S.A., México, 1983.
- 10.- RAGAN, Donald M., Structural Geoloqy, John Wiley & Sons, Inc., U.S.A., 1973.
- 11.- CATERPILLAR, Manual para el uso del equipo Caterpillar, 23° edición, U.S.A., 1992.
- 12.- COLMENARES Reyes, Edmundo E., Cabrera García, G.J., Sherwell Somervel, D.A, Atlas del agua, Secretaría de Recursos Hidráulicos, México, 1976.